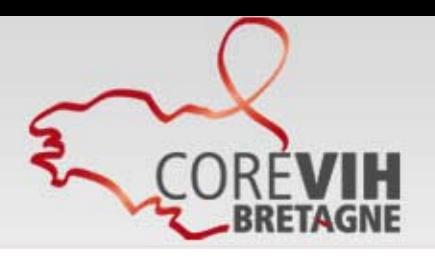

Favoriser la prise en charge des personnes vivant avec le VIH

# **Déploiement de NADIS – Etat des lieux**

## **SOMMAIRE**

- Fonctionalités de NADIS
- La plateforme e-NADIS
- Quelques écrans de NADIS
- Plan de déploiement
- Procédure de déploiement
- Introduction au DOMEVIH, remplaçant du DMI2
- Conclusion / Objectifs

**Jean-Paul SINTEFF (jean-paul.sinteff@chu-rennes.fr)- 18 octobre 2011**

### **Fonctionalités de NADIS**

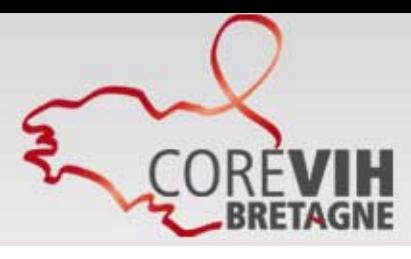

Favoriser la prise en charge des personnes vivant avec le VIH

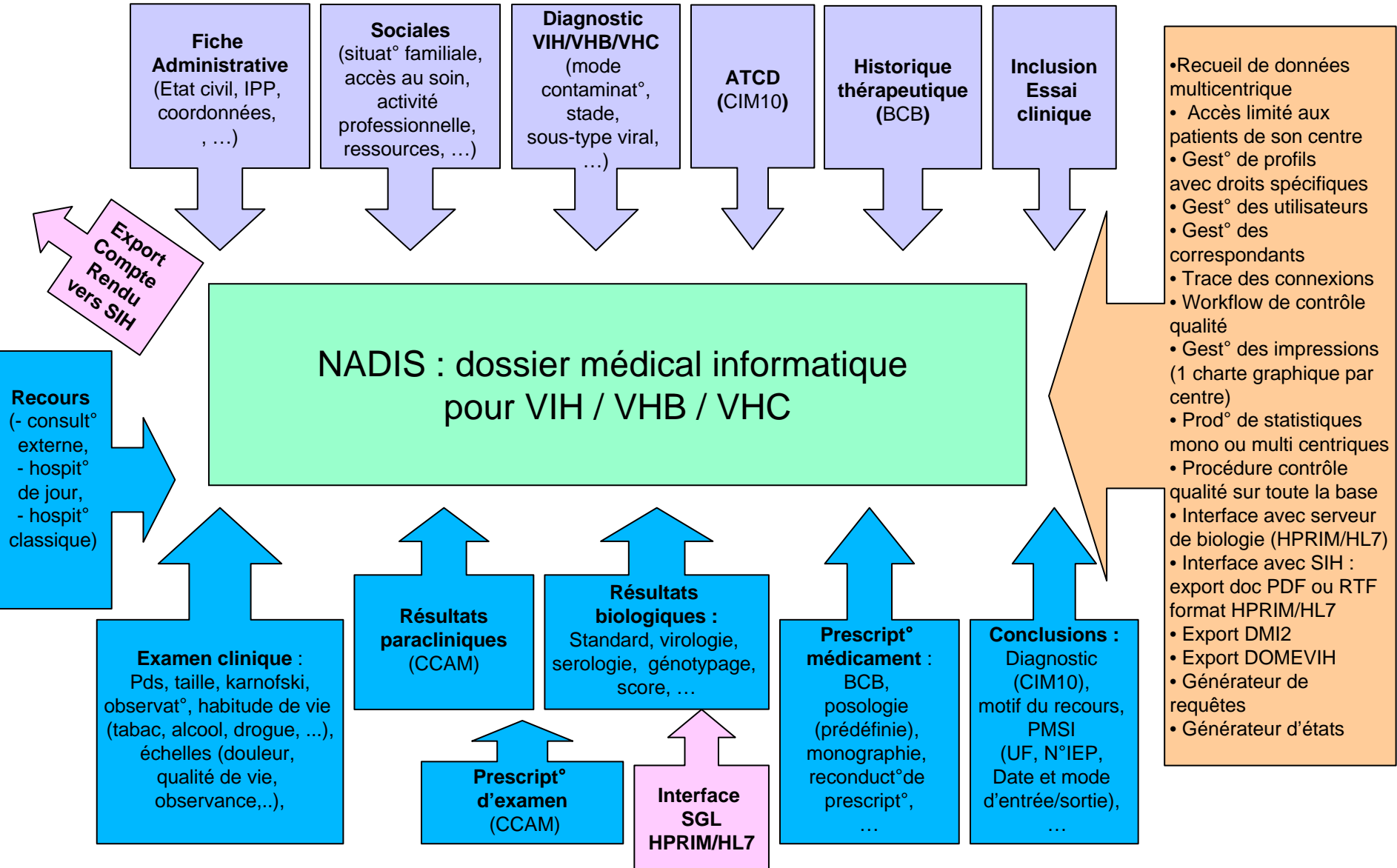

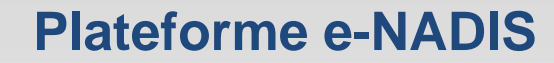

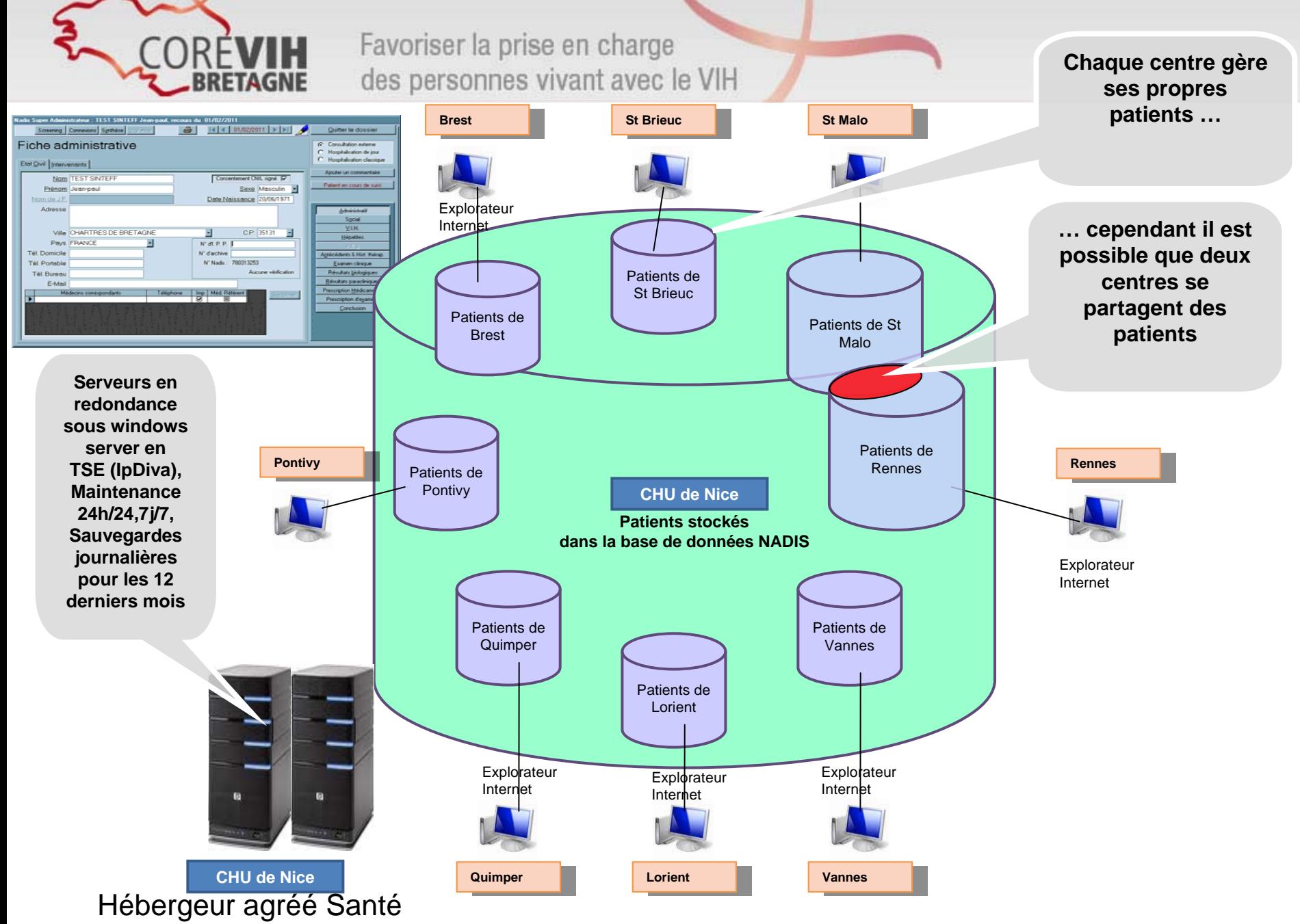

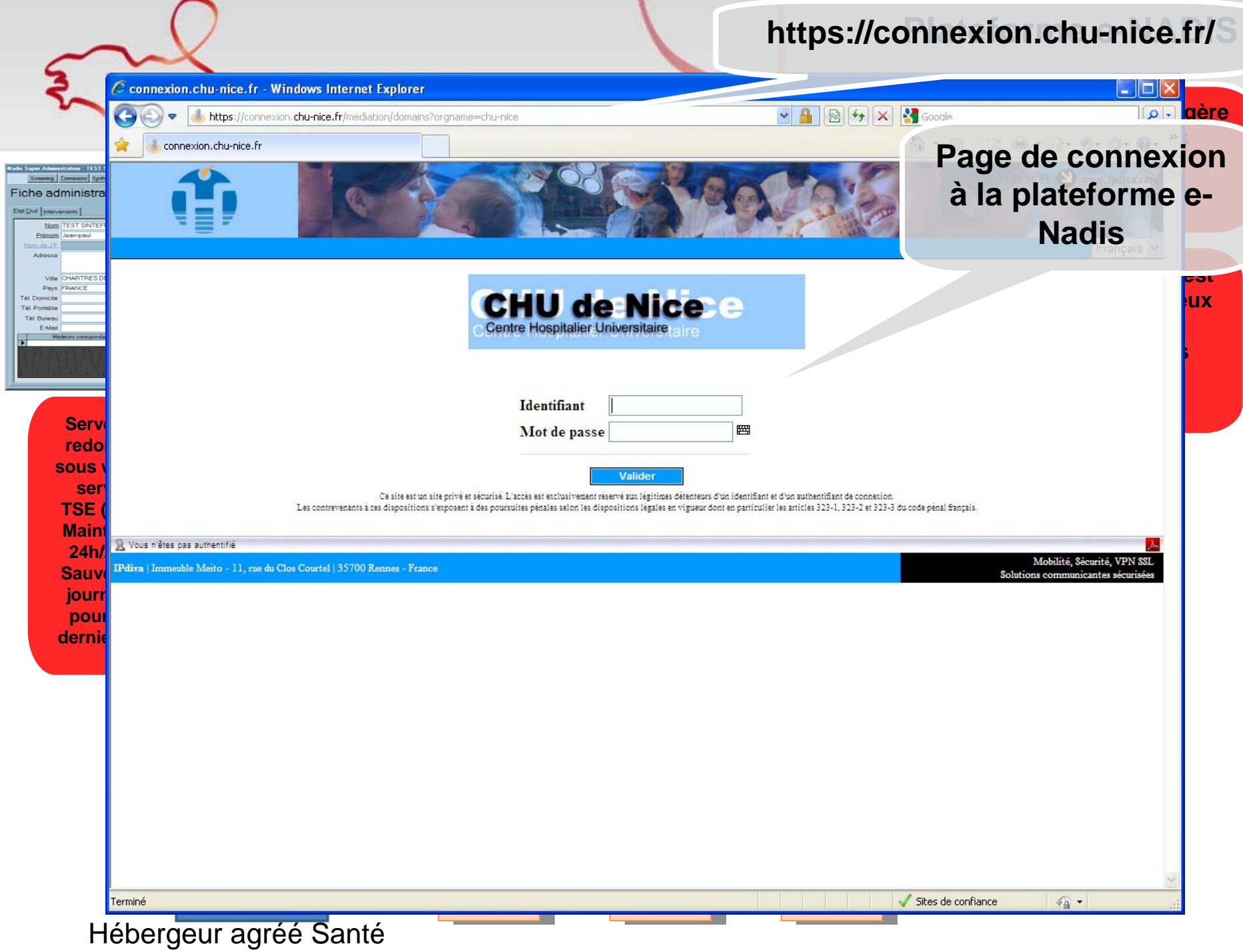

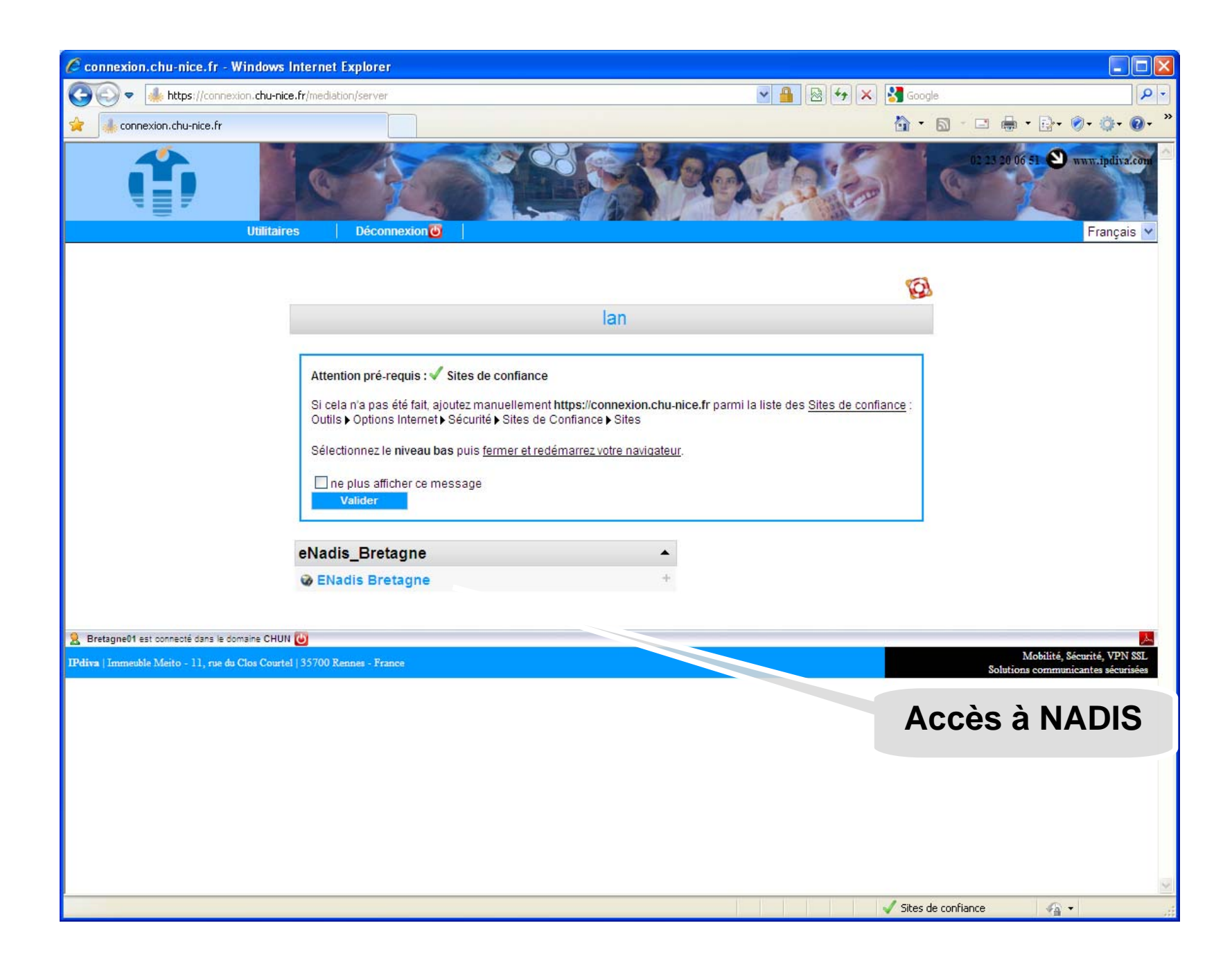

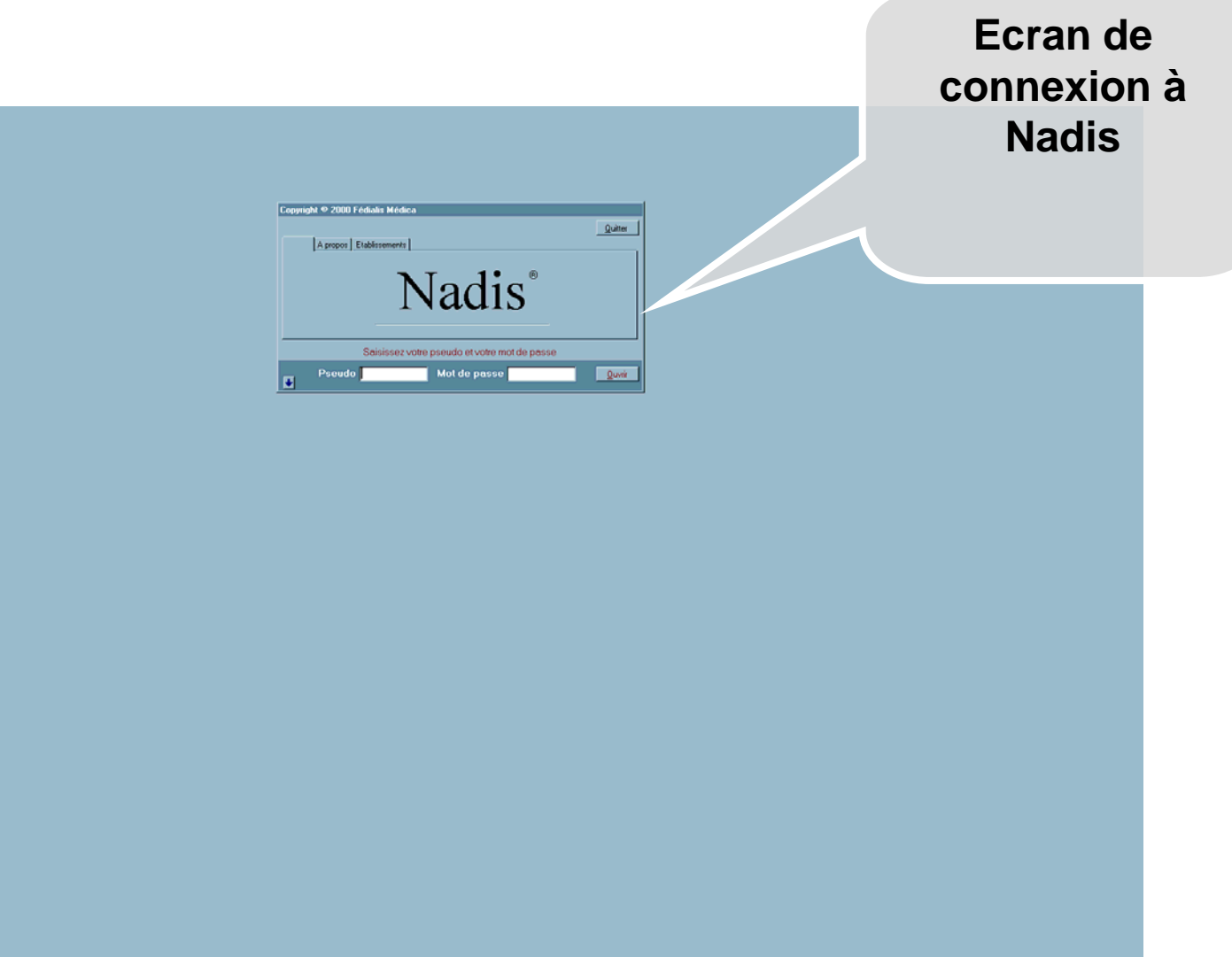

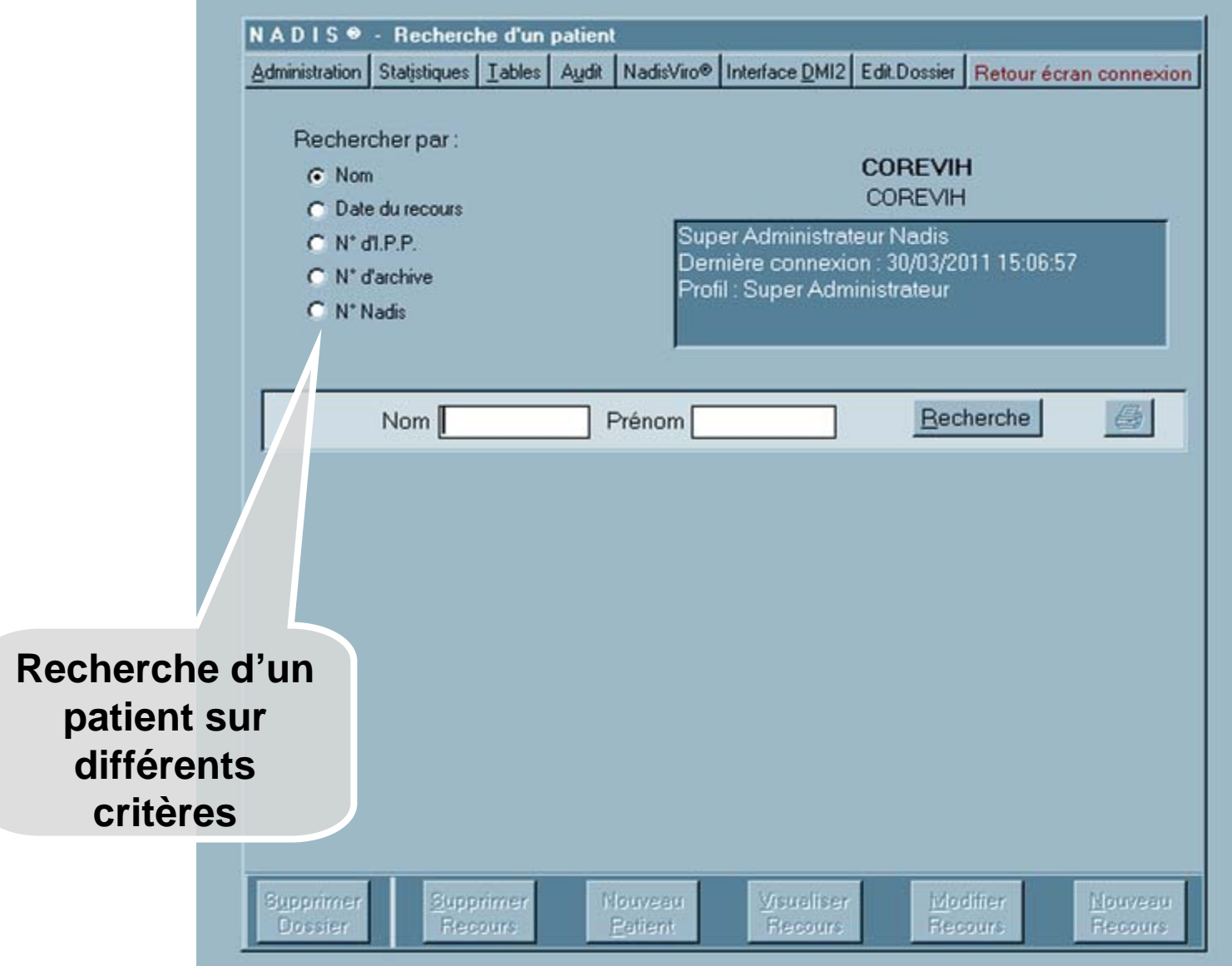

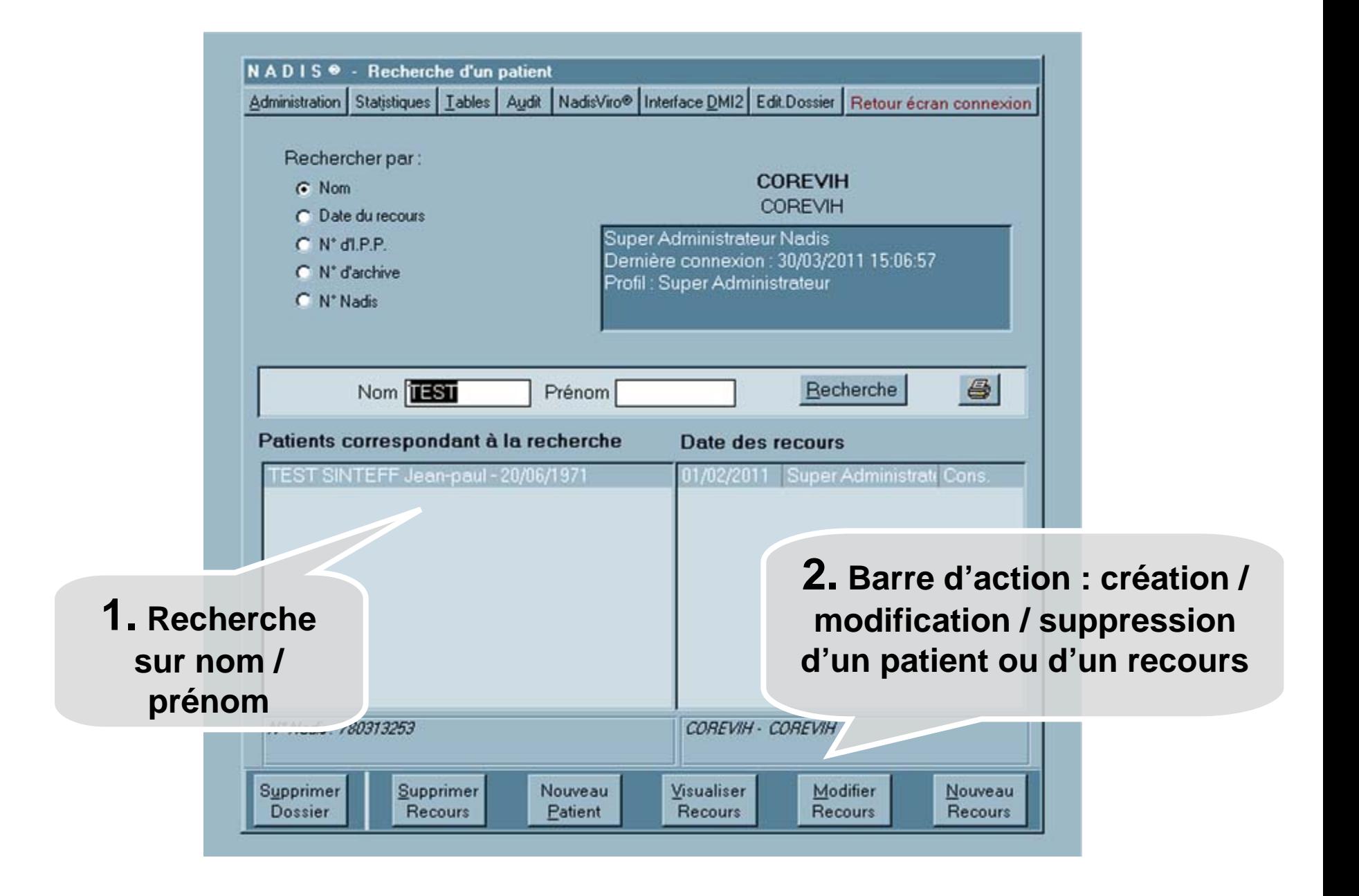

#### **Fiche Administrative**

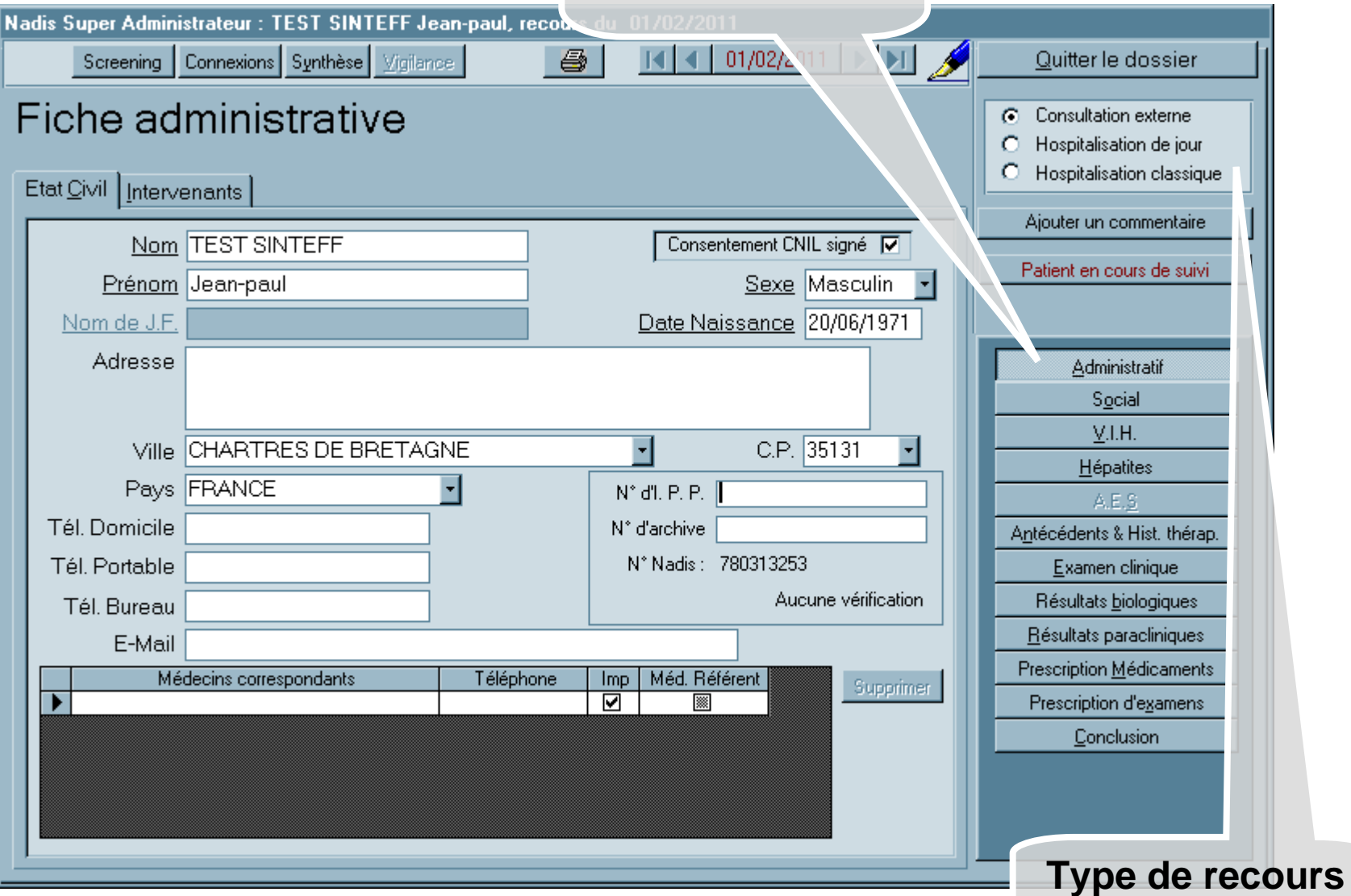

#### **Données sociales**

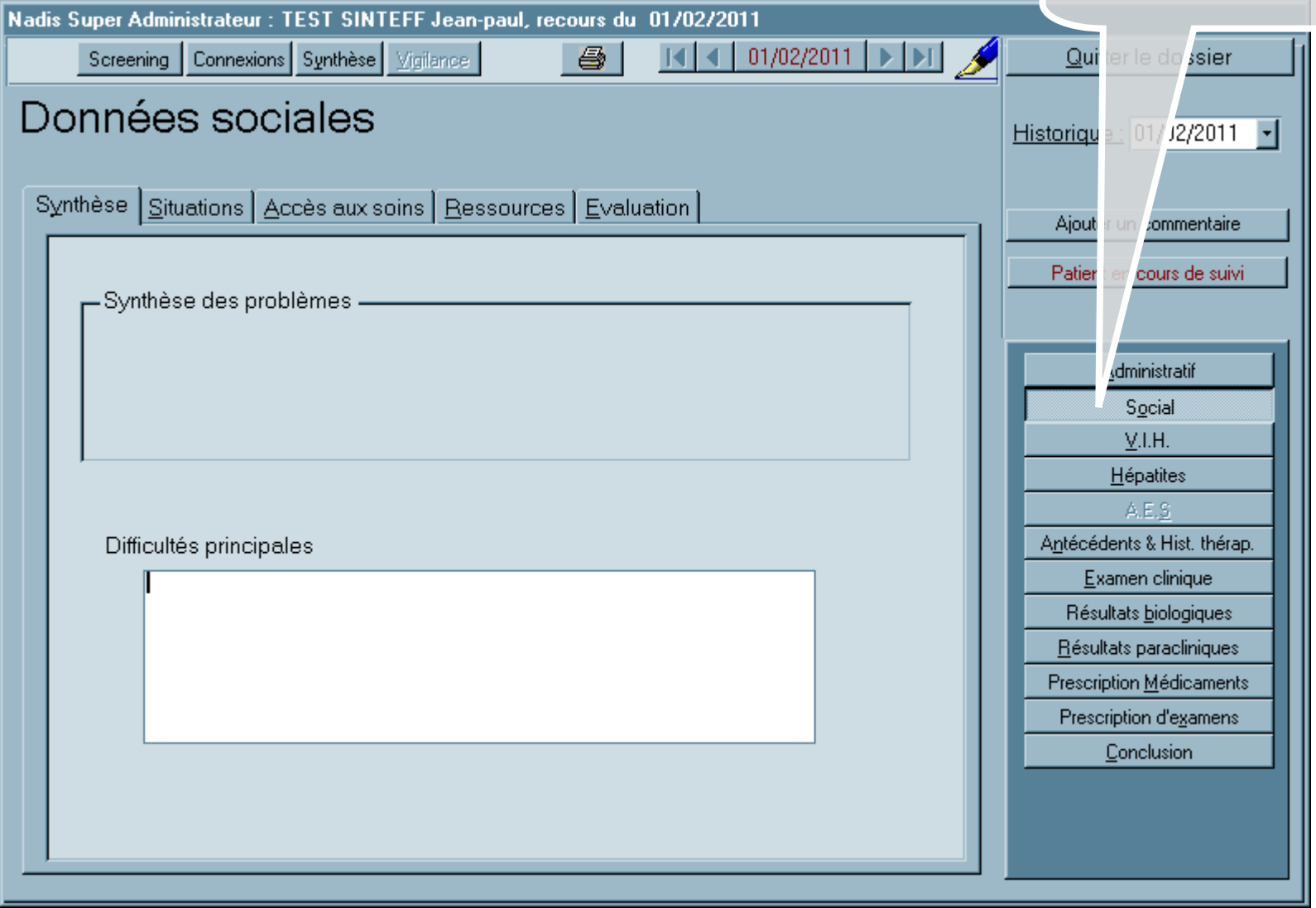

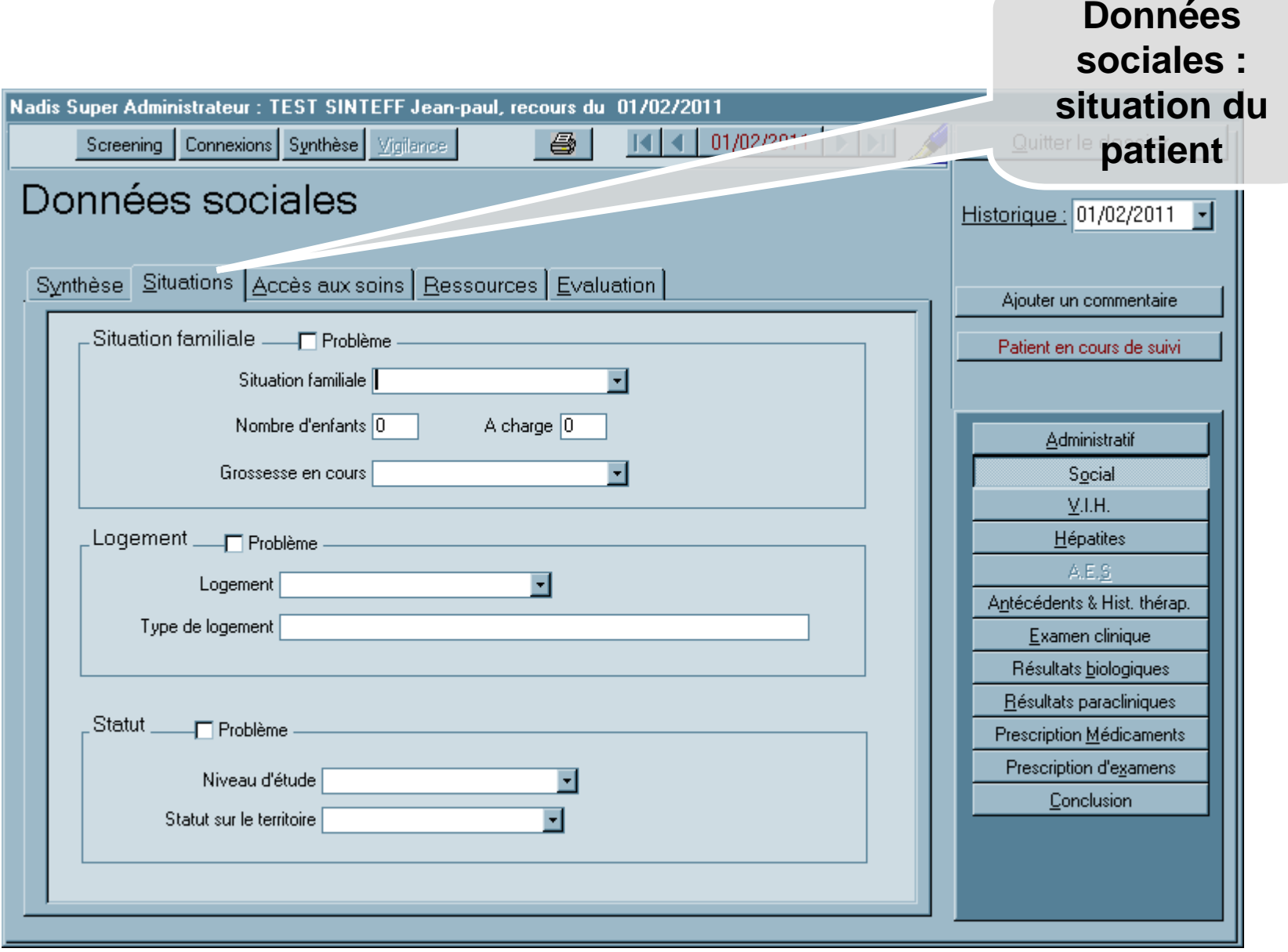

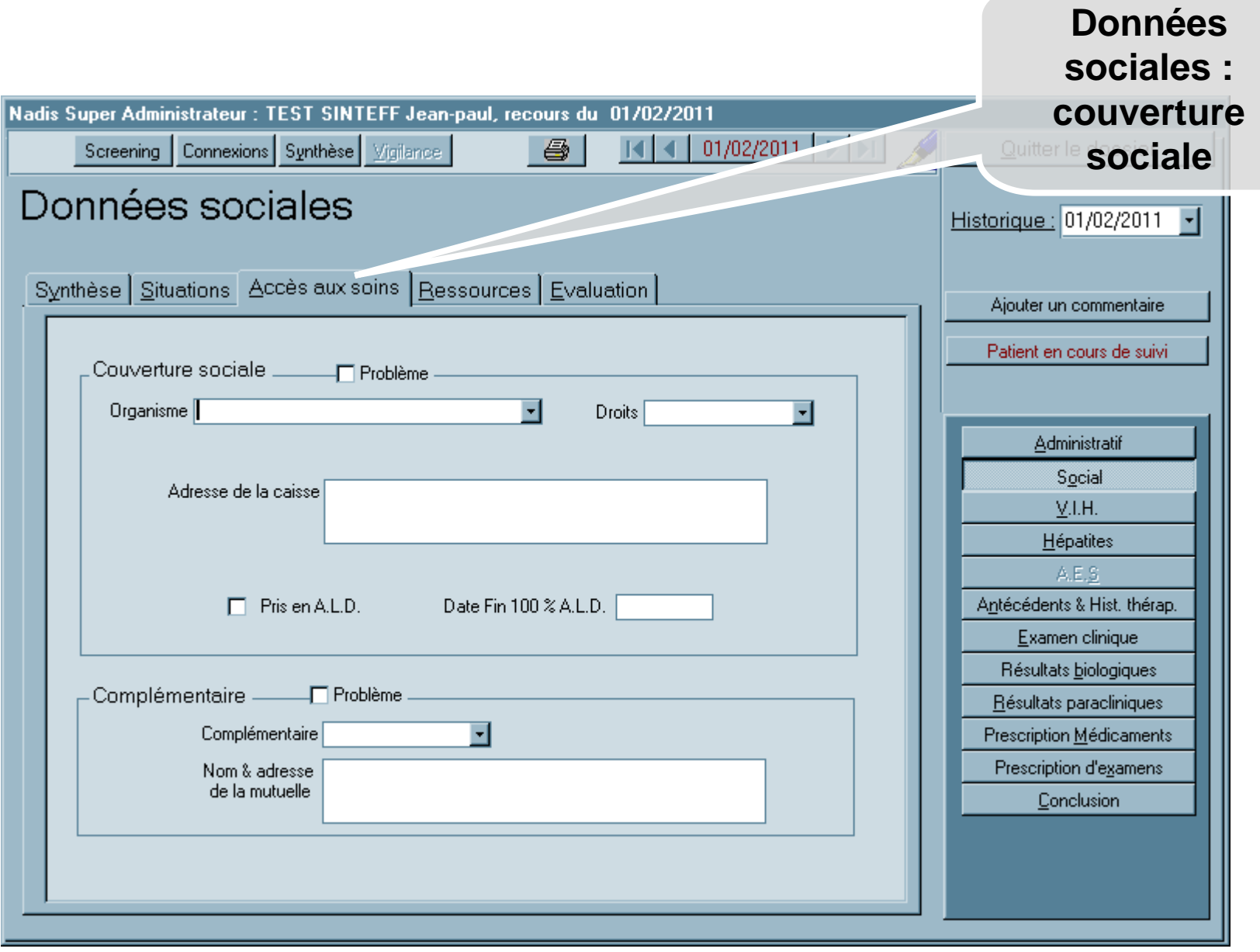

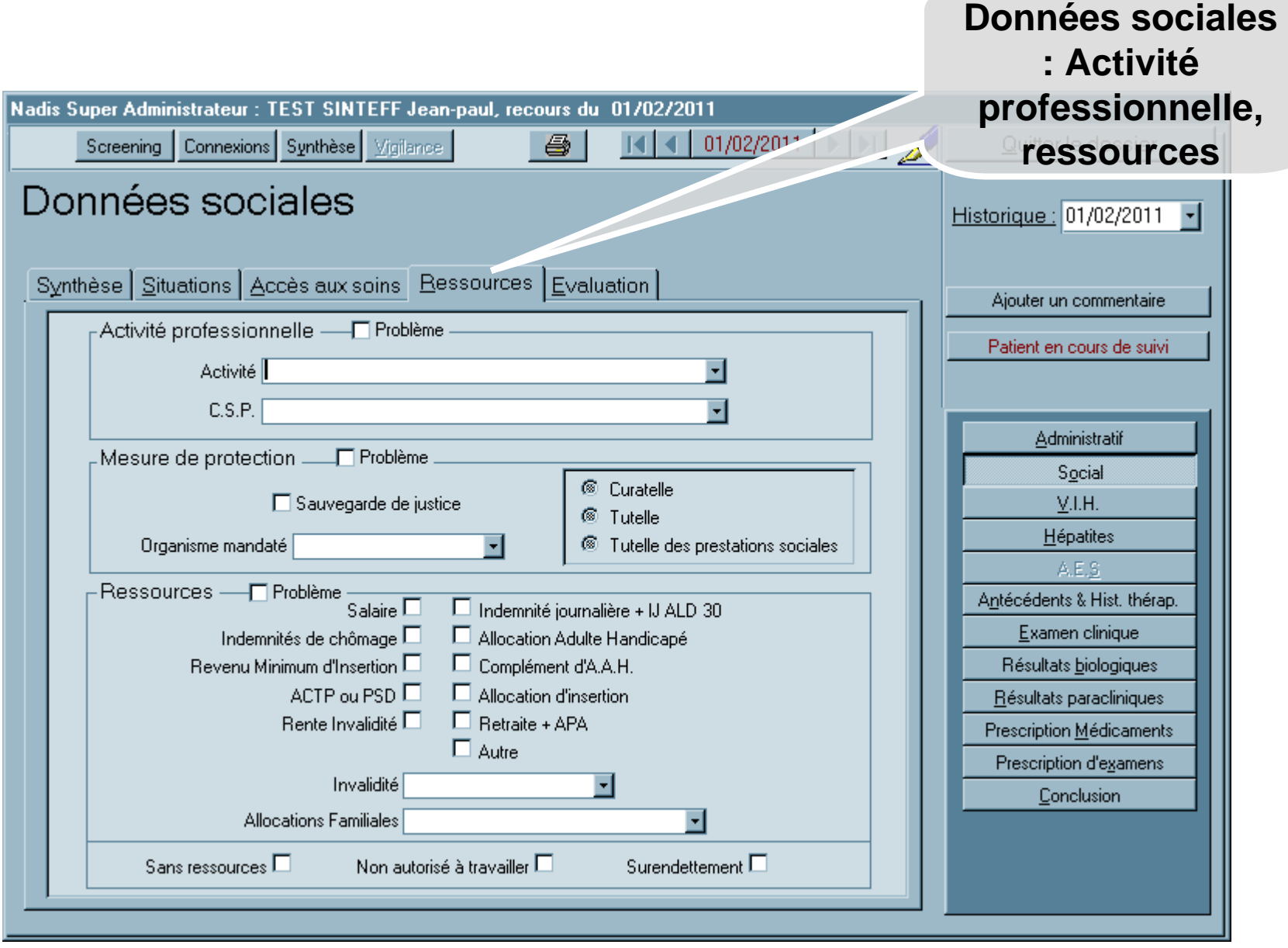

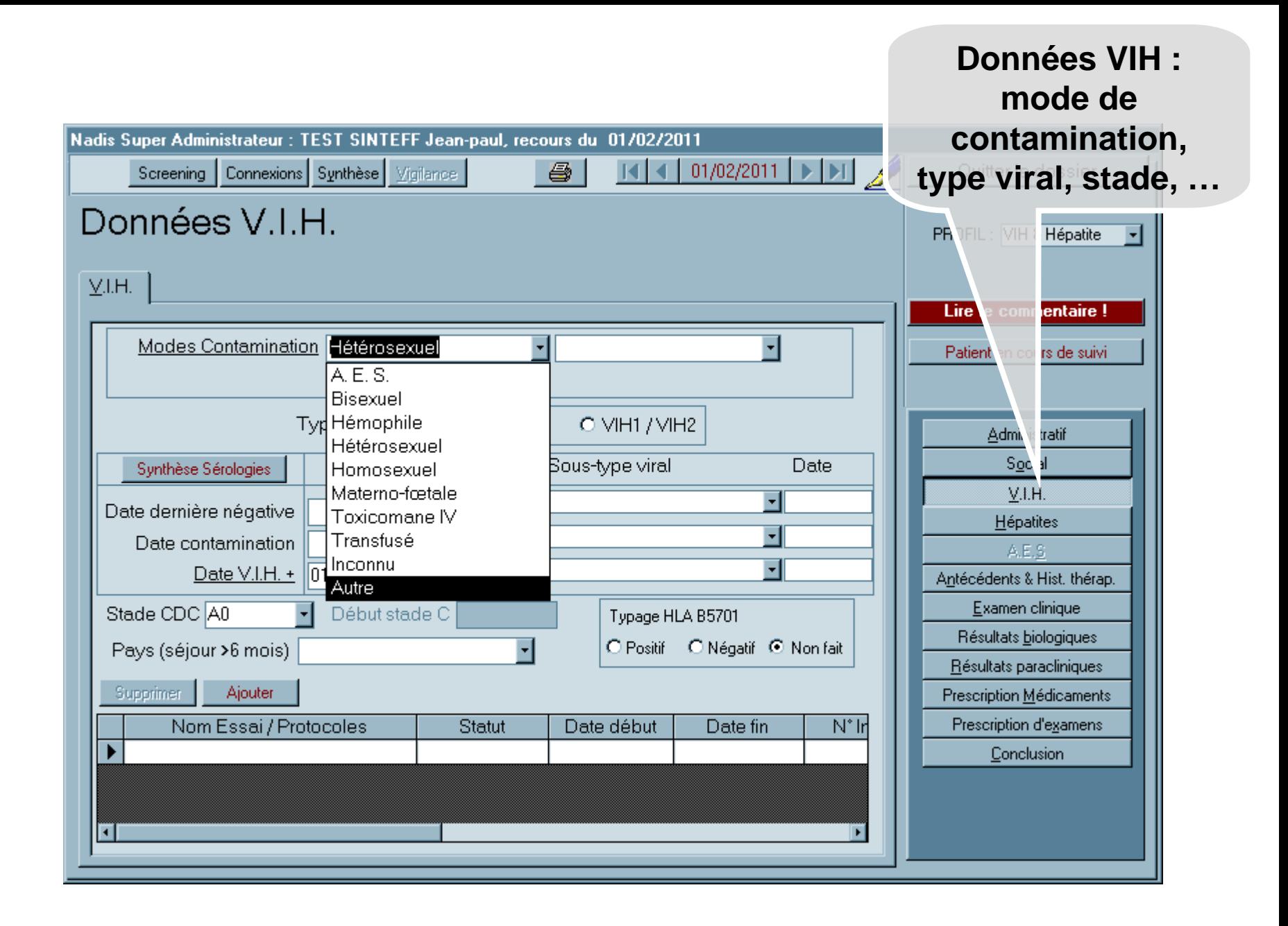

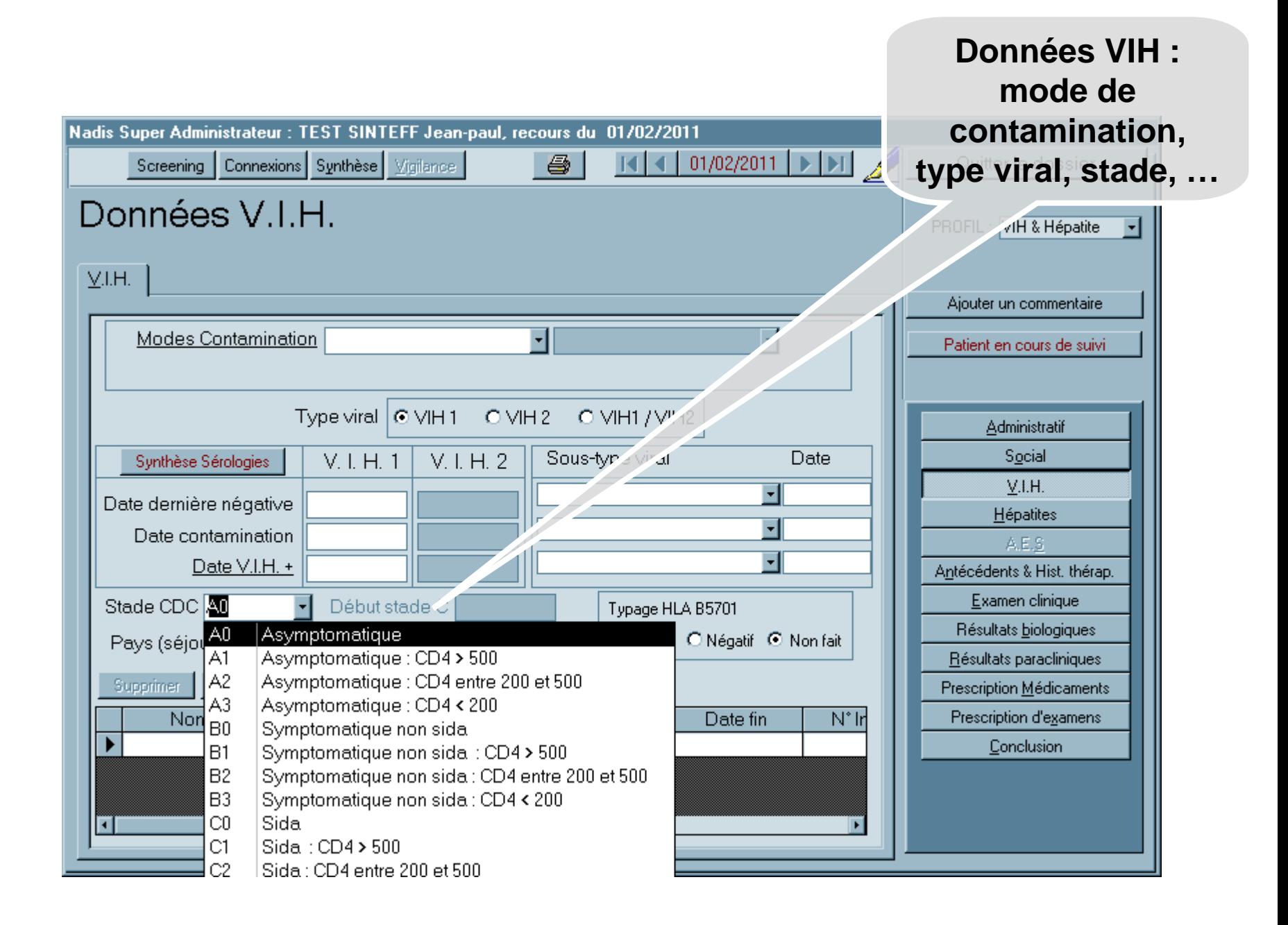

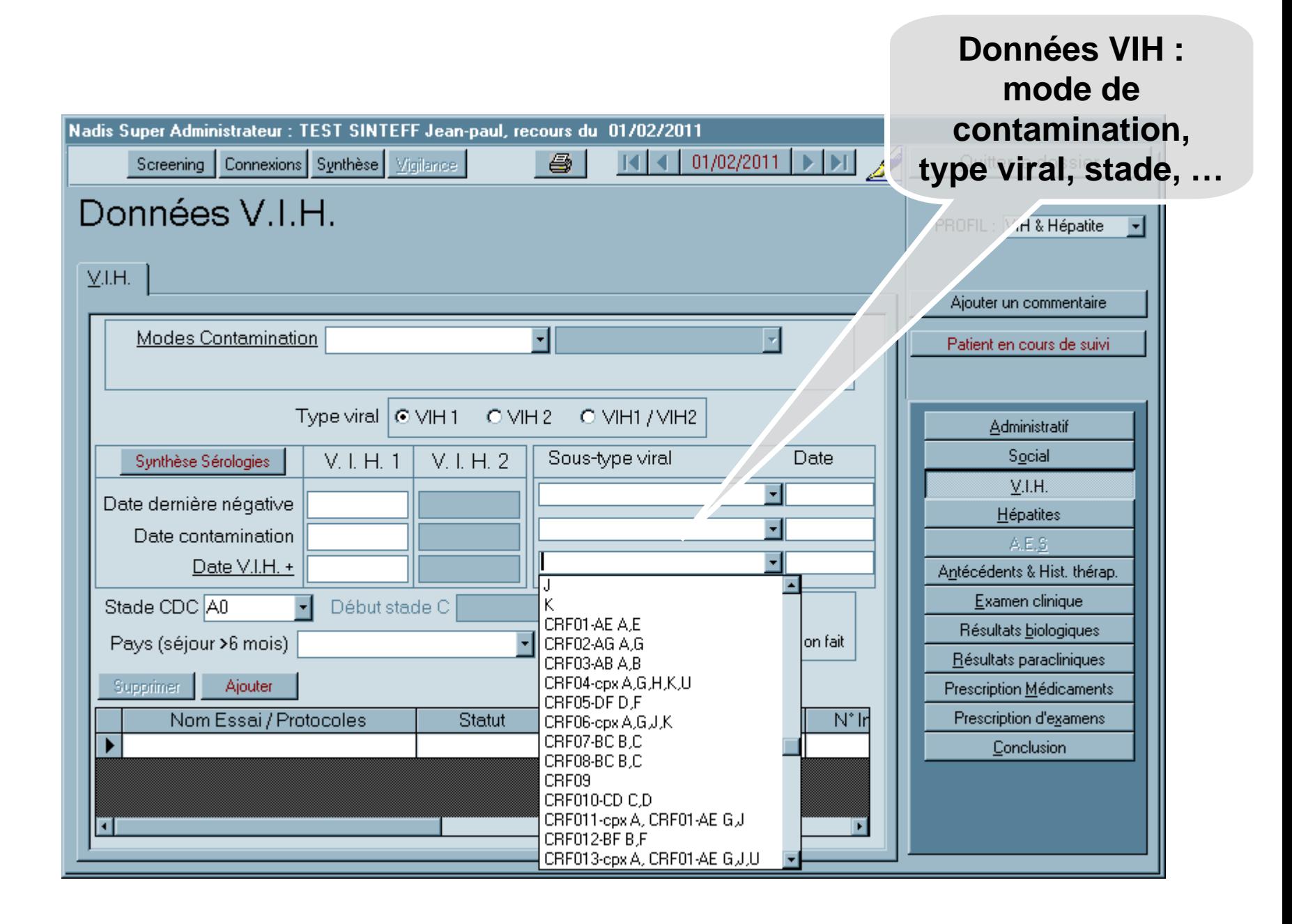

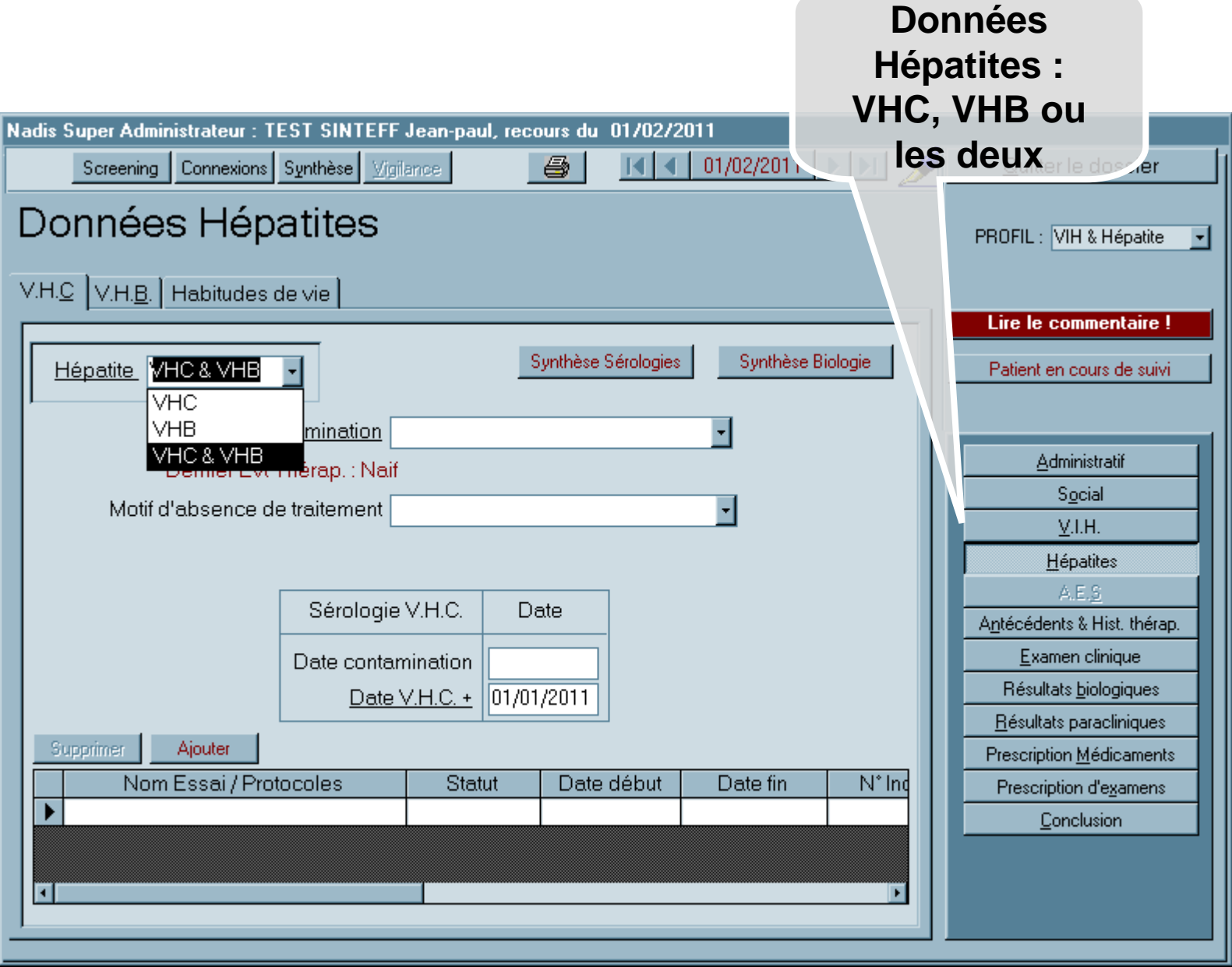

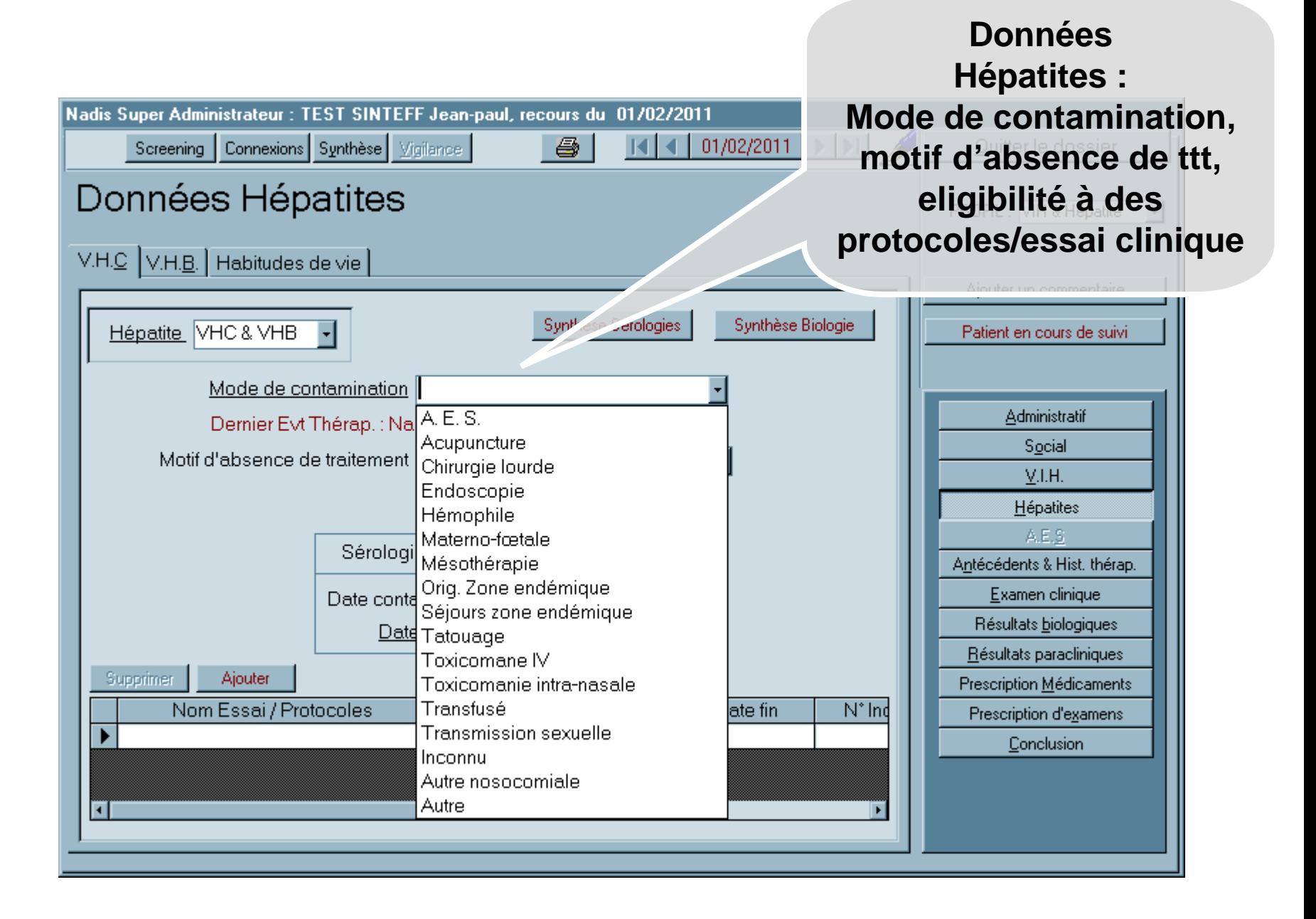

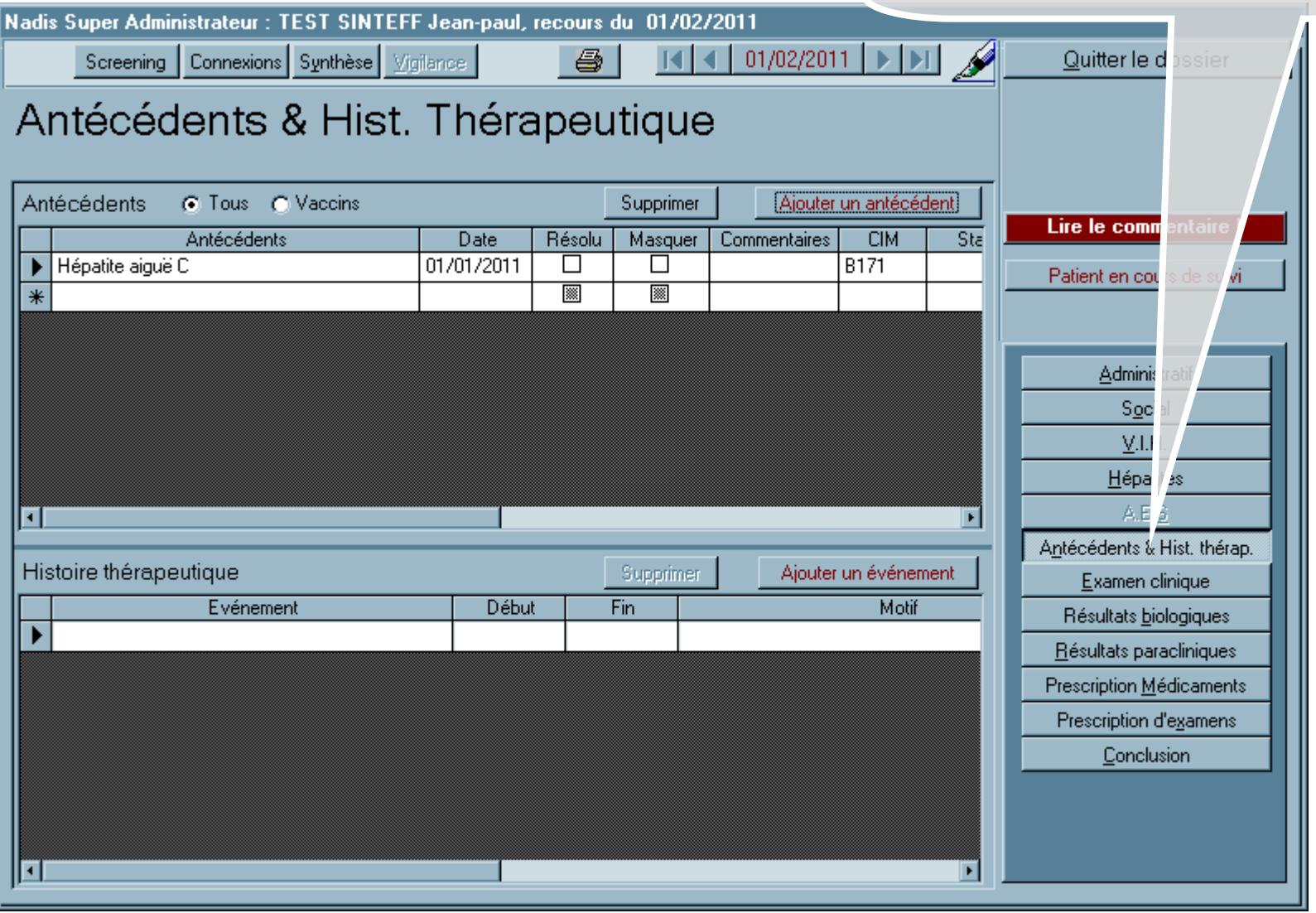

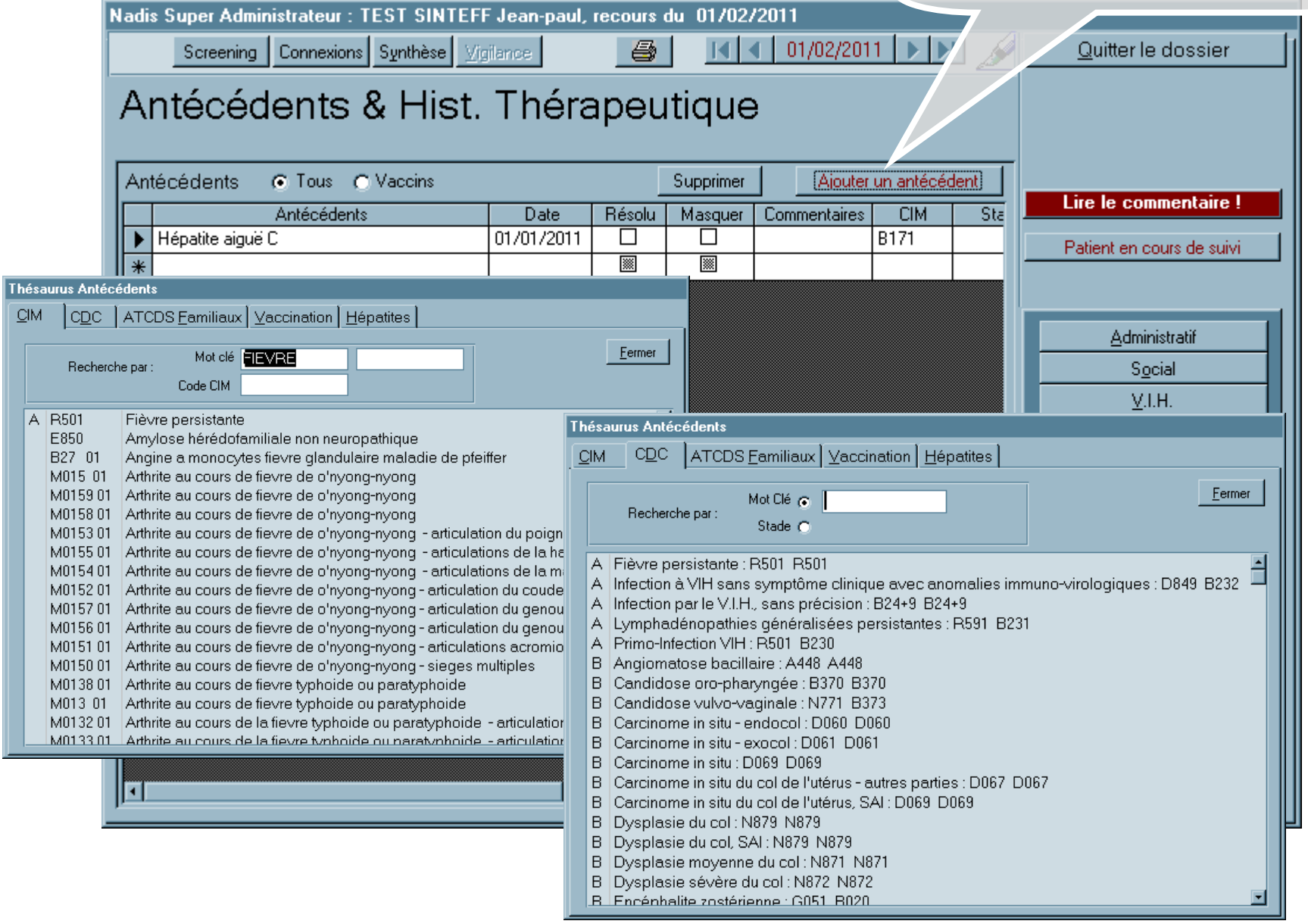

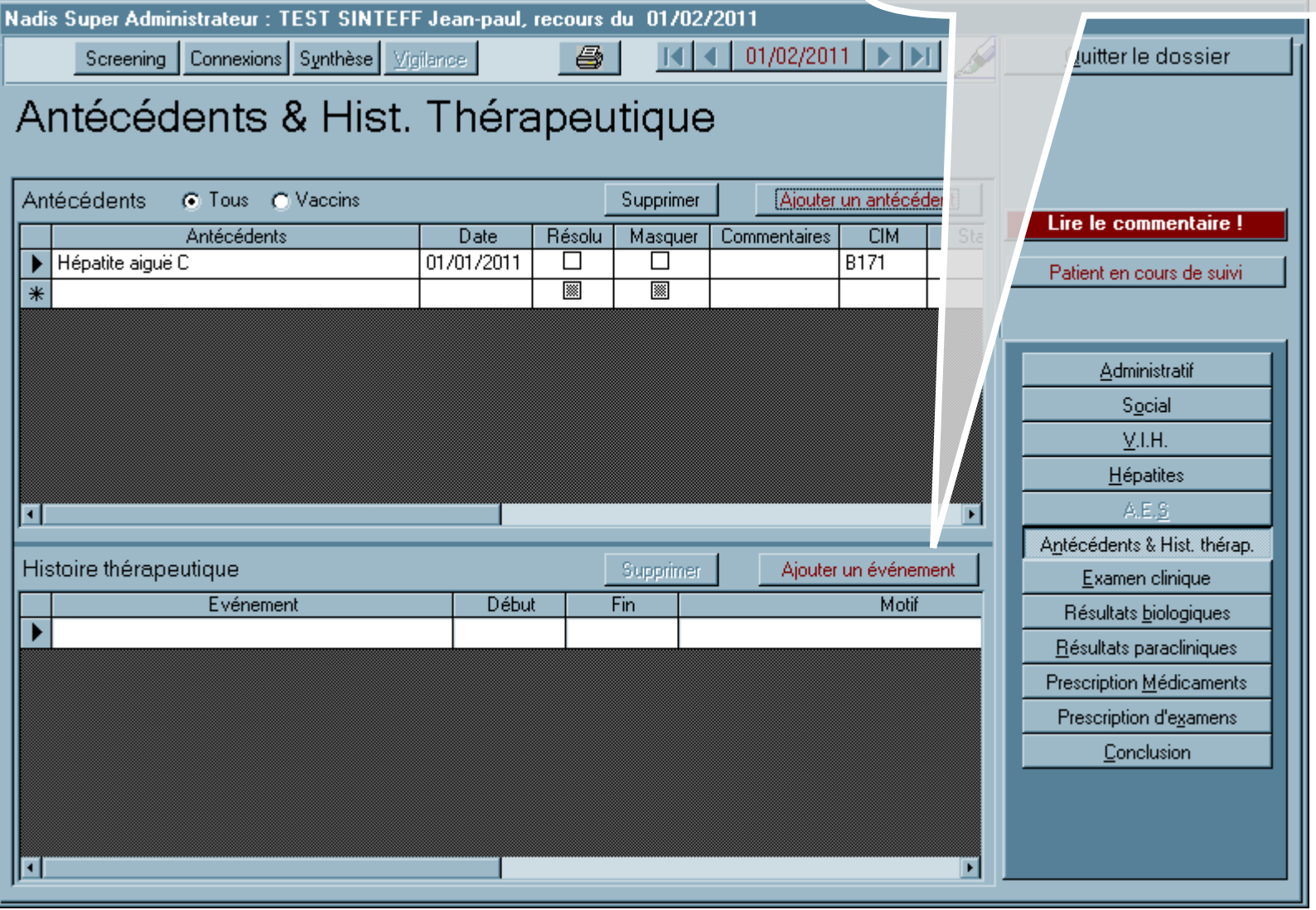

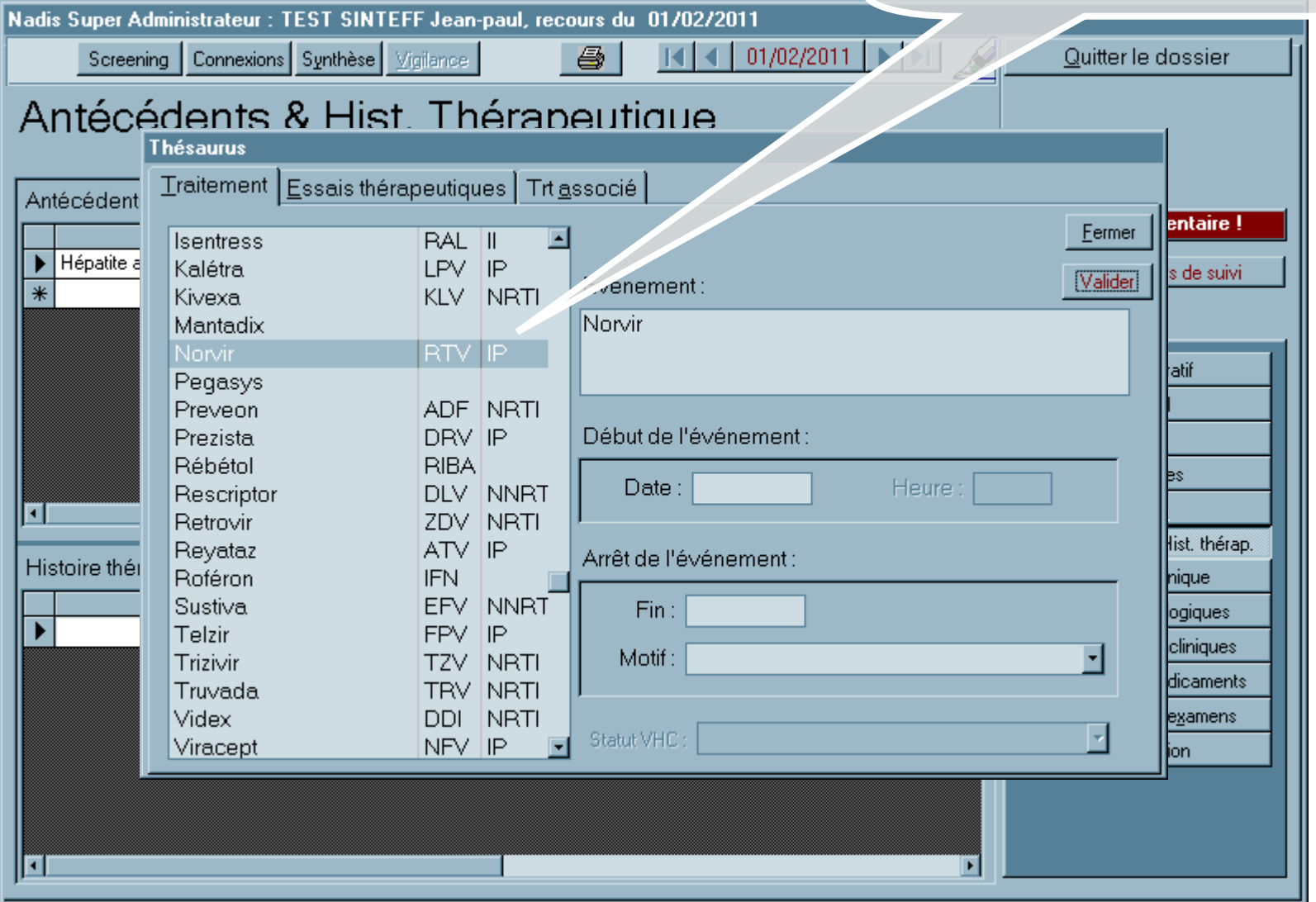

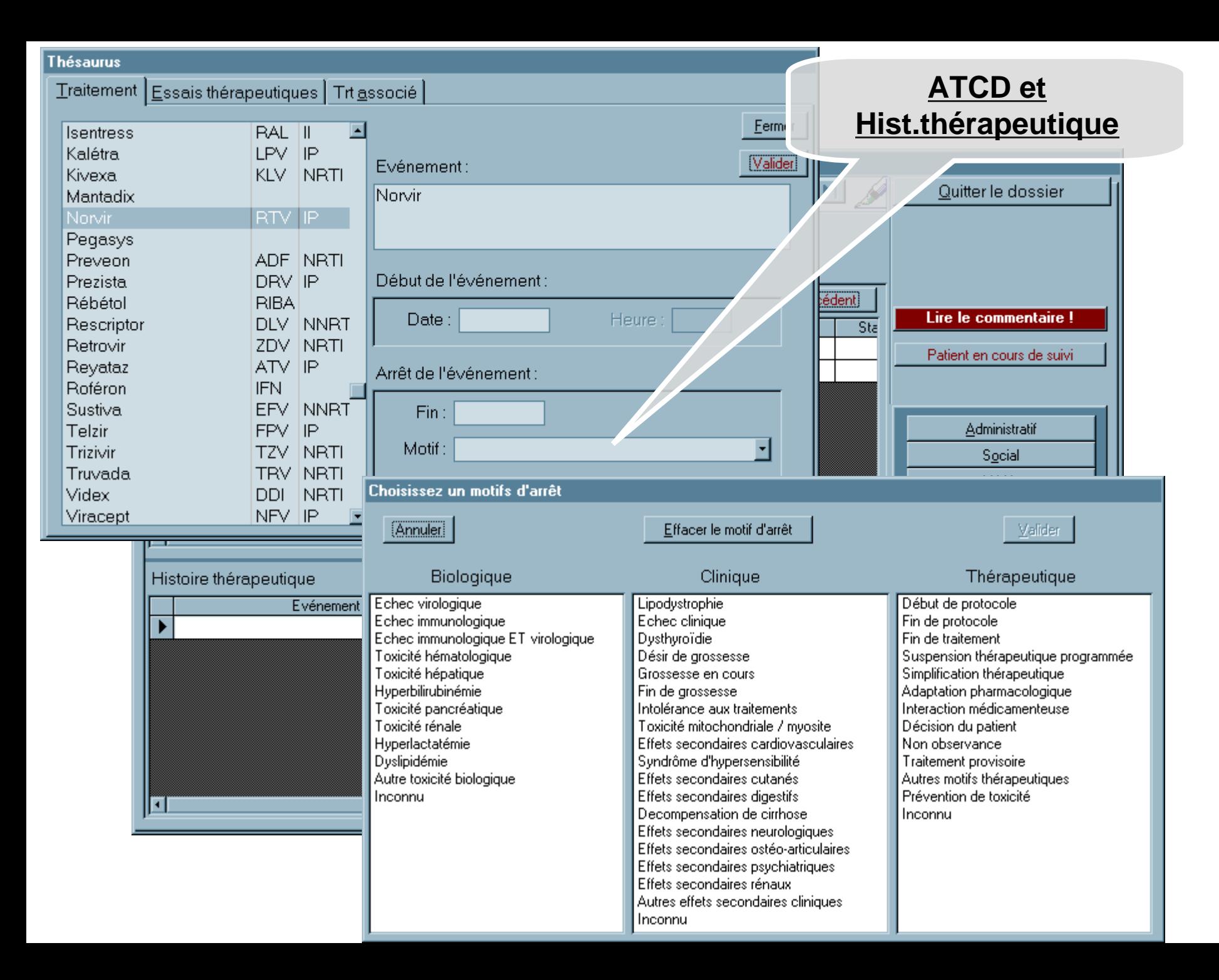

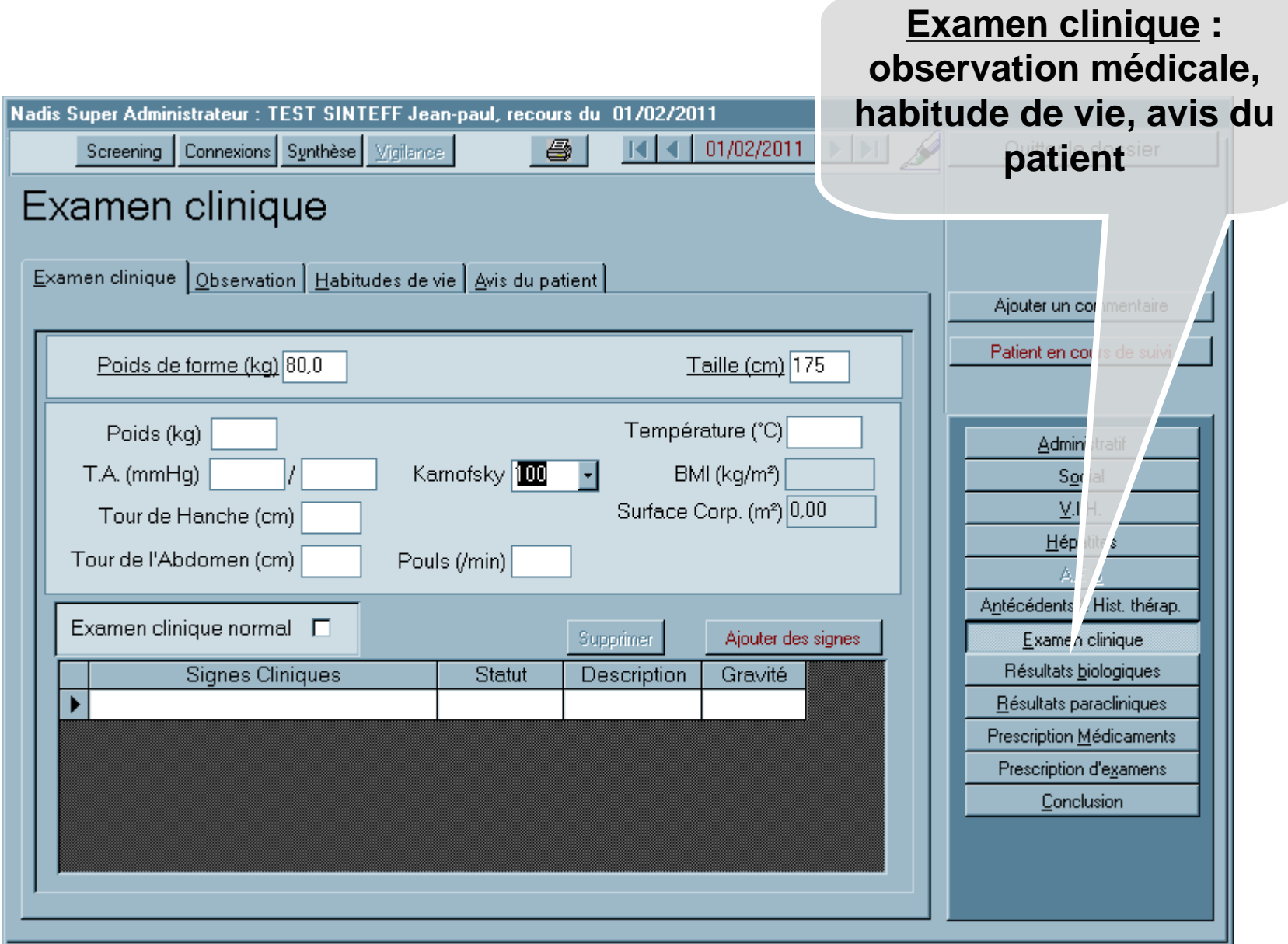

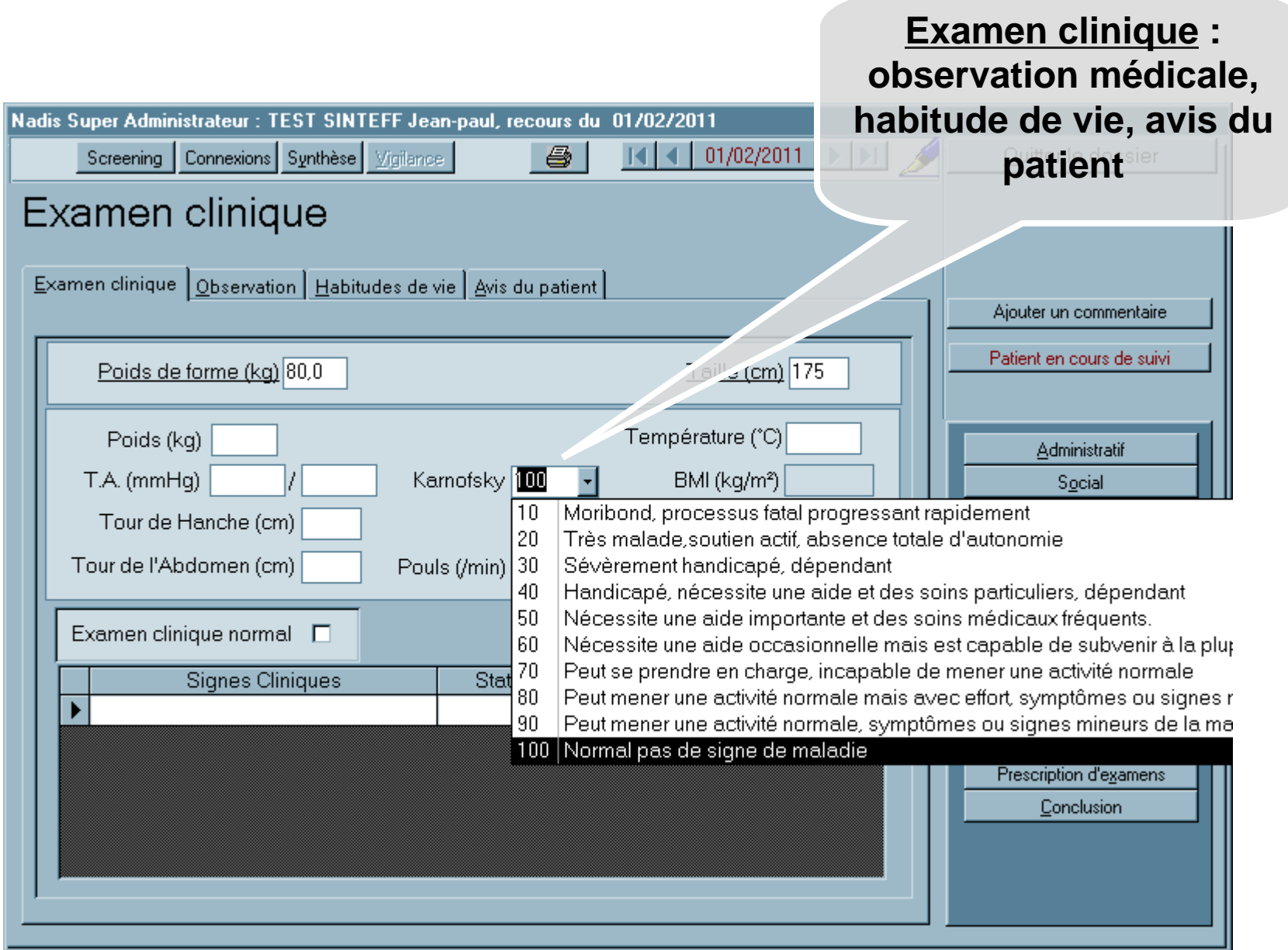

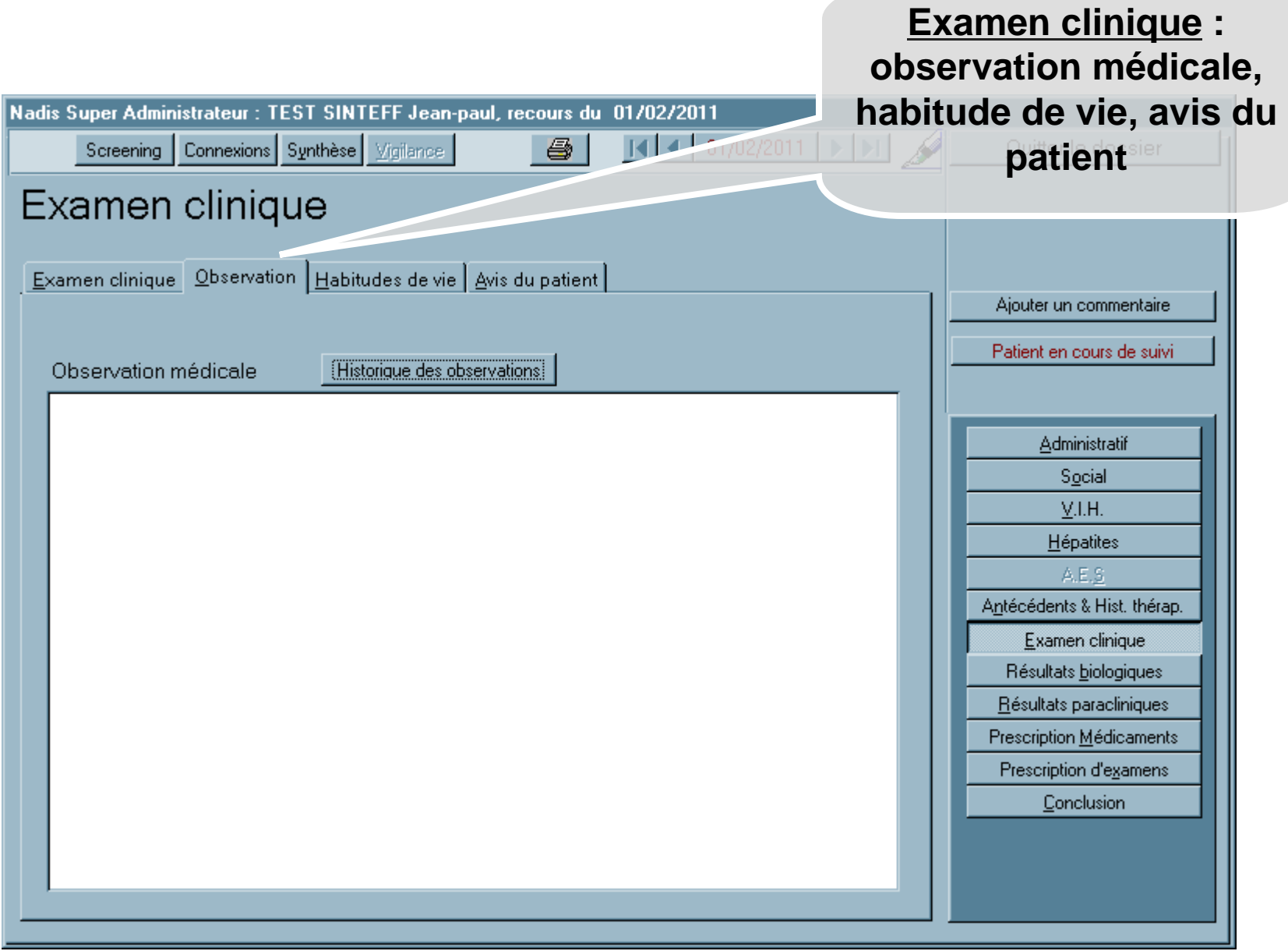

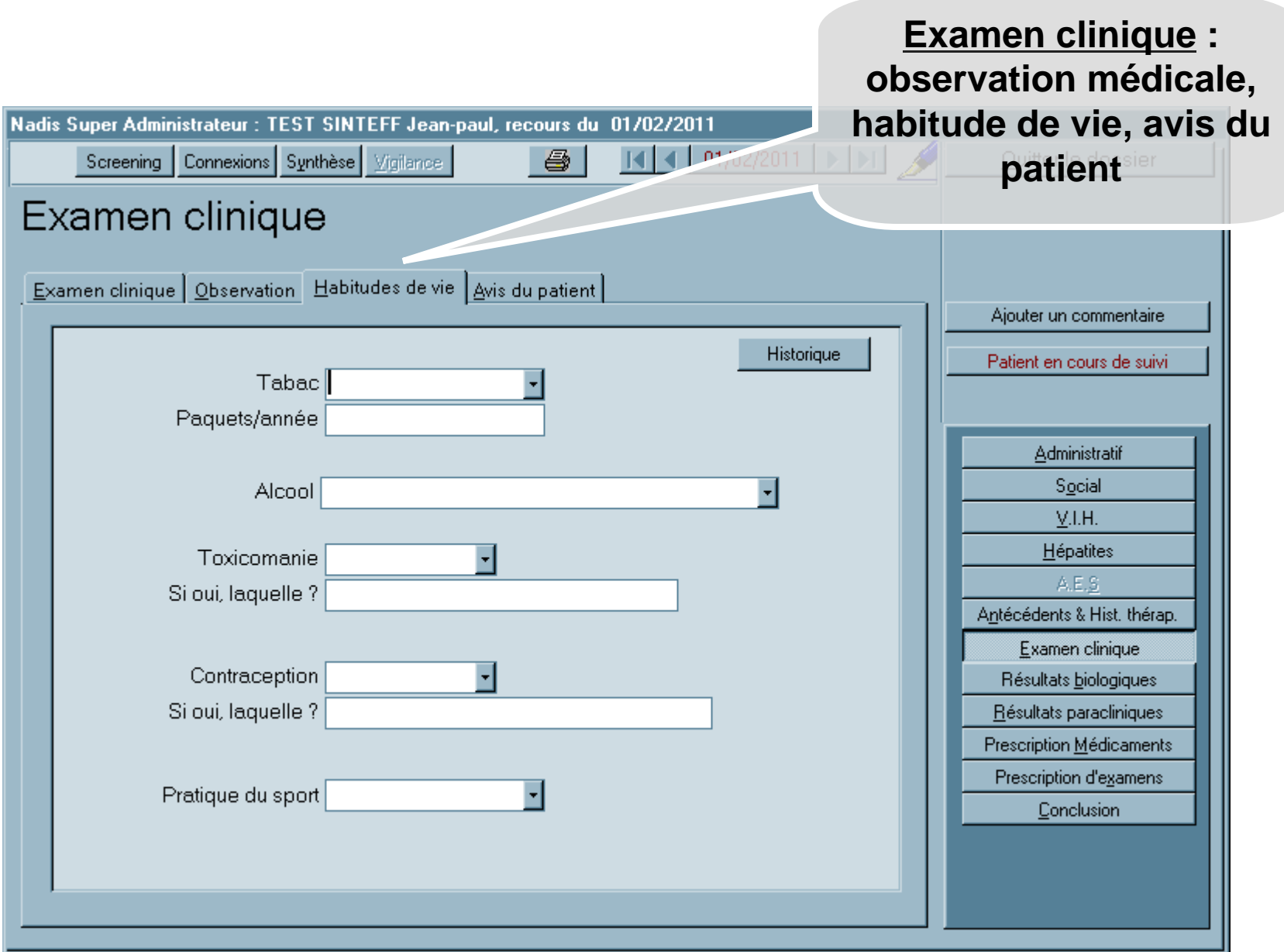

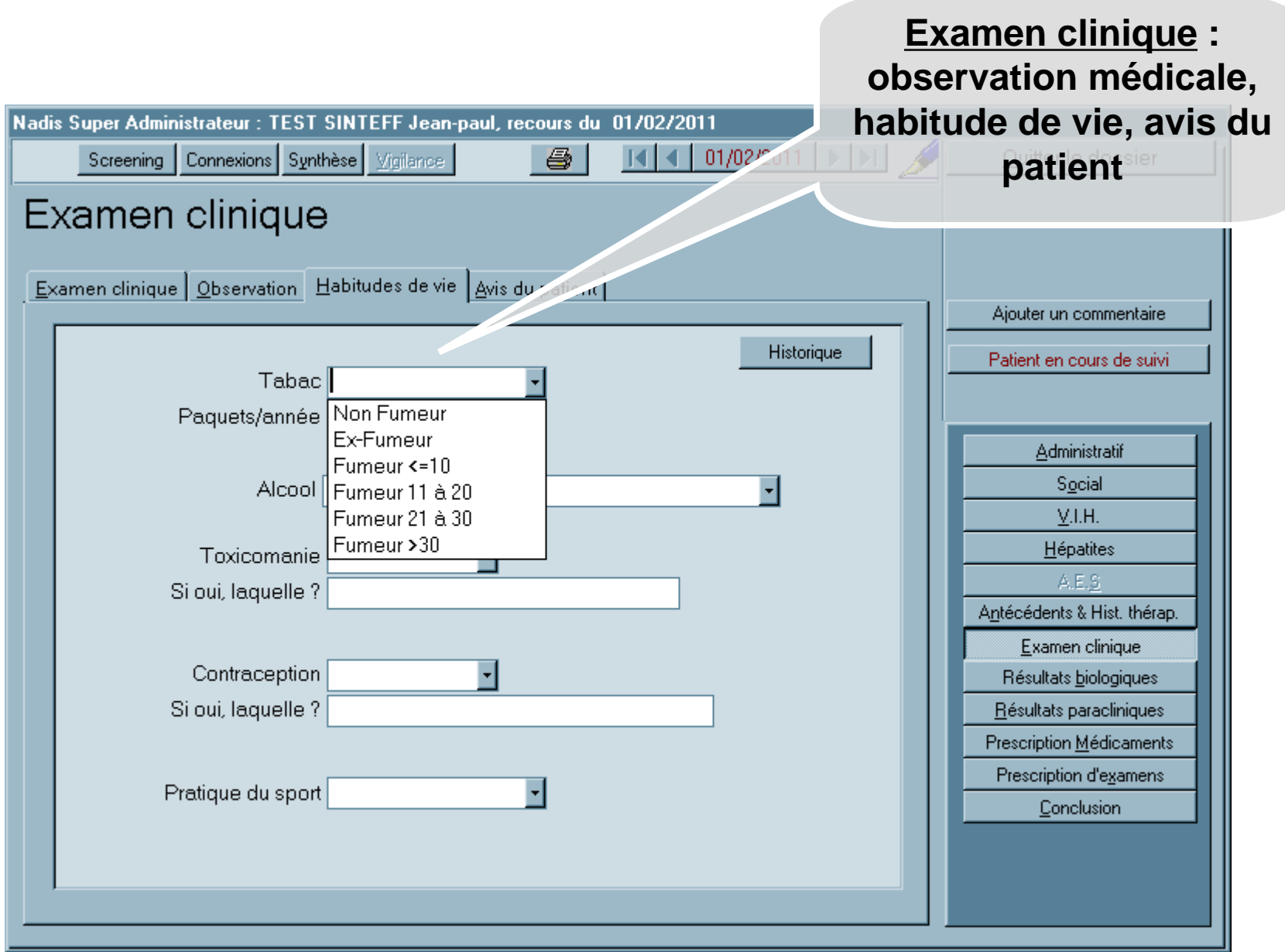

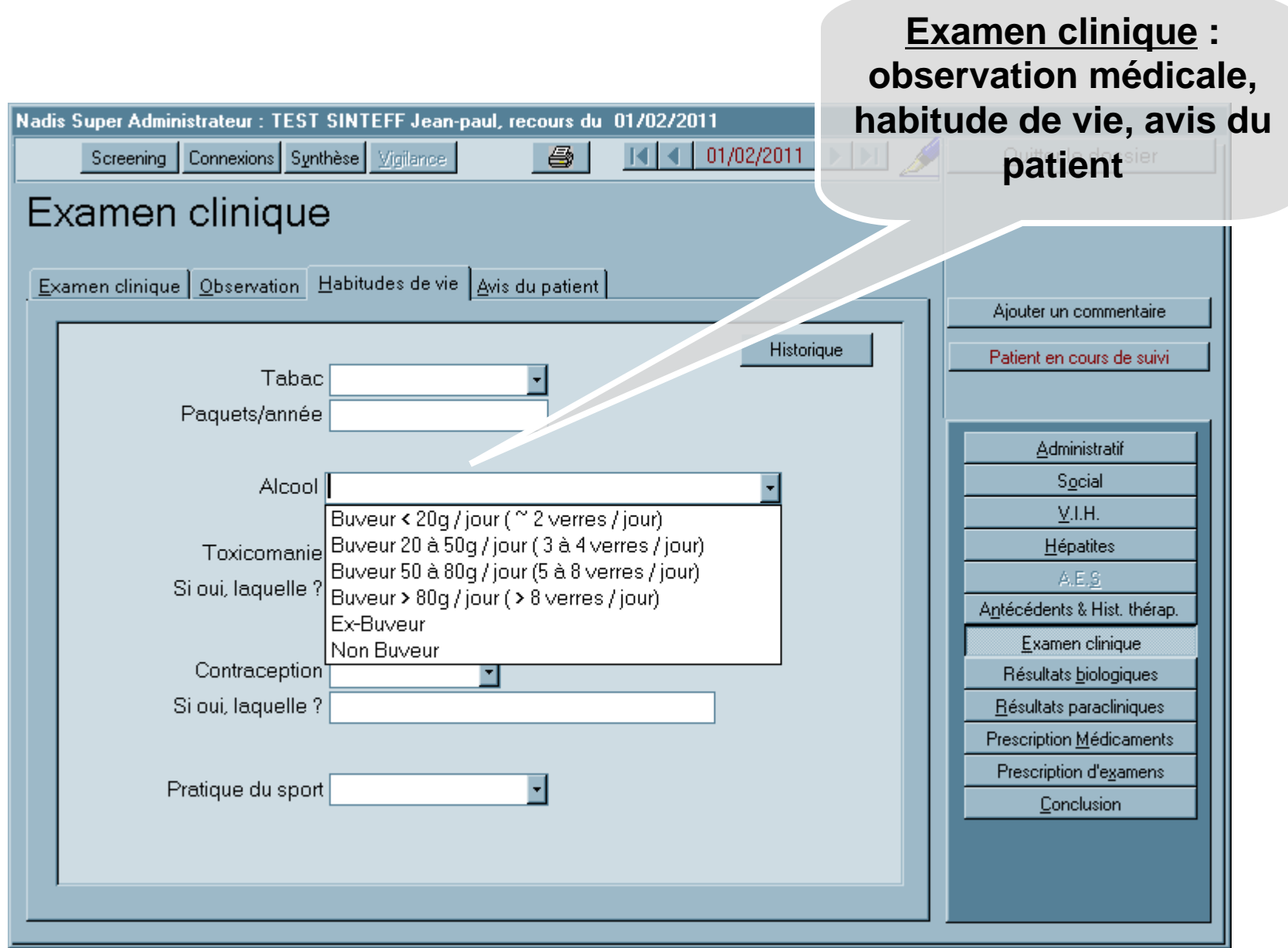

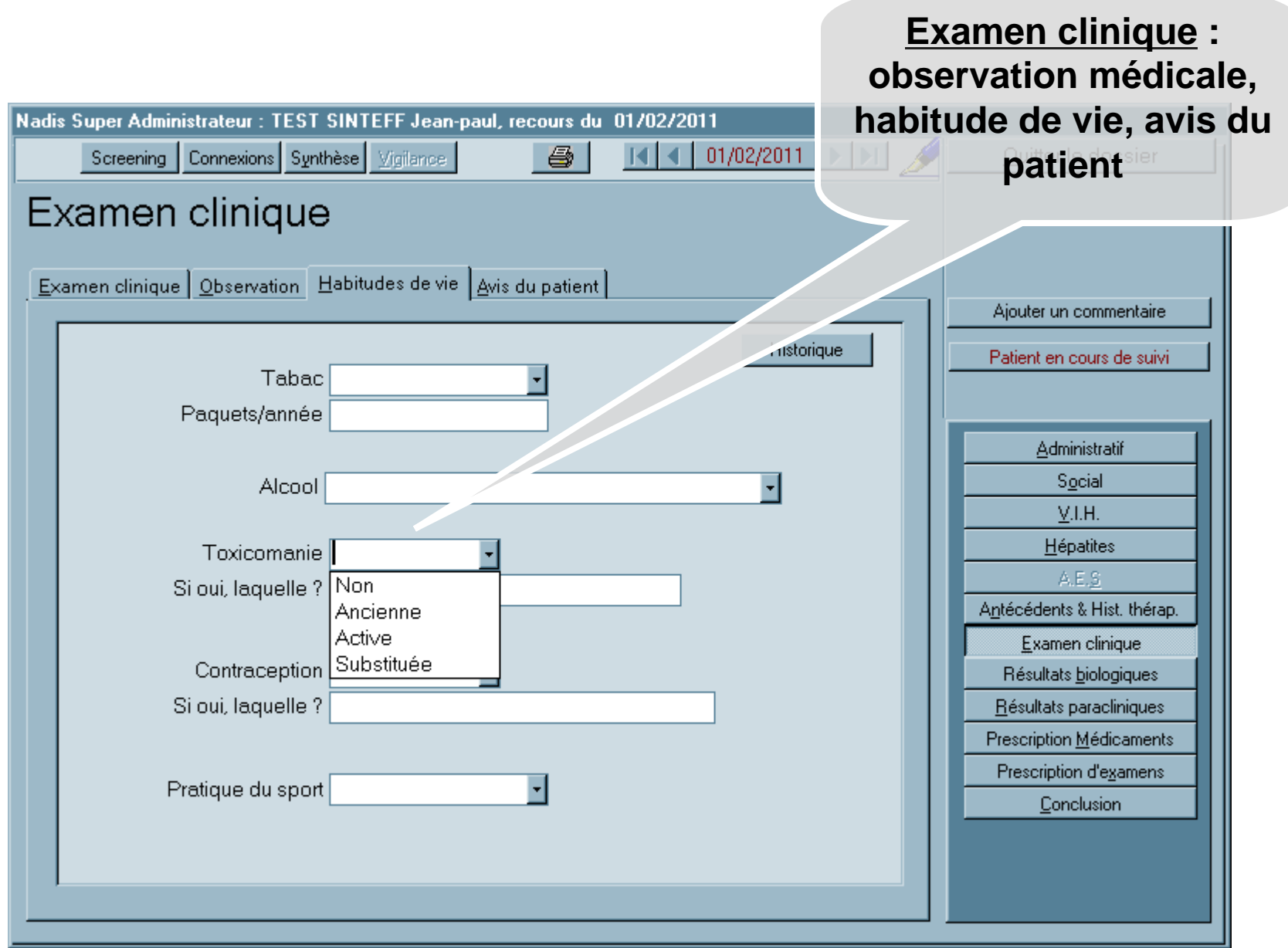

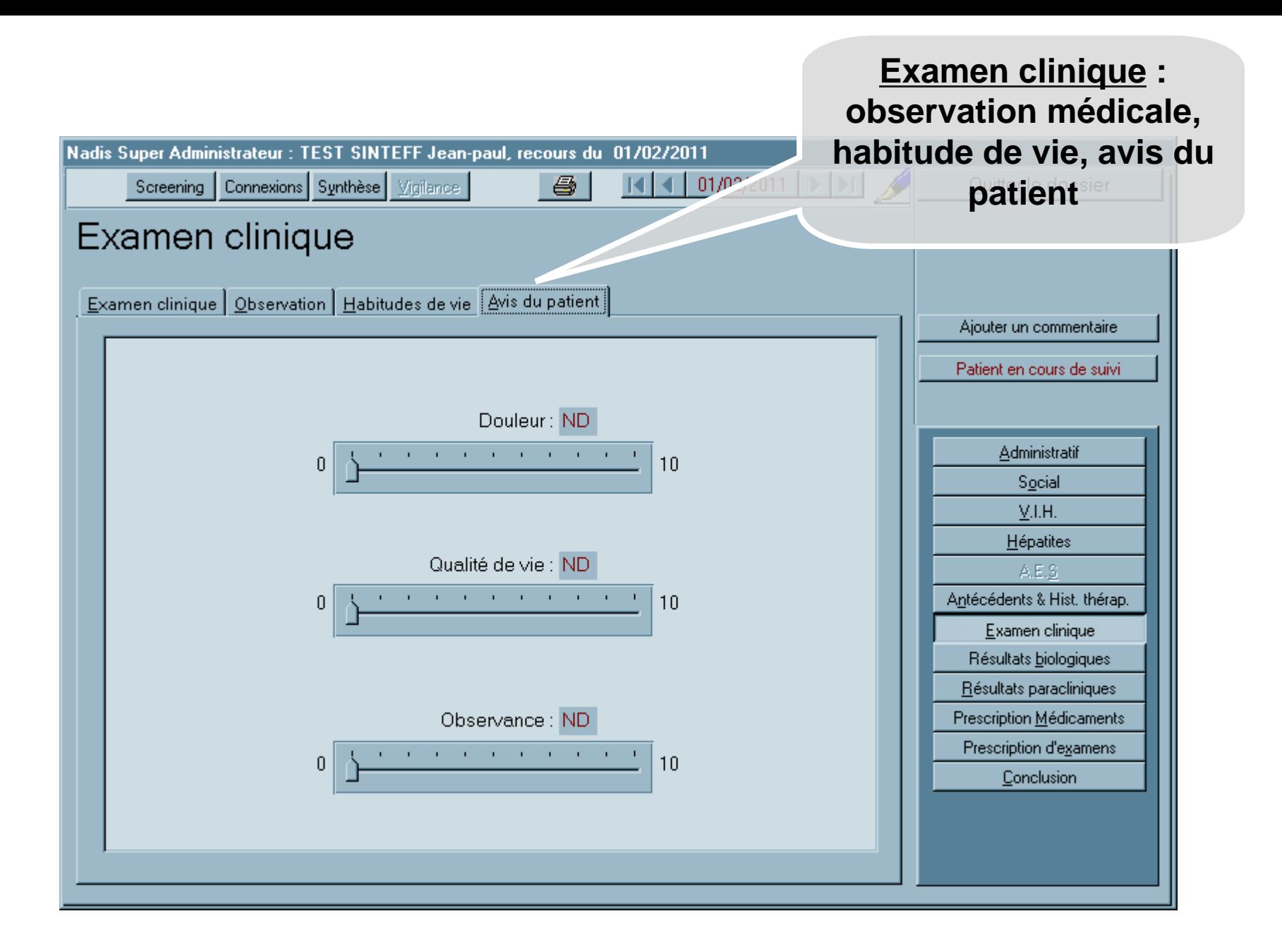

#### **Prescription d'examens**

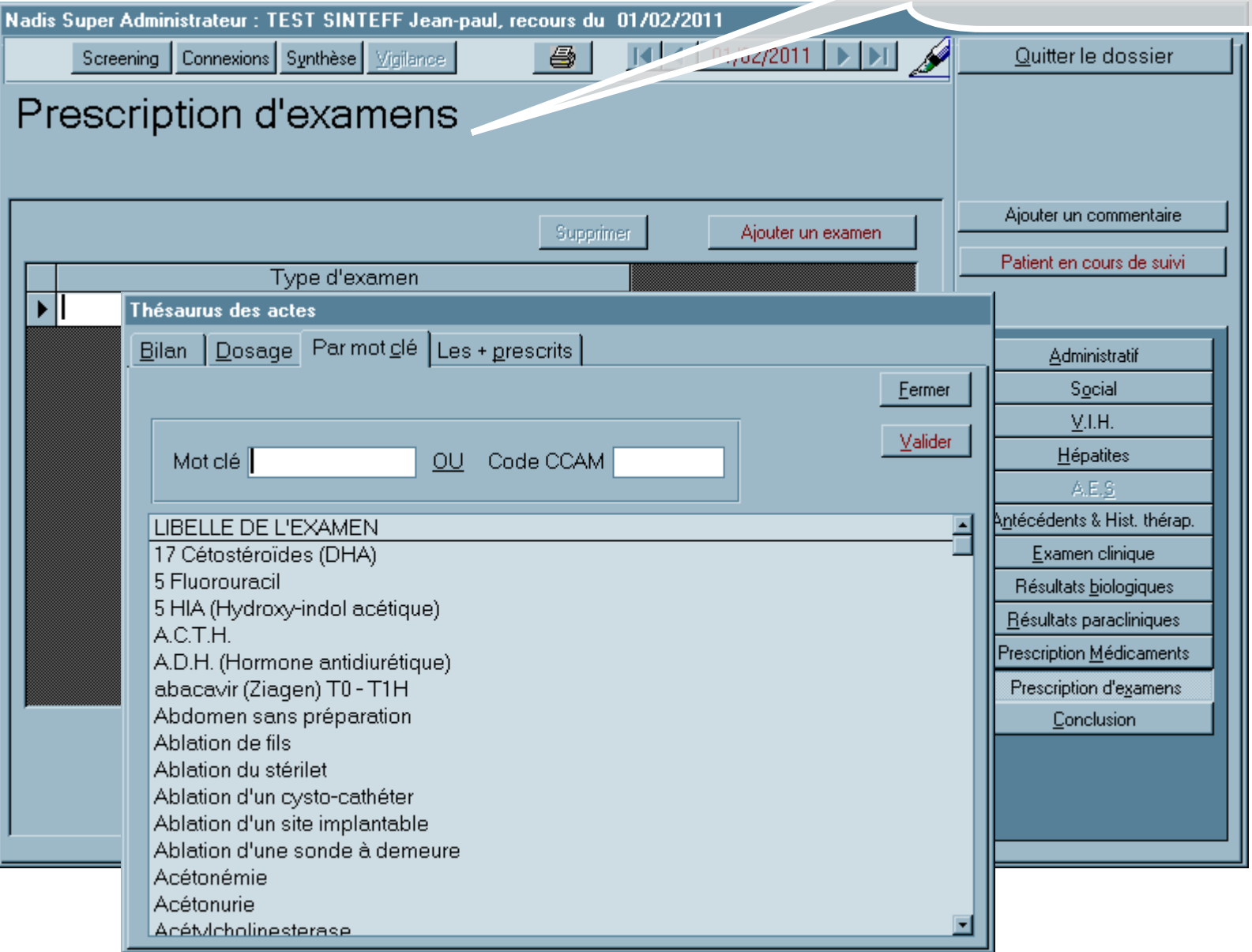

#### **Prescription d'examens**

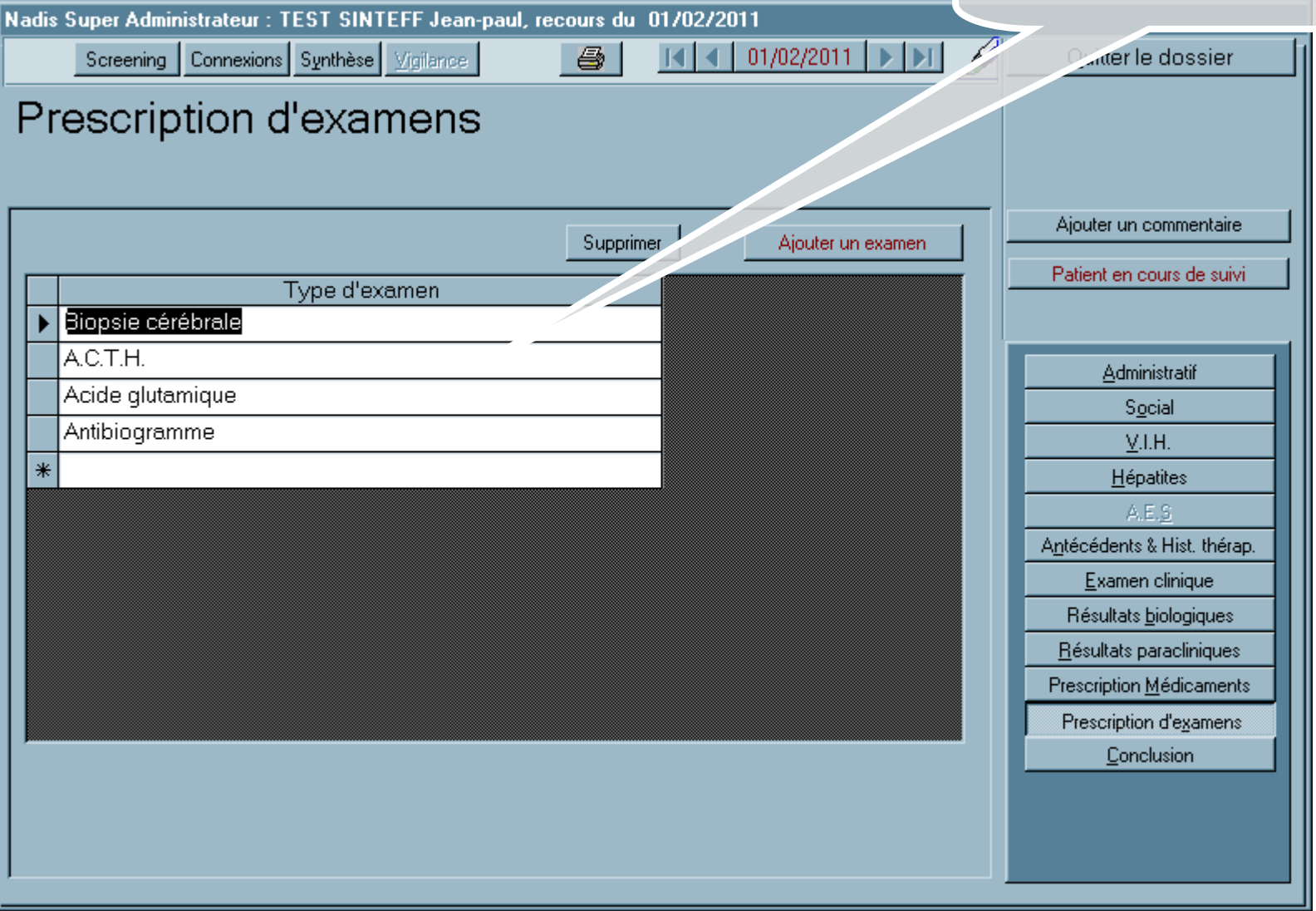

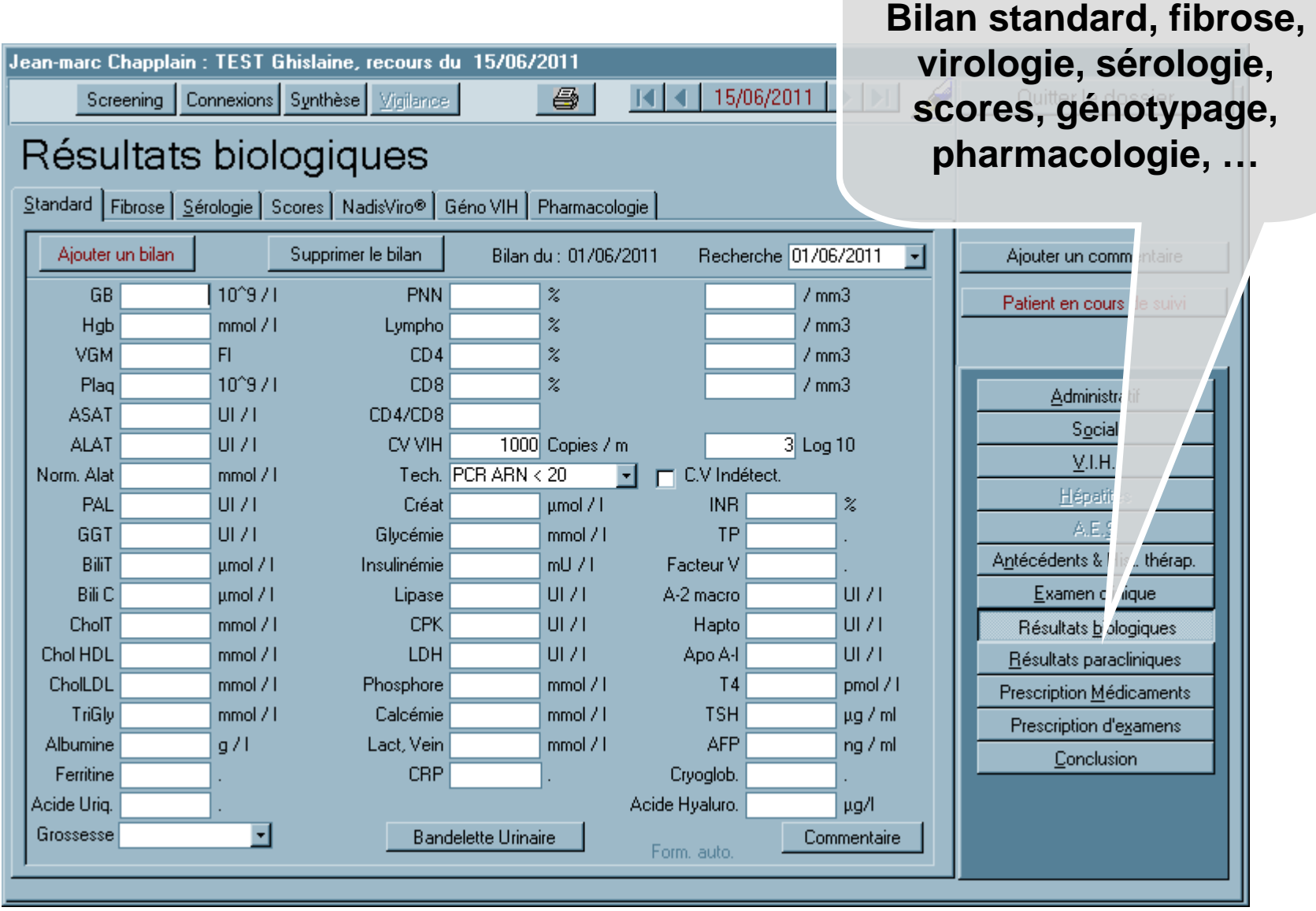

**Résultats biologiques :** 

#### **Résultats paracliniques**

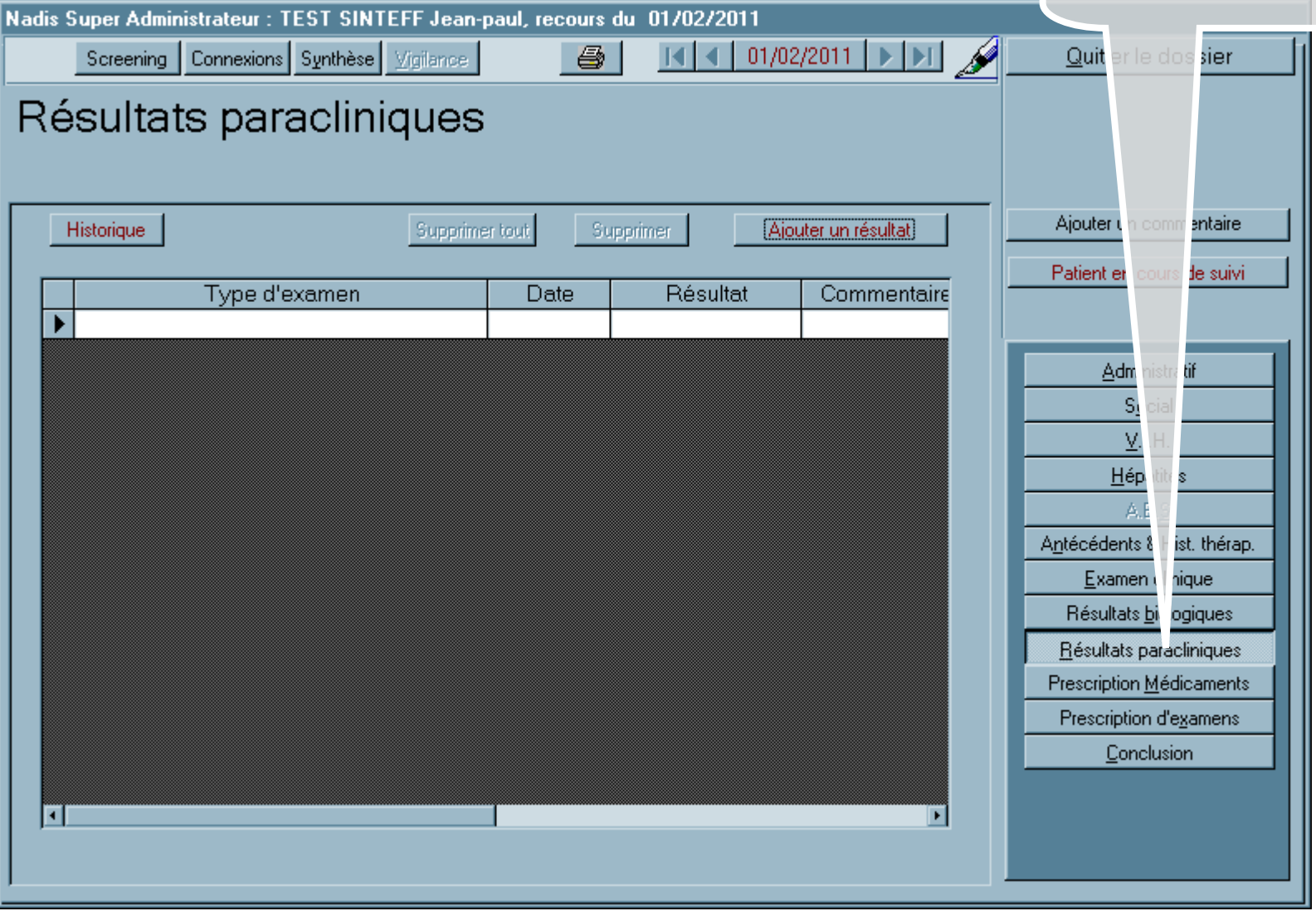

#### **Résultats paracliniques**

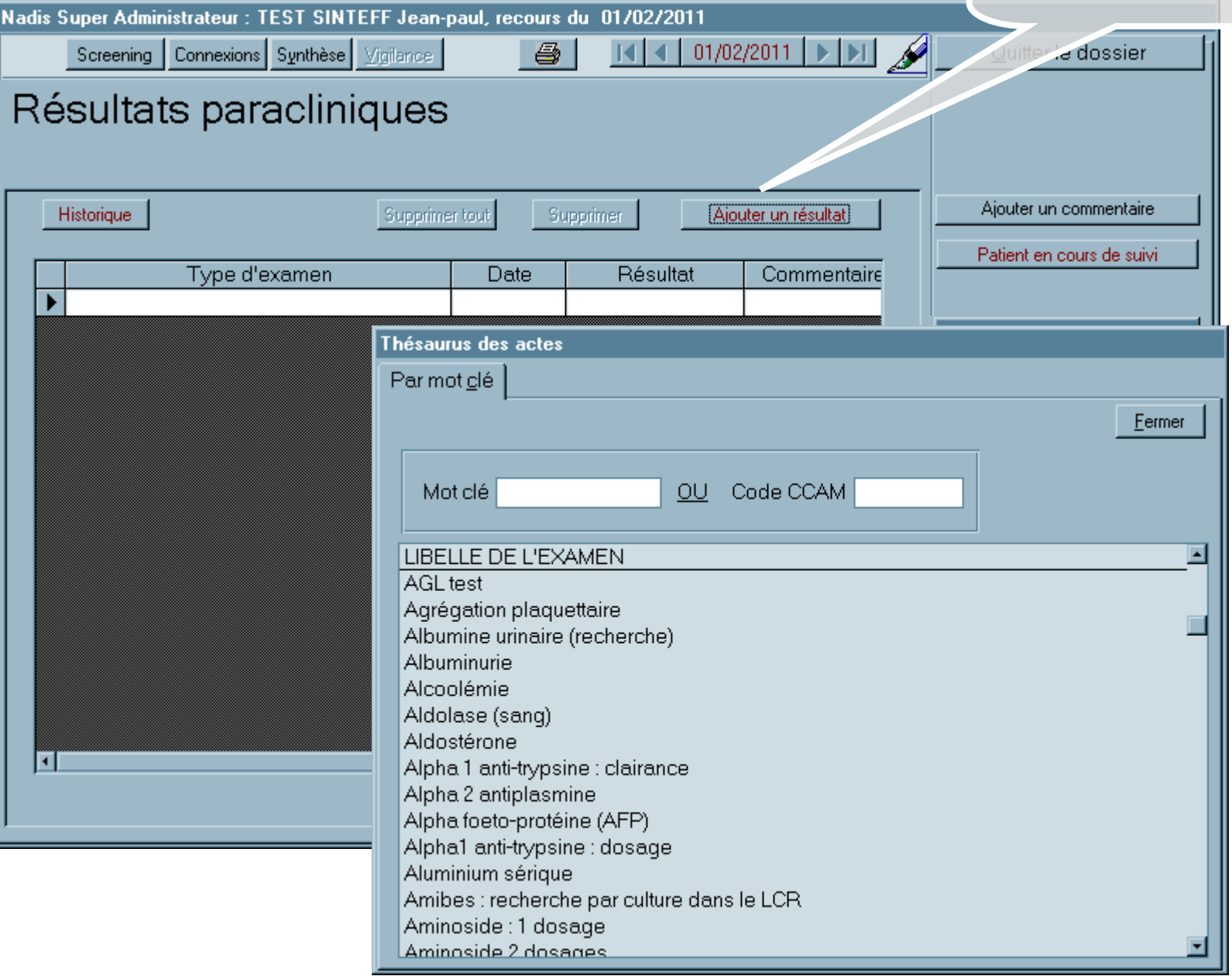
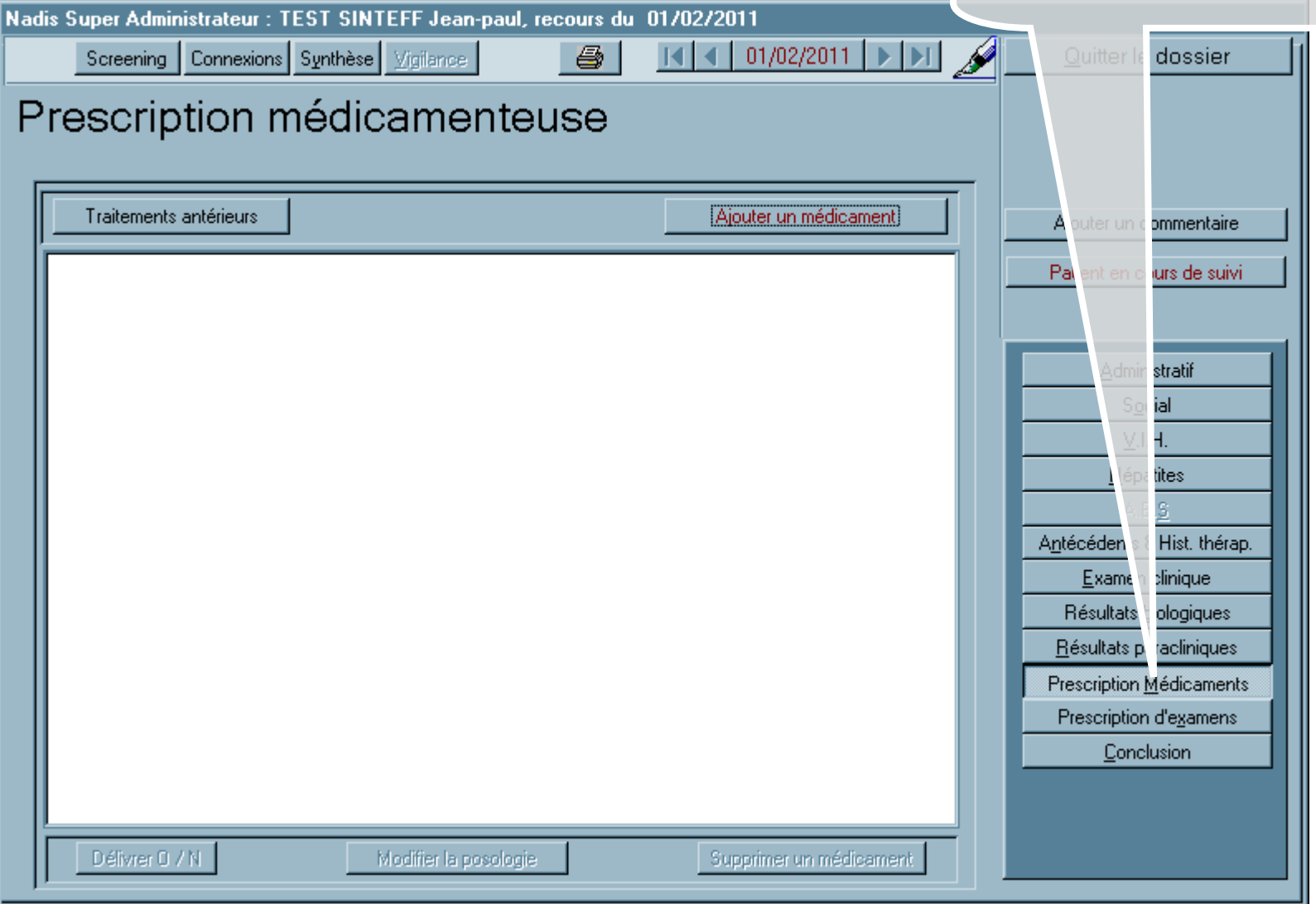

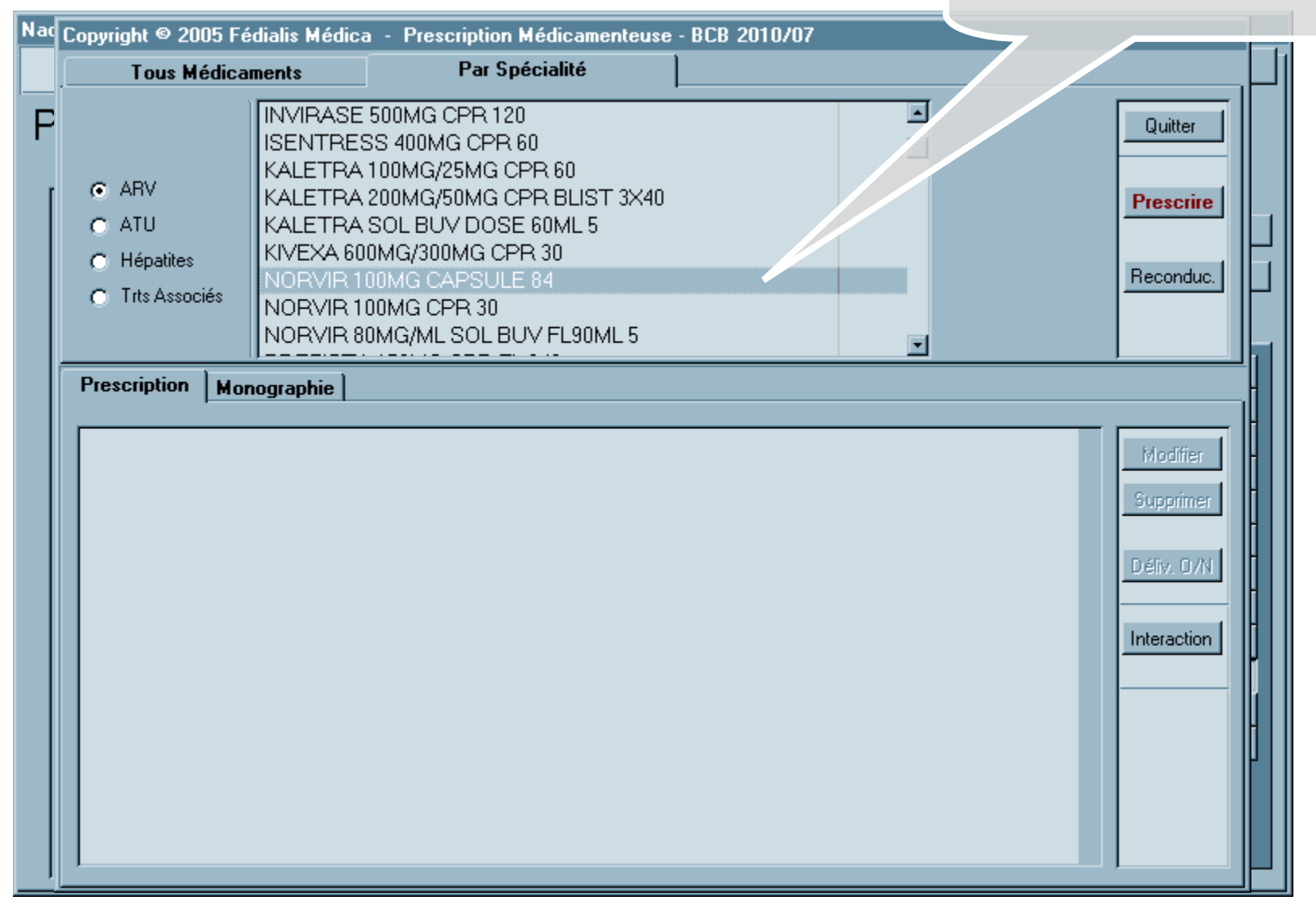

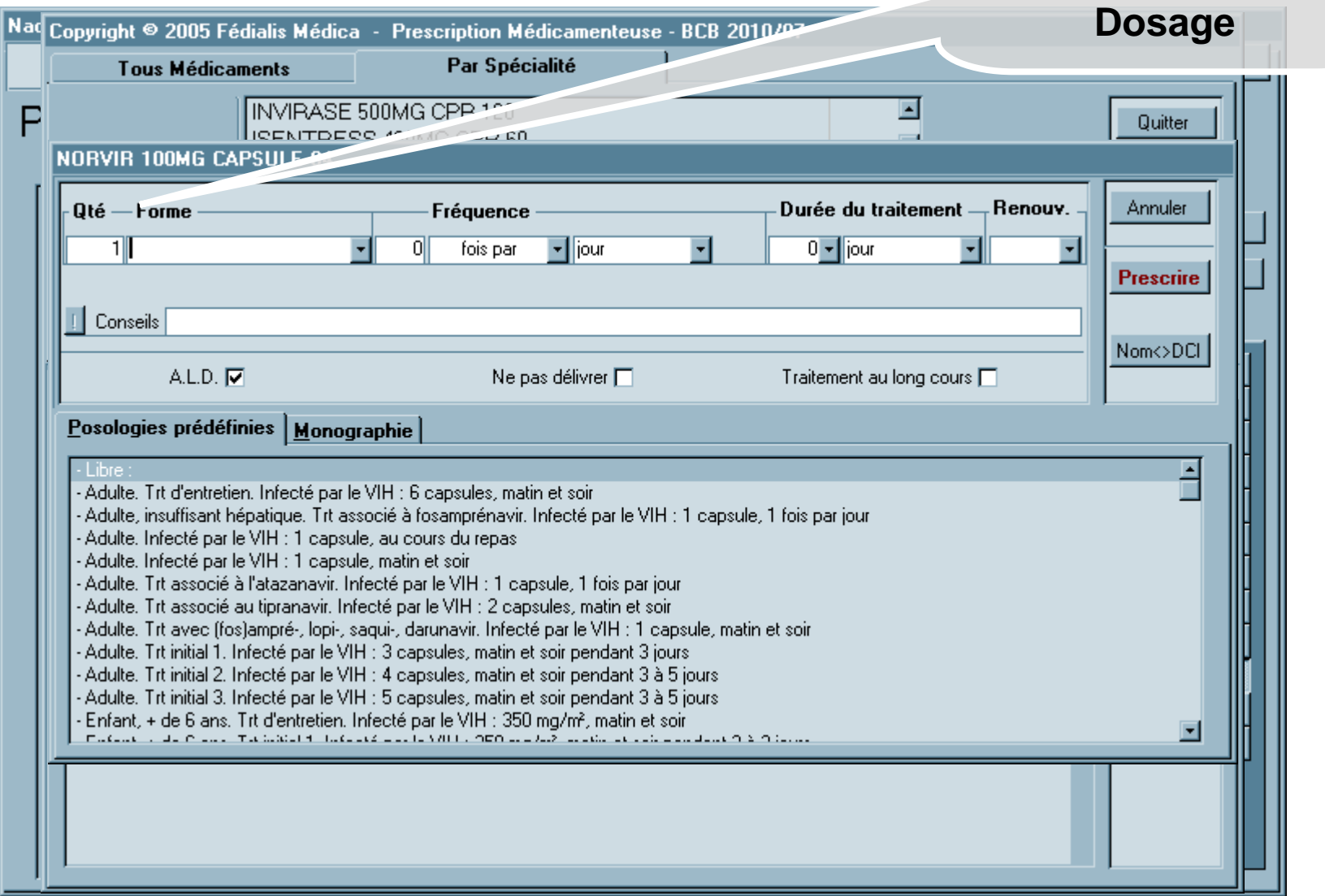

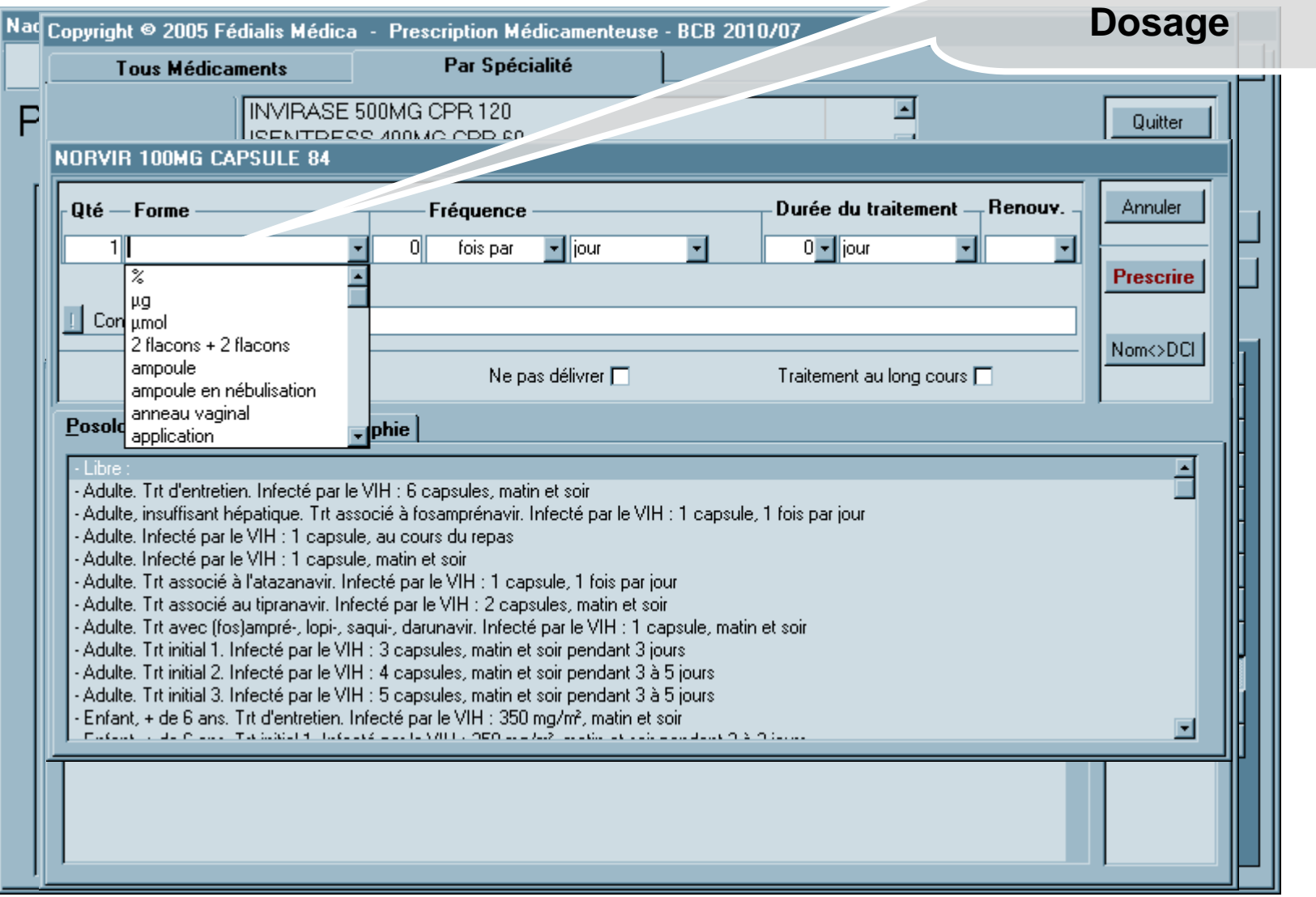

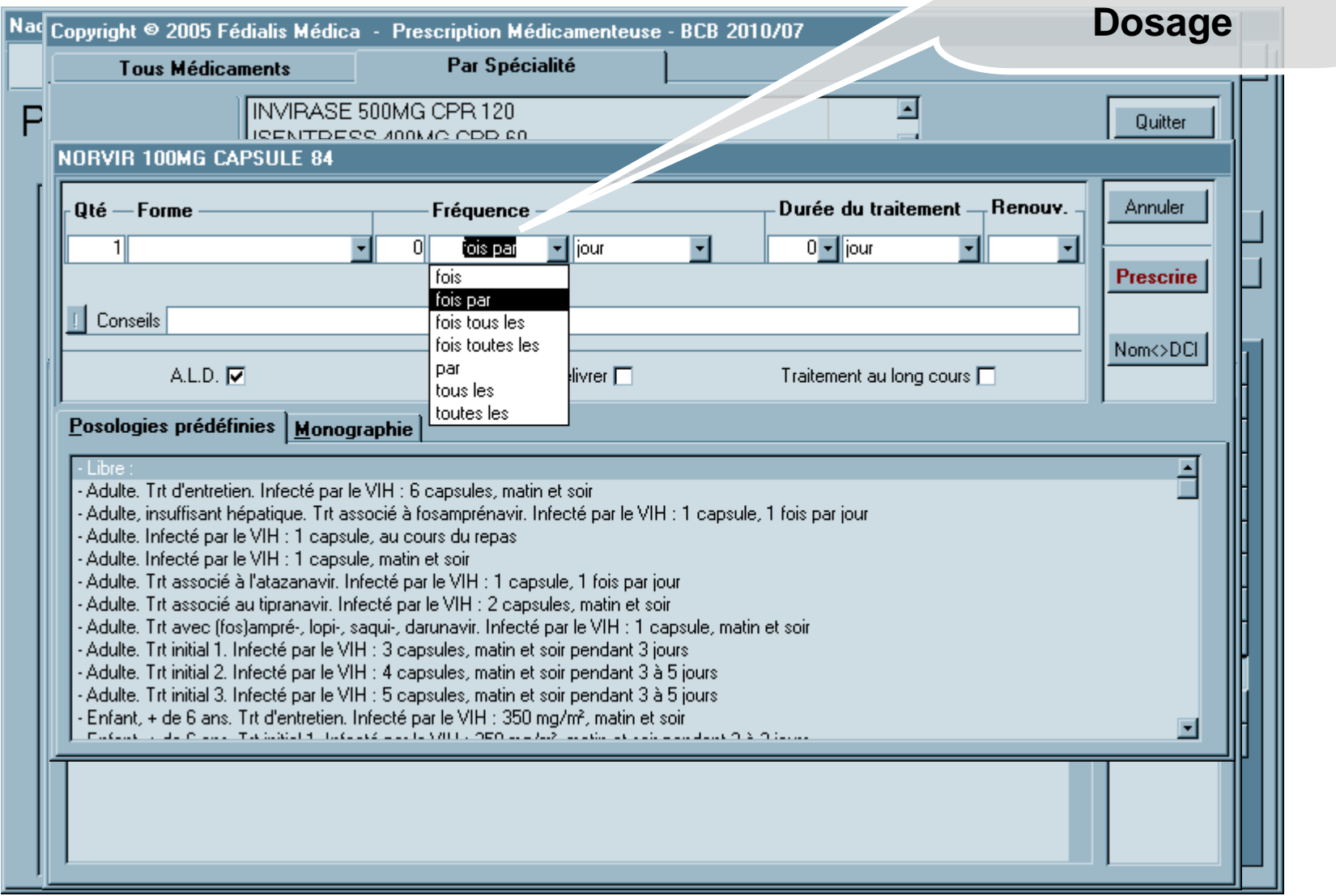

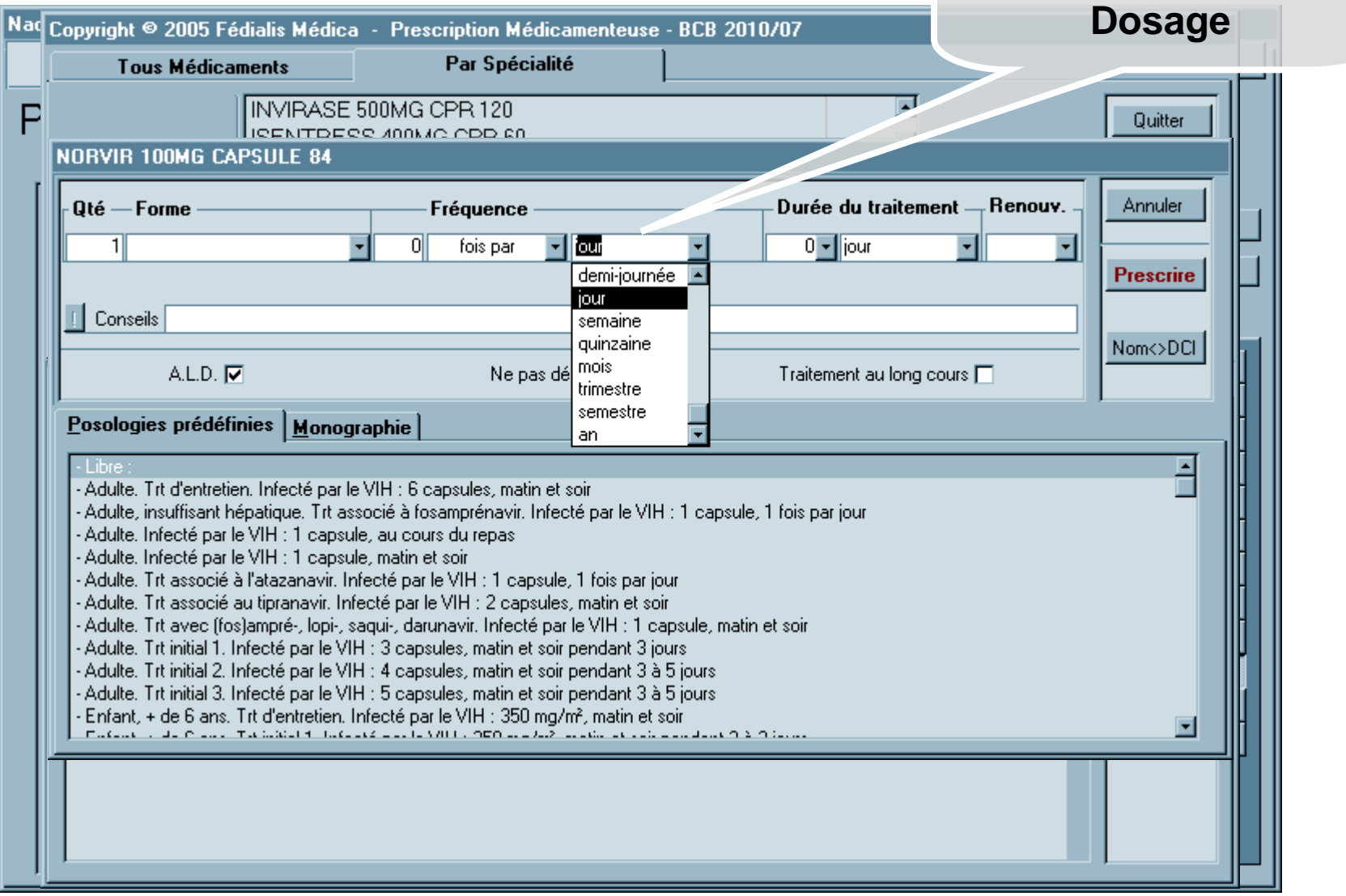

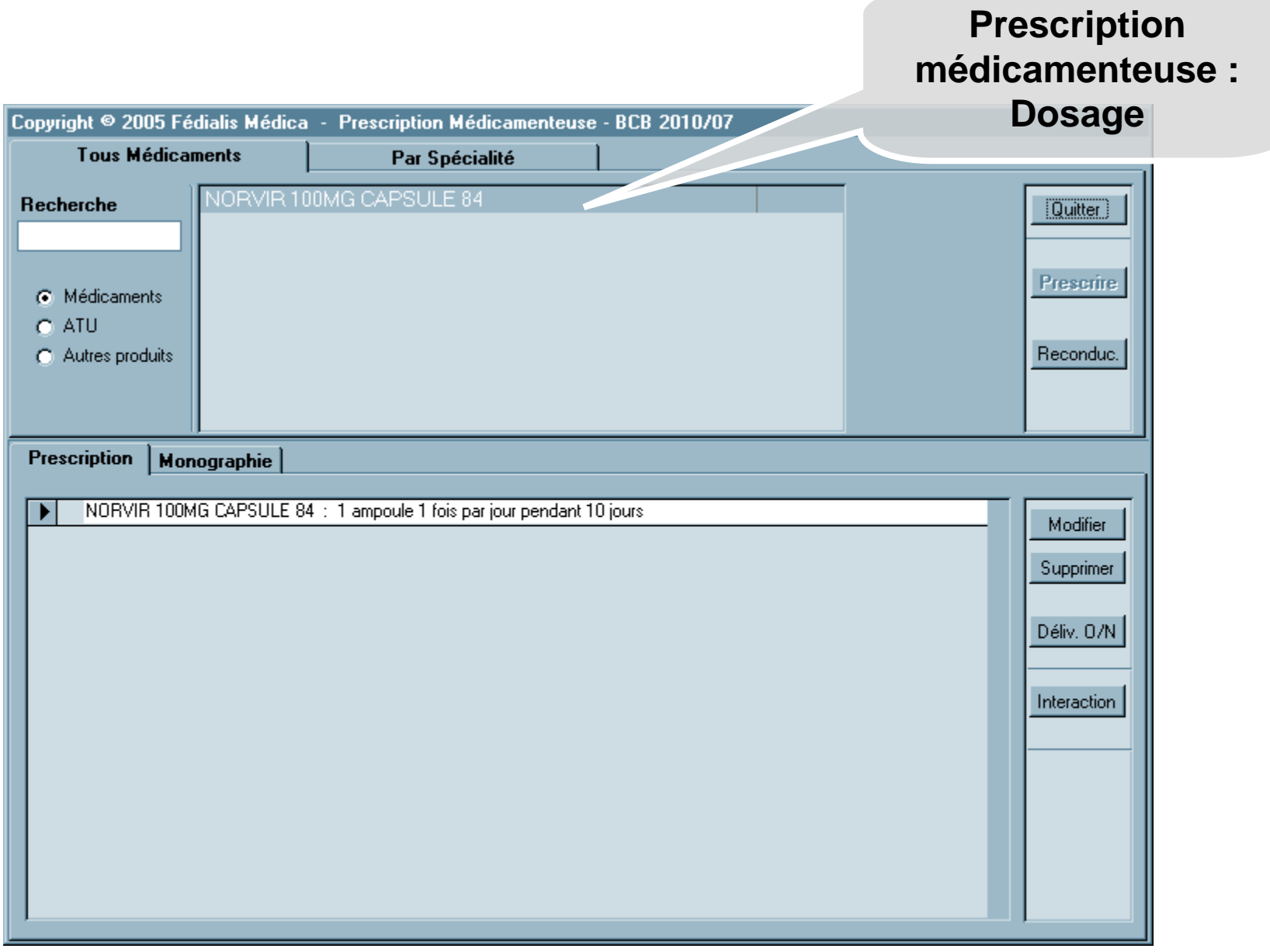

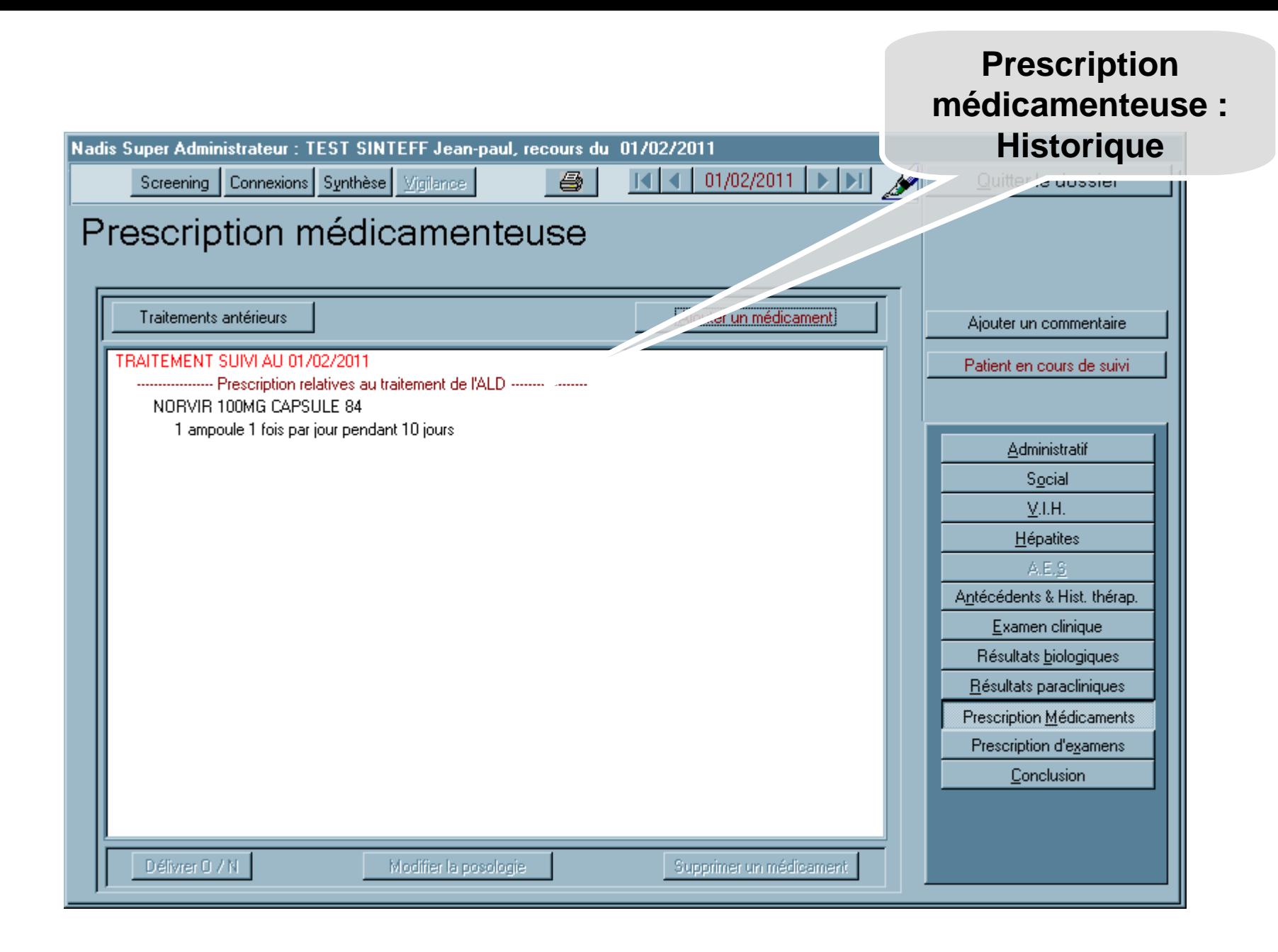

# **Conclusion : Motif du recours**

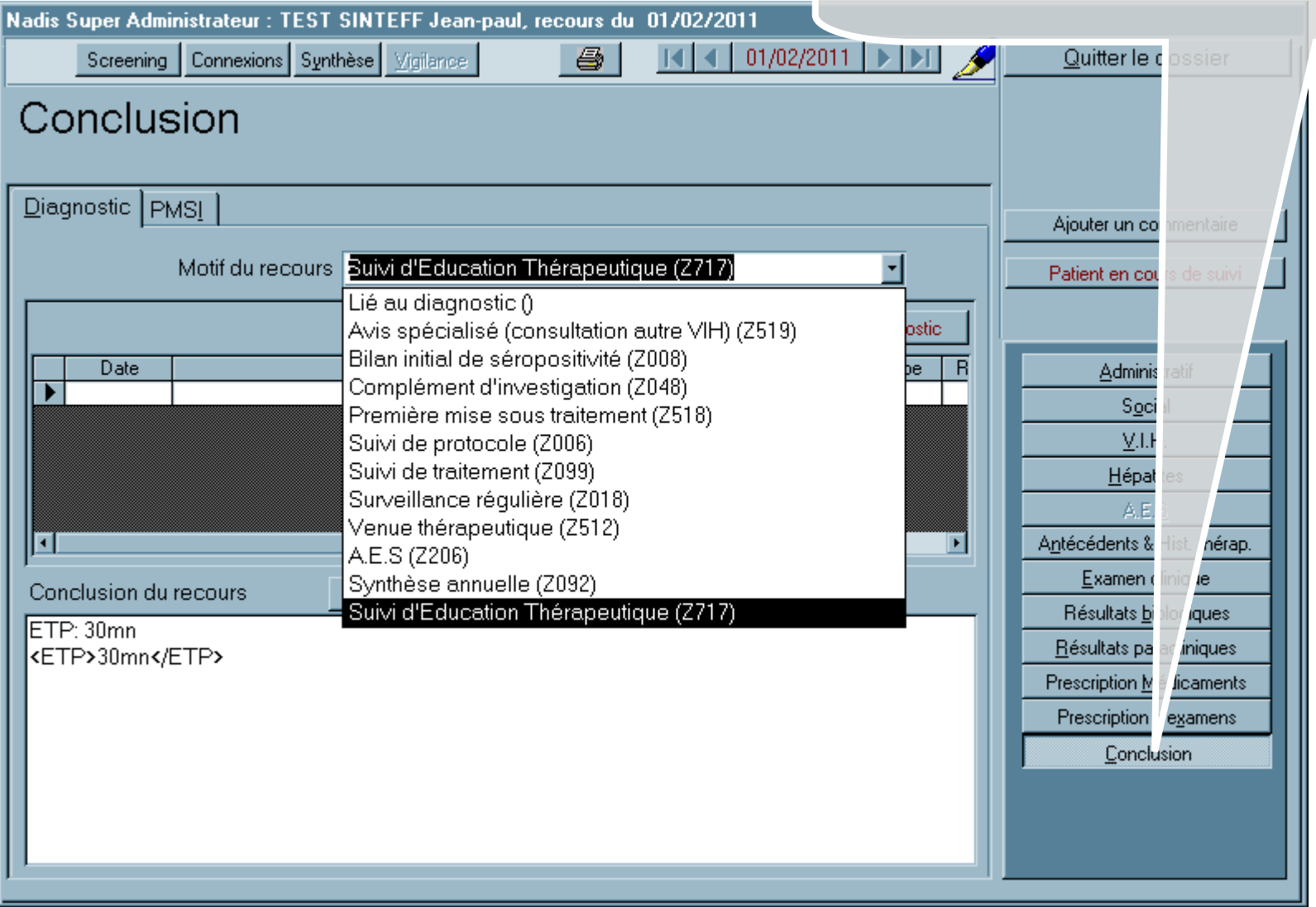

# **Conclusion : ajout d'un diagnostic**

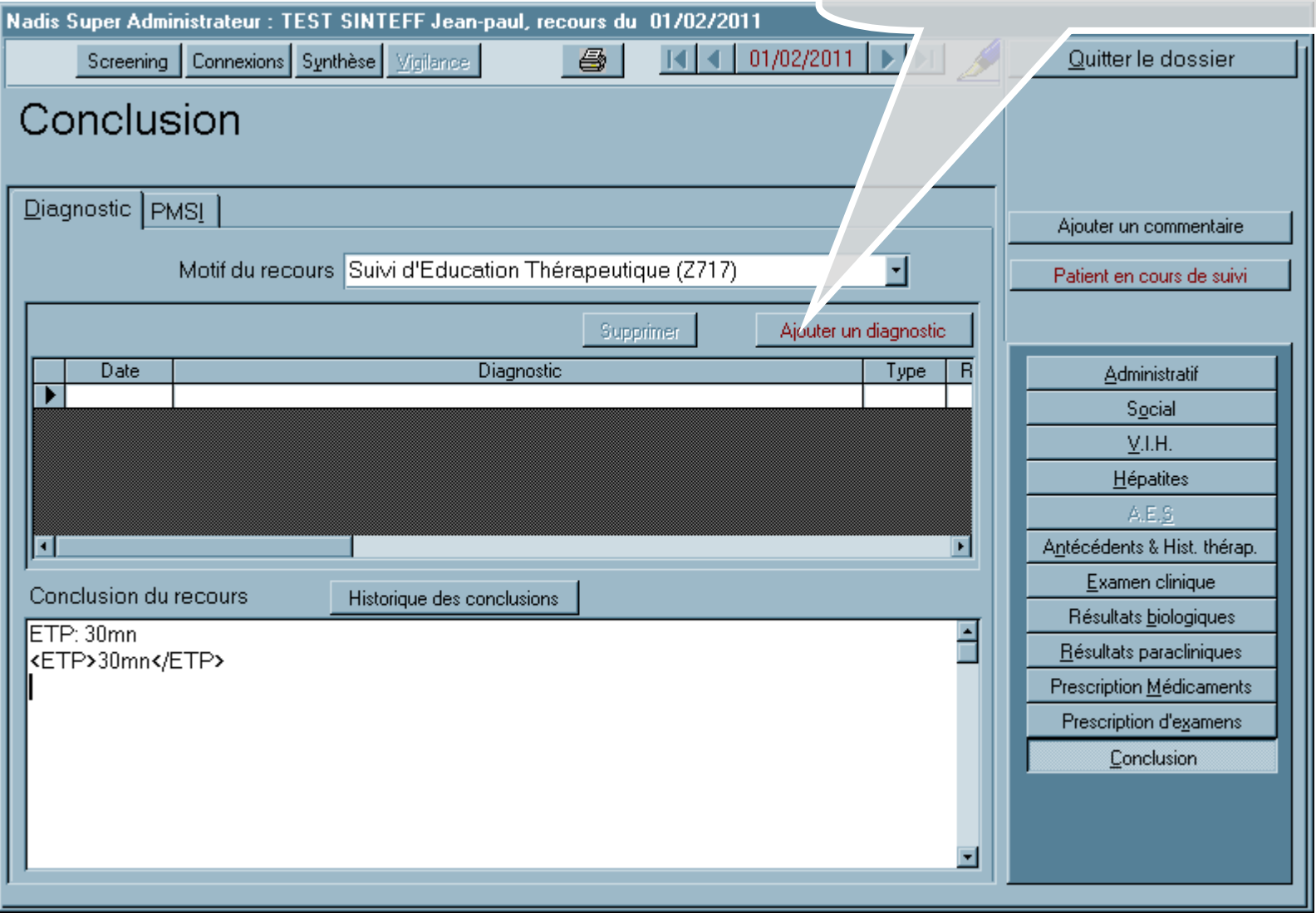

#### **Conclusion : ajout d'un diagnostic : Recherche dans CIM10**Nadis Super Administrateur : TEST SINTEFF Jean-paul, recours du 01/02/2011 Connexions Synthèse Vigilance 马  $01/02/2$ Screening Concli<sup>Thésaurus</sup> Diagnostics **CIM** CDC. ATCDS Familiaux | Vaccination | Hépatites | Diagnostic Fermer Mot clé FIEVRE nmentaire. Recherche par: Code CIM : de suivi A R501 F Fièvre persistante E850 Amylose hérédofamiliale non neuropathique B27 01 Angine a monocytes fievre glandulaire maladie de pfeiffer **Date** ratif M015 01 Arthrite au cours de fievre de o'nyong-nyong M015901 Arthrite au cours de fievre de o'nyong-nyong Arthrite au cours de fievre de o'nyong-nyong M015801 M0153 01 Arthrite au cours de fievre de o'nyong-nyong - articulation du poignet es M0155 01 Arthrite au cours de fievre de o'nyong-nyong - articulations de la hanche et sacro-M0154 01 Arthrite au cours de fievre de o'nyong-nyong - articulations de la main П Hist. thérap. M0152 01 Arthrite au cours de fievre de o'nyong-nyong - articulation du coude **inique** M0157 01 Arthrite au cours de fievre de o'nyong-nyong - articulation du genou Conclusion logiques M0156 01 Arthrite au cours de fievre de o'nyong-nyong - articulation du genou ETP: 30mn M0151 01 Arthrite au cours de fievre de o'nyong-nyong - articulations acromio-claviculaire, s scliniques <ETP>30ml M0150 01 Arthrite au cours de fievre de o'nyong-nyong - sieges multiples dicaments M0138 01 Arthrite au cours de fievre typhoide ou paratyphoide 'e<u>x</u>amens M013 01 Arthrite au cours de fievre typhoide ou paratyphoide sion M0132 01 Arthrite au cours de la fievre typhoide ou paratyphoide - articulation du coude M0133.01 Arthrite au cours de la fievre typhoide ou paratyphoide - articulation du poignet ᆌ

# **Conclusion : ajout d'un diagnostic : Recherche dans CIM10**

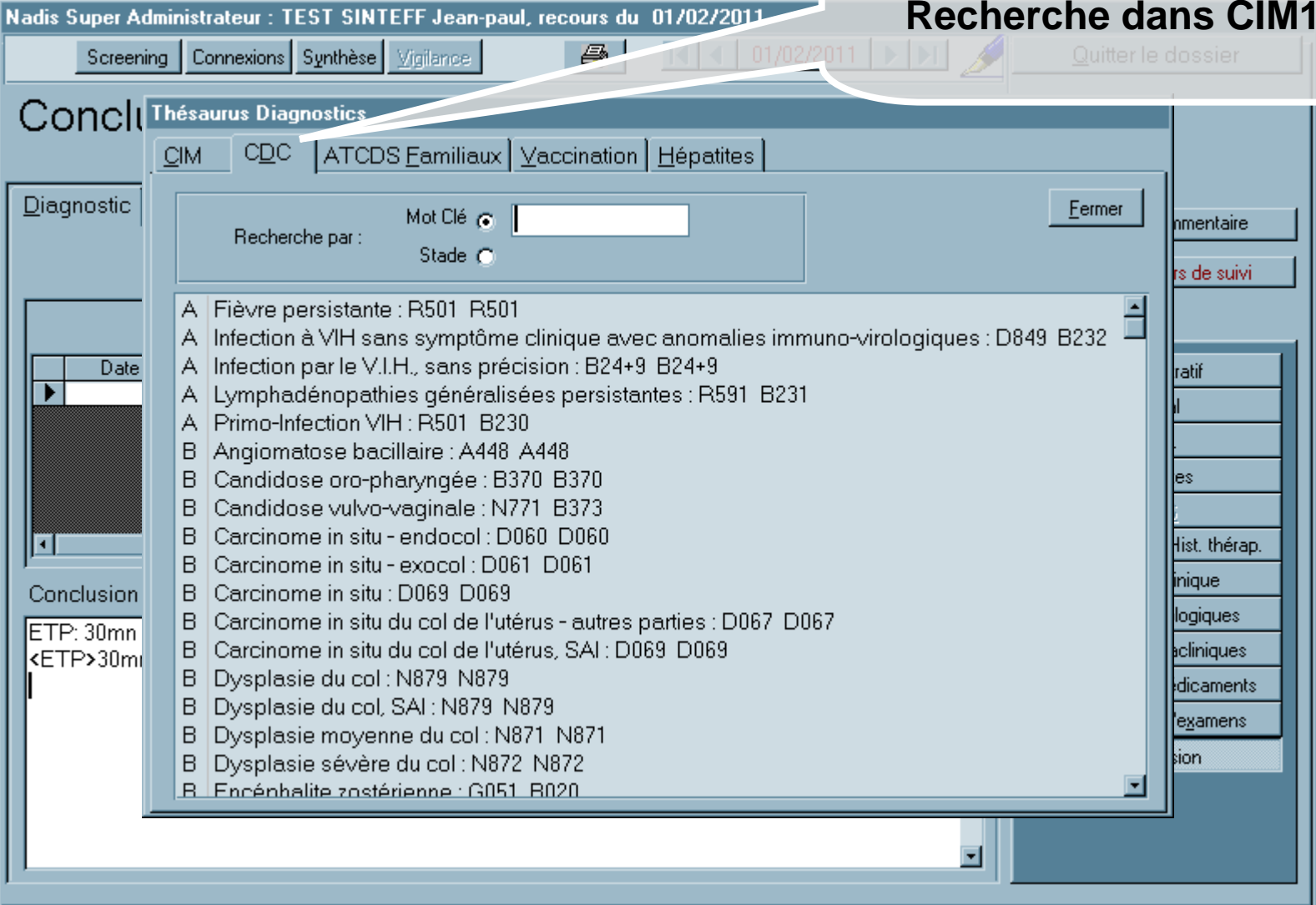

 $1.01022011$ 

# **Conclusion : Codage et export PMSI**

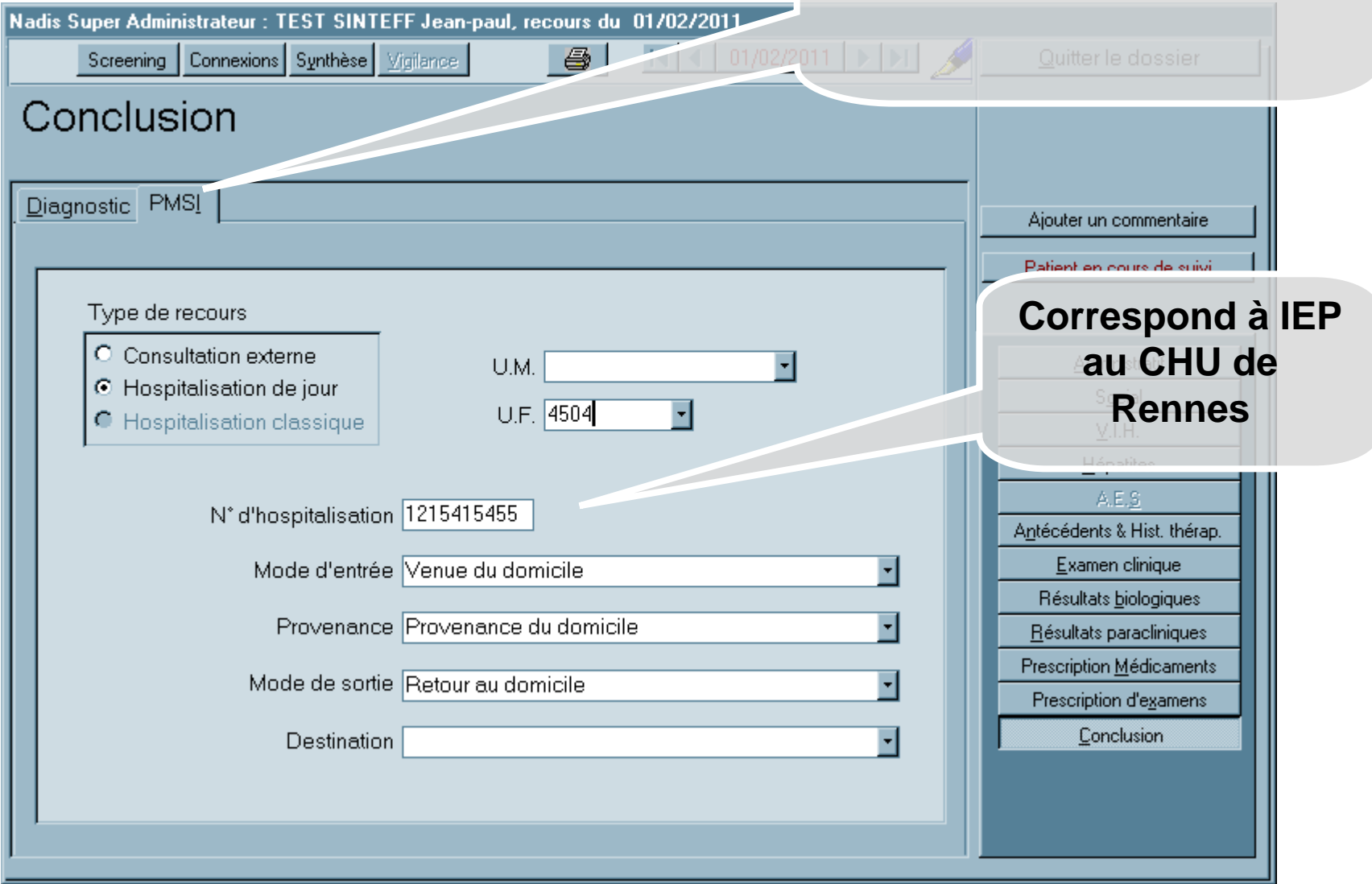

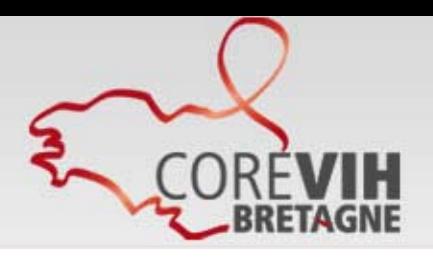

# Plan de déploiement

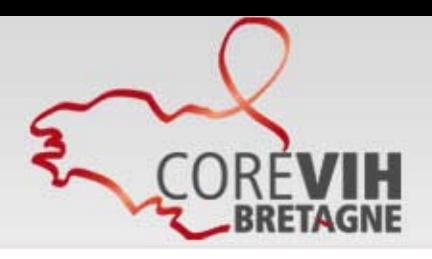

# **Tronc commun à tous les centres**

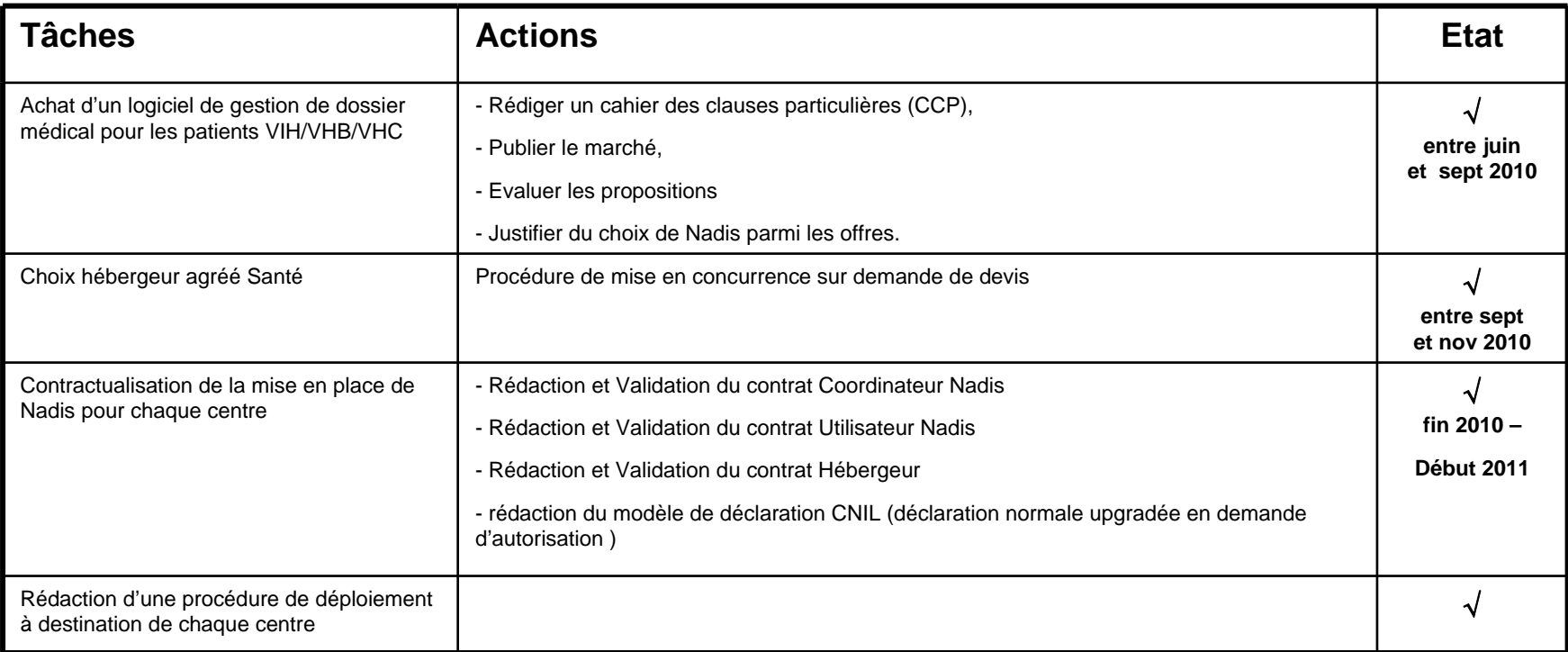

# **Déploiement dans les centres**

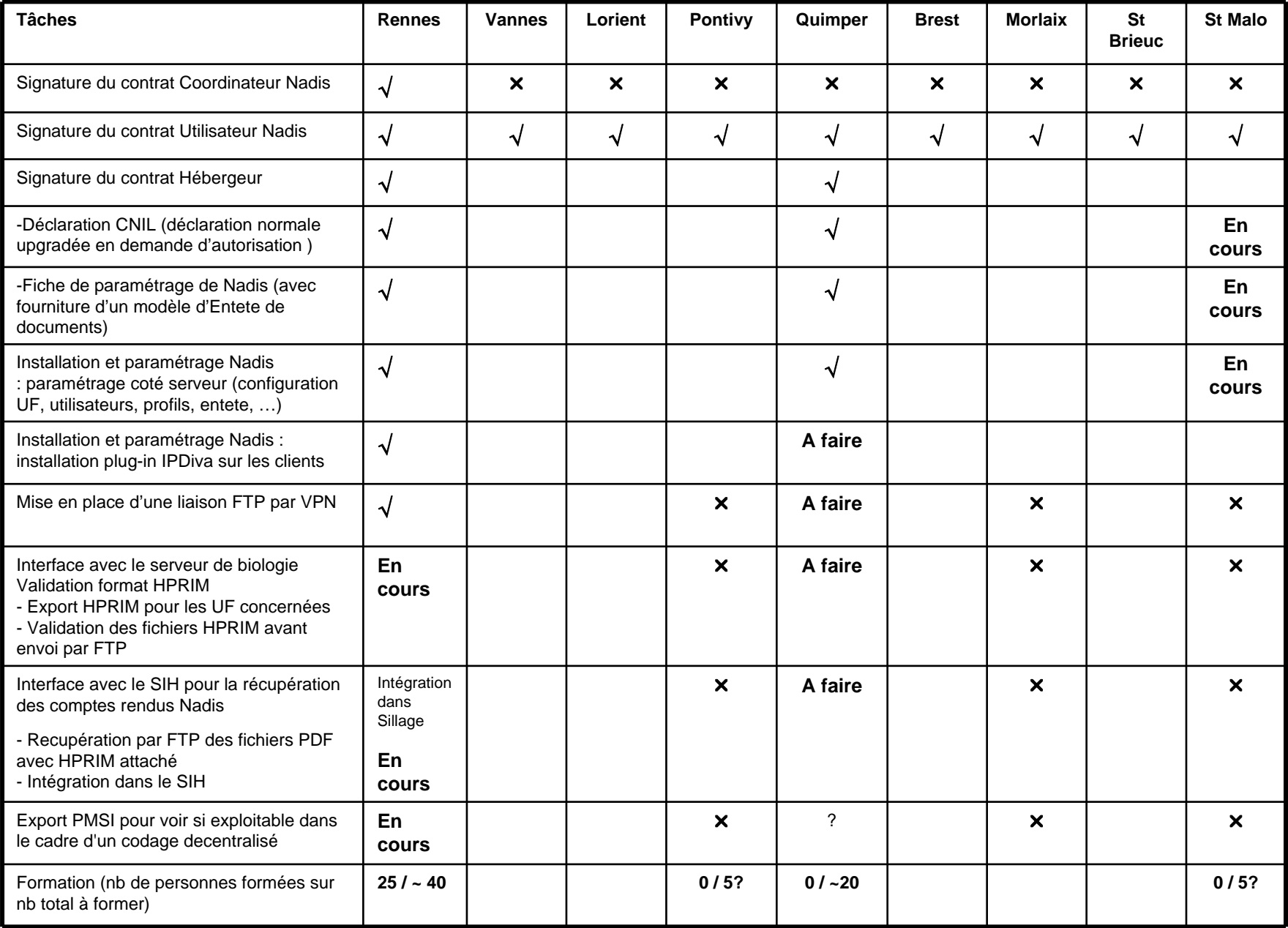

# **Reprise de données des centres**

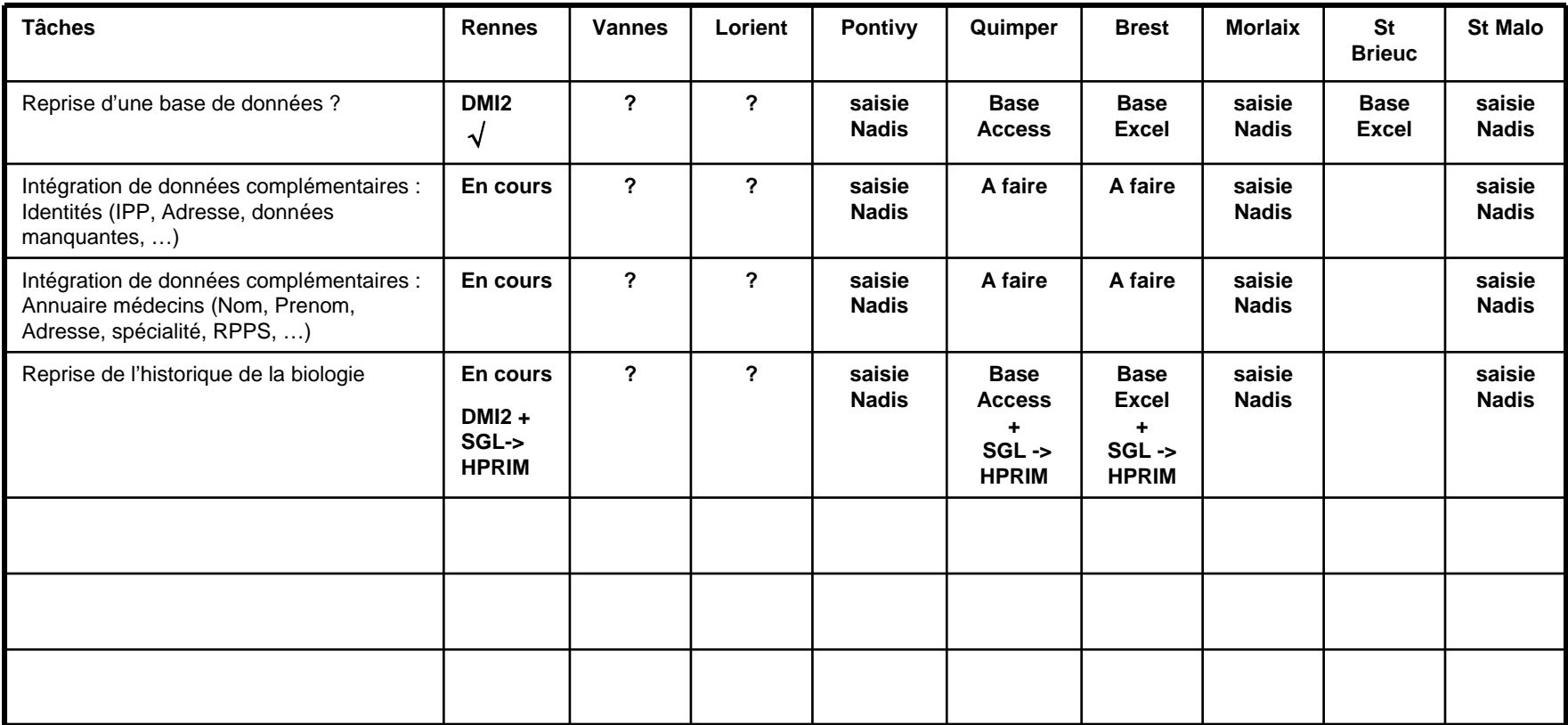

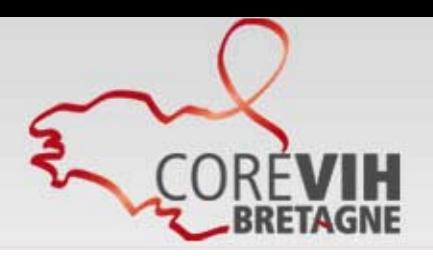

# Procédure de déploiement

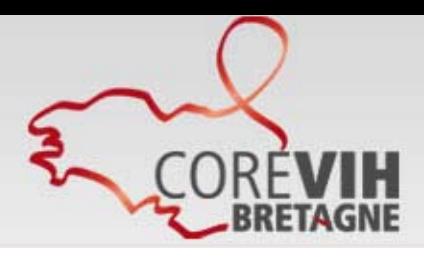

# **Liste de documents**

## **00-Procedure Installation.doc**

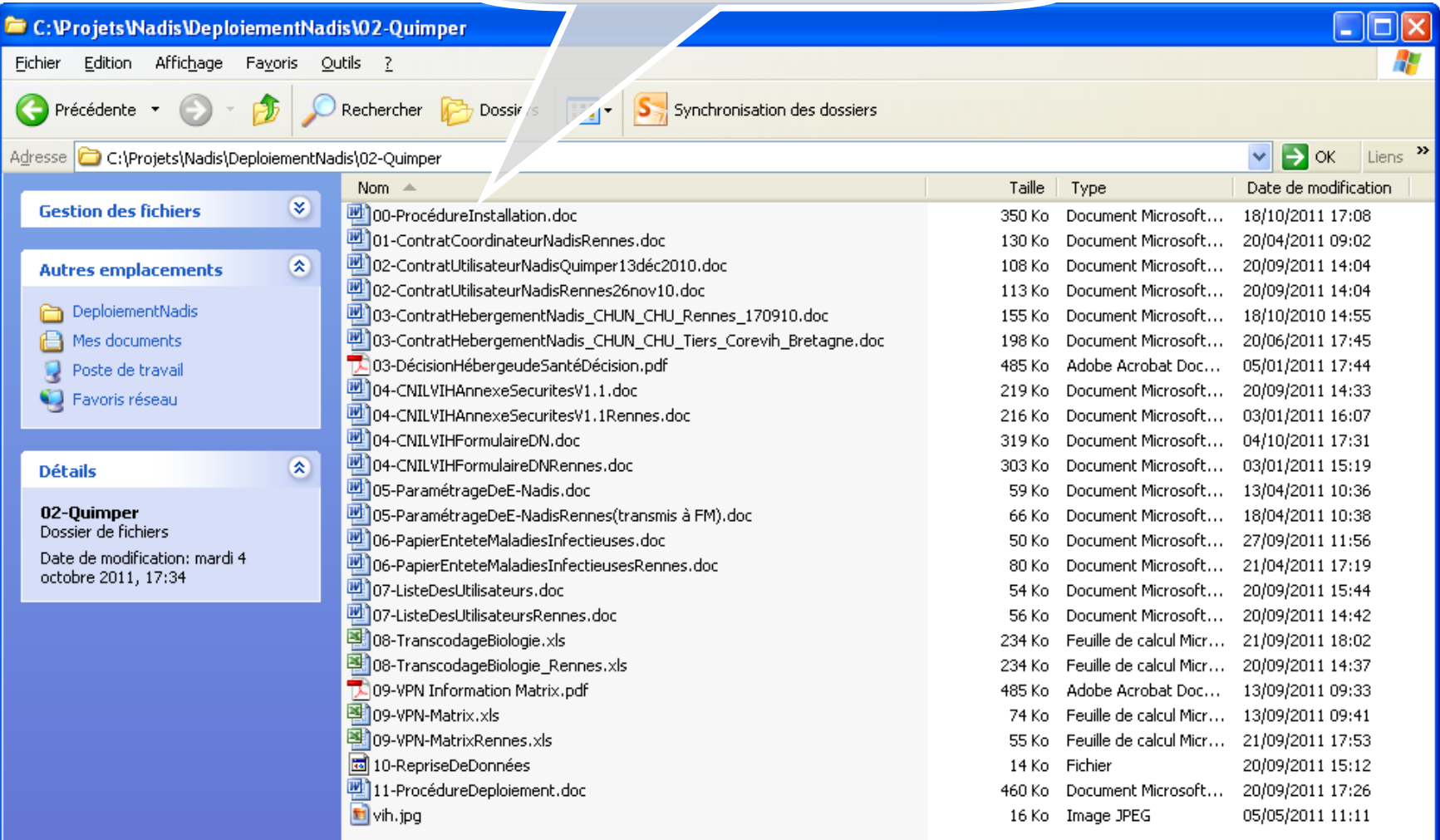

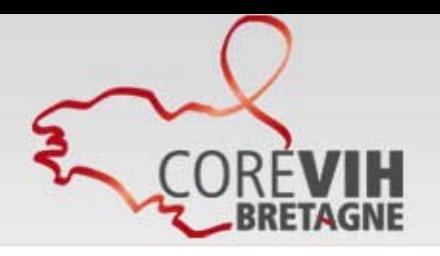

**Procédures légales**

**Procéduresde paramétrage standards**

Favoriser la prise en charge des personnes vivant avec le VIH

### **Le document00-ProcedureInstallation.doc 1/4**

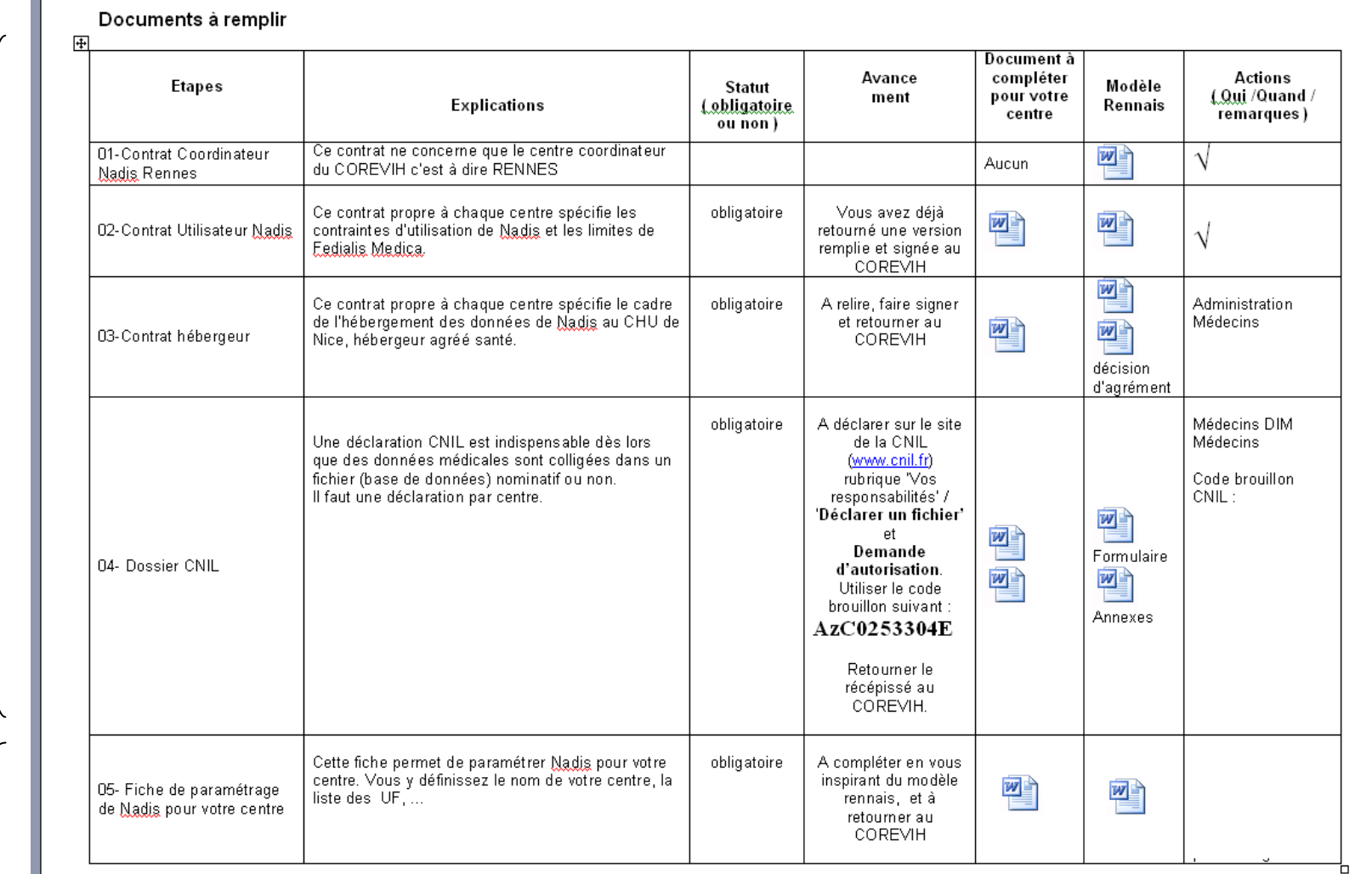

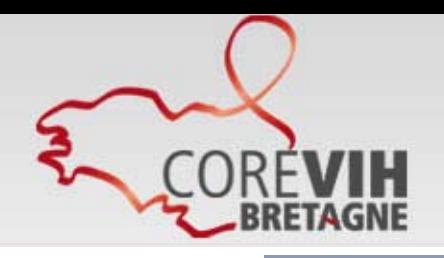

### **Le document00-ProcedureInstallation.doc 2/4**

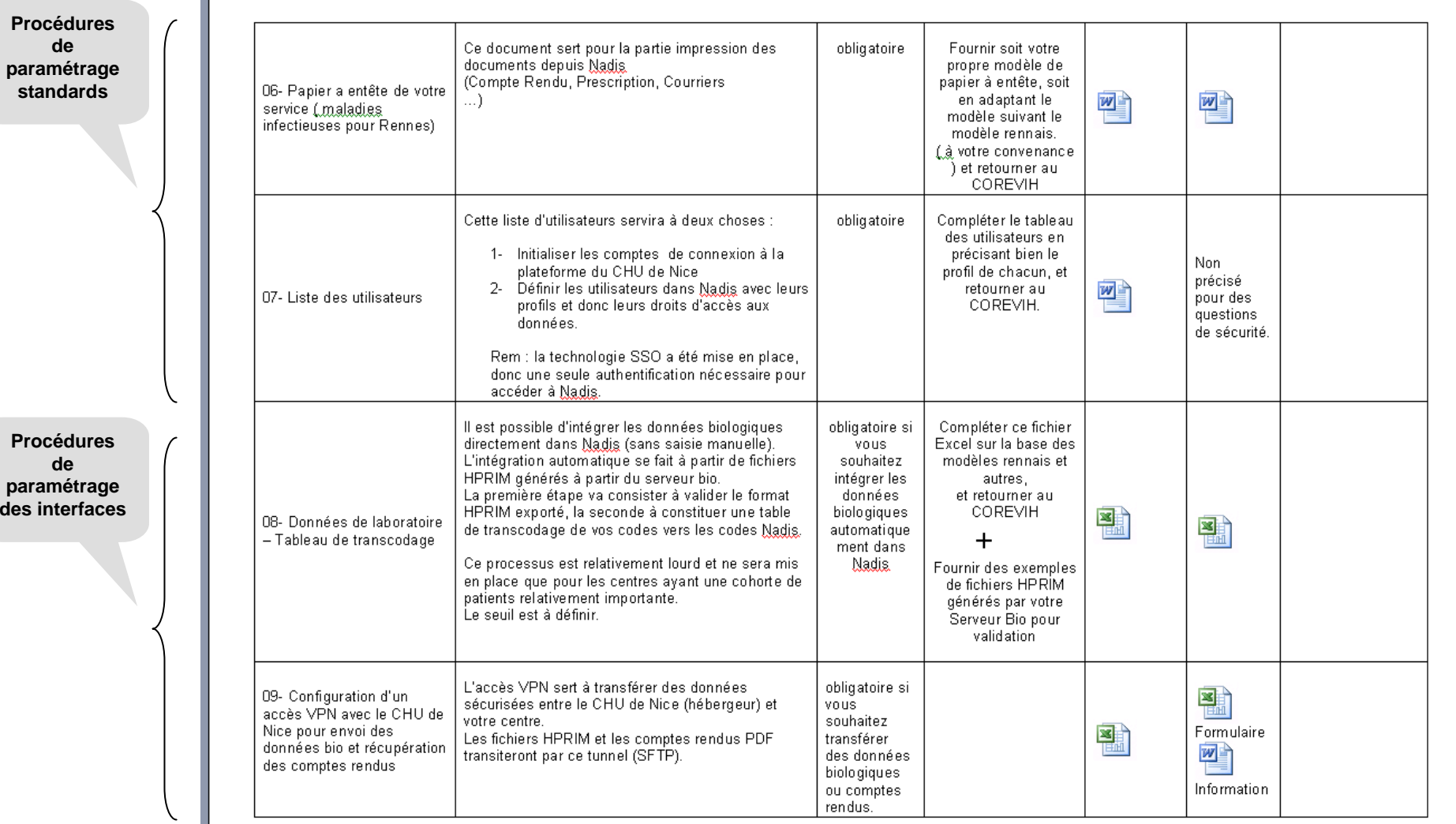

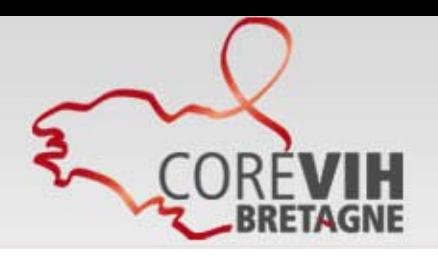

### **Le document 00-ProcedureInstallation.doc 3/4**

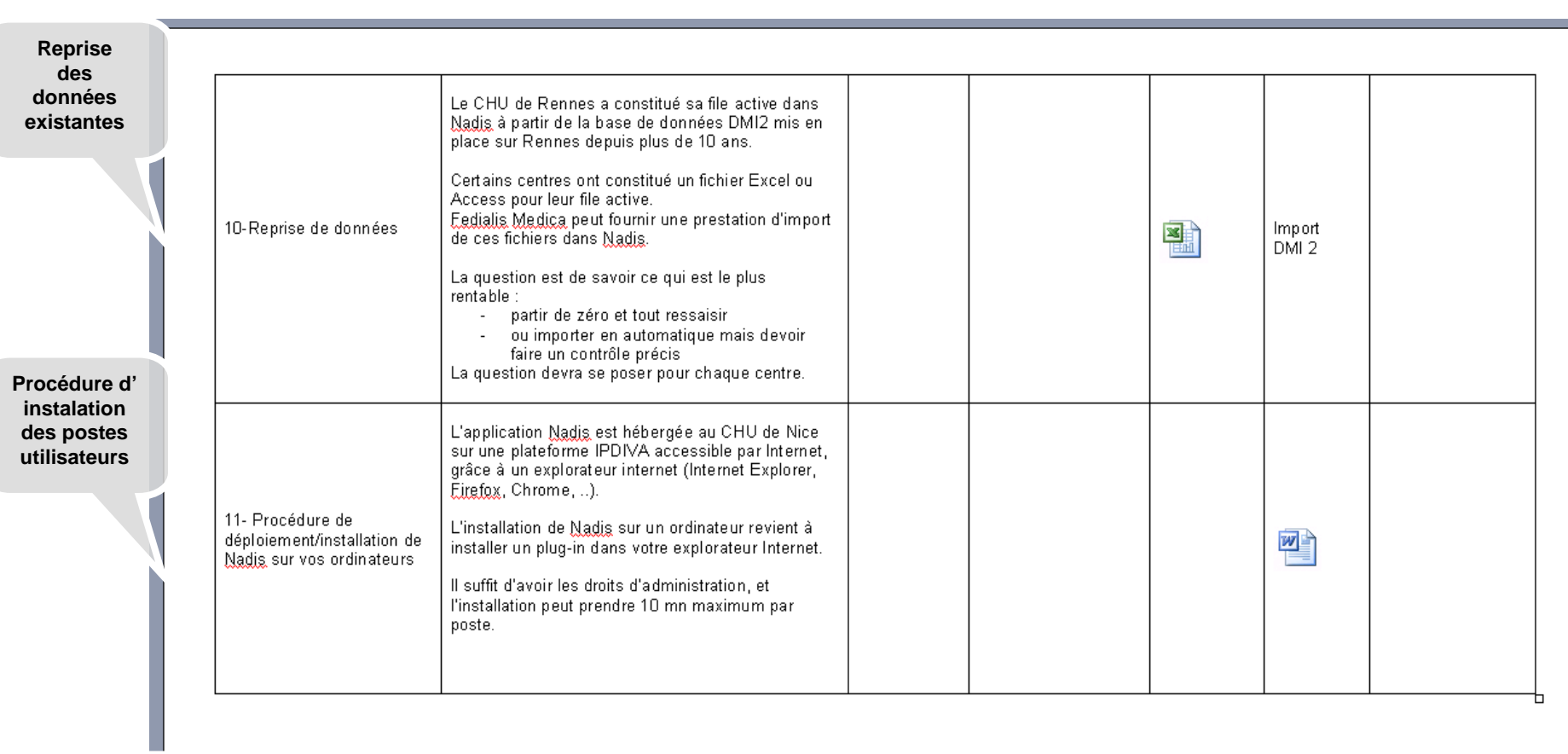

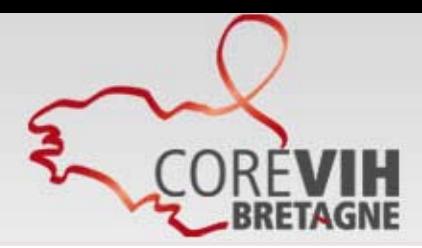

### **Le document00-ProcedureInstallation.doc4/4**

#### Questions/Réponses en vrac :

#### 01 : Qu'est ce que Nadis ? Qui en est propriétaire ?

La société FEDIALIS MEDICA a développé et est propriétaire d'un logiciel dénommé Nadis® destiné à créer un dossier médical informatisé permettant la prise en charge des patients atteints du VIH, du VHB et VHC. Nadis a été installé dans plusieurs hôpitaux. FEDIALIS MEDICA fournit une licence gratuite du logiciel et se rémunère en prestation de service (installation, paramétrage, formation, maintenance, ...).

Dès la mise en place du logiciel au sein des hôpitaux, GLAXOSMITHKLINE a été partenaire de FEDIALIS MEDICA. A ce titre, il a apporté un soutien financier et logistique à FEDIALIS MEDICA pour le développement du Logiciel. GLAXOSMITHKLINE a cédé ses actifs VIH à la société VIIV à compter du 1er février 2010. VIIV HEALTHCARE souhaite continuer à s'impliquer dans le partenariat initié par GLAXOSMITHKLINE avec FEDIALIS MEDICA, en apportant à son tour son soutien logistique et financier pour la conduite du déploiement de Nadis et de nouveaux projets.

#### 02 : Qu'est ce que E-Nadis ?

La solution E-Nadis® permet à un utilisateur de se connecter à Nadis via un accès Internet sécurisé (ou via un réseau privé) et permet également un hébergement à distance de la base de données patients.

Le décret du 15 novembre 2005 a créé les comités de coordination de la lutte contre l'infection par le Virus de l'Immunodéficience Humaine (les COREVIH) qui ont pour missions notamment de favoriser la coordination des professionnels de soin, de l'expertise clinique et thérapeutique et de participer à l'amélioration de la qualité et de la sécurité de la prise en charge des patients. Le CHU de RENNES est l'établissement siège d'implantation du COREVIH BRETAGNE. Dans ce cadre, il sera le centre coordinateur pour la mise en œuvre d'E-Nadis en Bretagne.

#### 03 : Quelle est la position de FEDIALIS MEDICA et VIIV HEALTHCARE vis à vis des données ?

Ils s'engagent à ne pas extraire et/ou exploiter une partie ou l'intégralité des Données saisies grâce à Nadis pour leurs propres besoins ou ceux d'un tiers. La sécurité et la confidentialité des Données hébergées par le CHU de NICE seront assurées par ce dernier. A cette fin, un contrat sera signé entre l'HEBERGEUR et les Etablissements Tiers, (voir les détails dans le contrat utilisateur Nadis dans le tableau ci-dessous).

#### Q4 : Quelle est la position du CHU de Nice vis-à-vis des données ?

Le CHU de Nice, en tant qu'hébergeur agréé de Santé, s'engage à sécuriser les données et les accès aux données colligées dans Nadis, et à ne faire aucune exploitation personnelle de ces données.

#### Q5 : Qui est propriétaire des données recueillies dans Nadis?

Chaque centre est propriétaire de ses propres données.

Même si la base de données Nadis est unique, celle-ci se compose de plusieurs « sous-bases », une par centre. Ce qui veut dire que chaque centre accède uniquement aux dossiers de ses propres patients. Les utilisateurs rennais de Nadis ne peuvent accéder qu'aux patients déclarés dans le centre de Rennes (pas d'accès aux patients des autres centres). Il existe cependant une exception à la règle dans le cas d'un patient « partagé » entre plusieurs centres : il est possible d'affecter un statut spécial à un patient pour qu'il soit visible de tous les centres autorisés à accéder à son dossier.

#### Q6 : Comment les données sont elles sécurisées ?

- $\sim$ Hébergées chez un hébergeur agréé Santé (CHU de Nice) : accès sécurisés, connexions tracées, sauvegardes journalières, hebdomadaires et mensuelles.
- Dans Nadis: -toutes les connexions, tous les accès aux dossiers et toutes les actions (ajout, modification, suppression, requêtes, exports, impression, ....) sont  $\mathcal{L}_{\mathcal{A}}$ tracées.

#### Q7: Exploitations des données

Pour les exploitations anonymisées de la base de données Nadis, telles que des études épidémiologiques (DMI2/DOMEVIH) ou le rapport d'activité du COREVIH, chaque centre sera associé à la démarche pour validation des extractions.

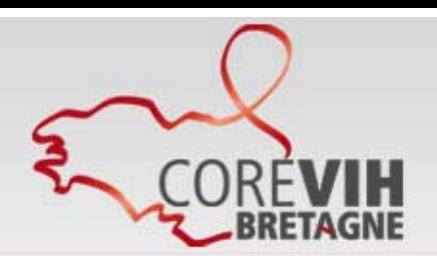

# Déclaration CNIL

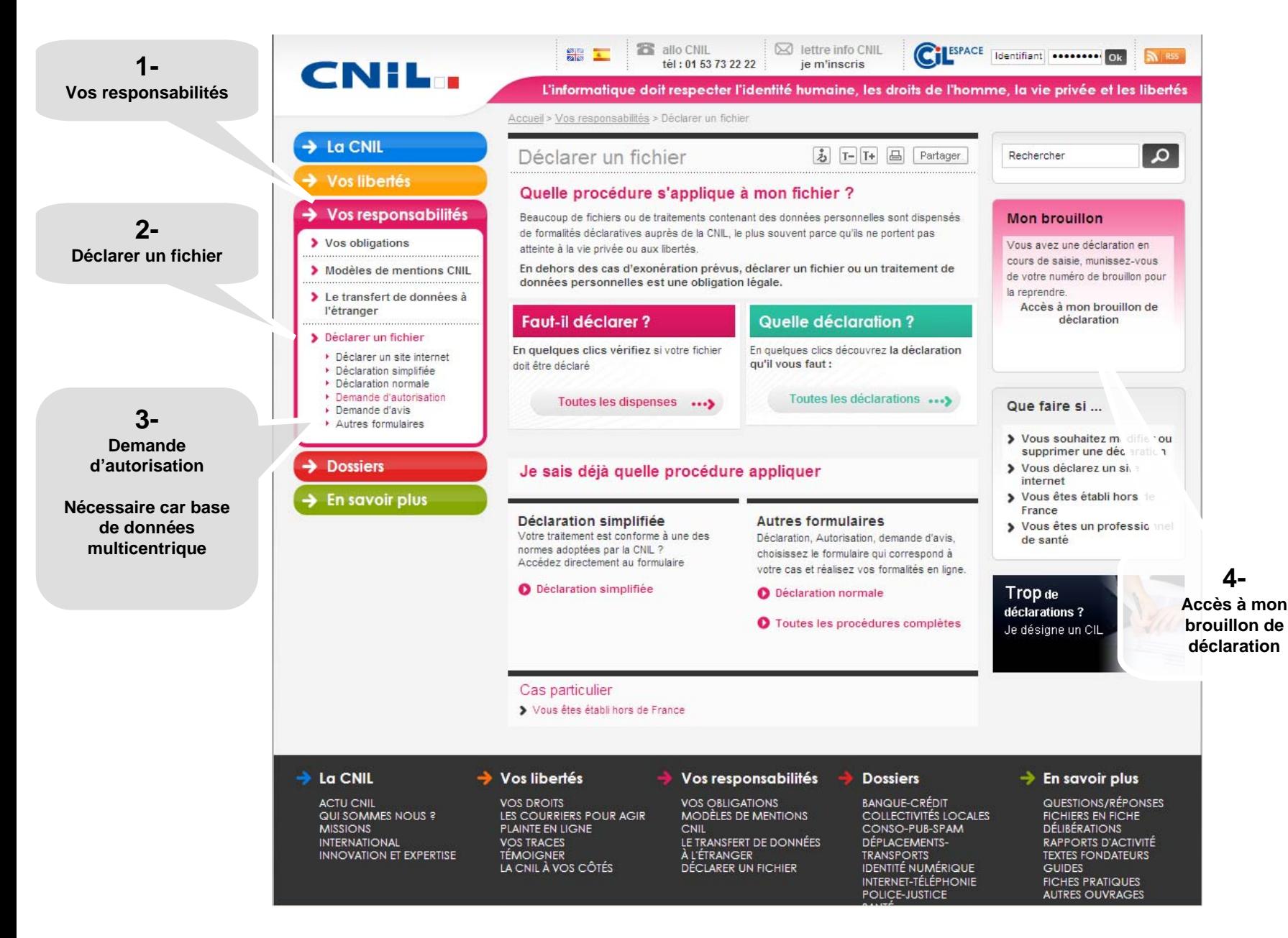

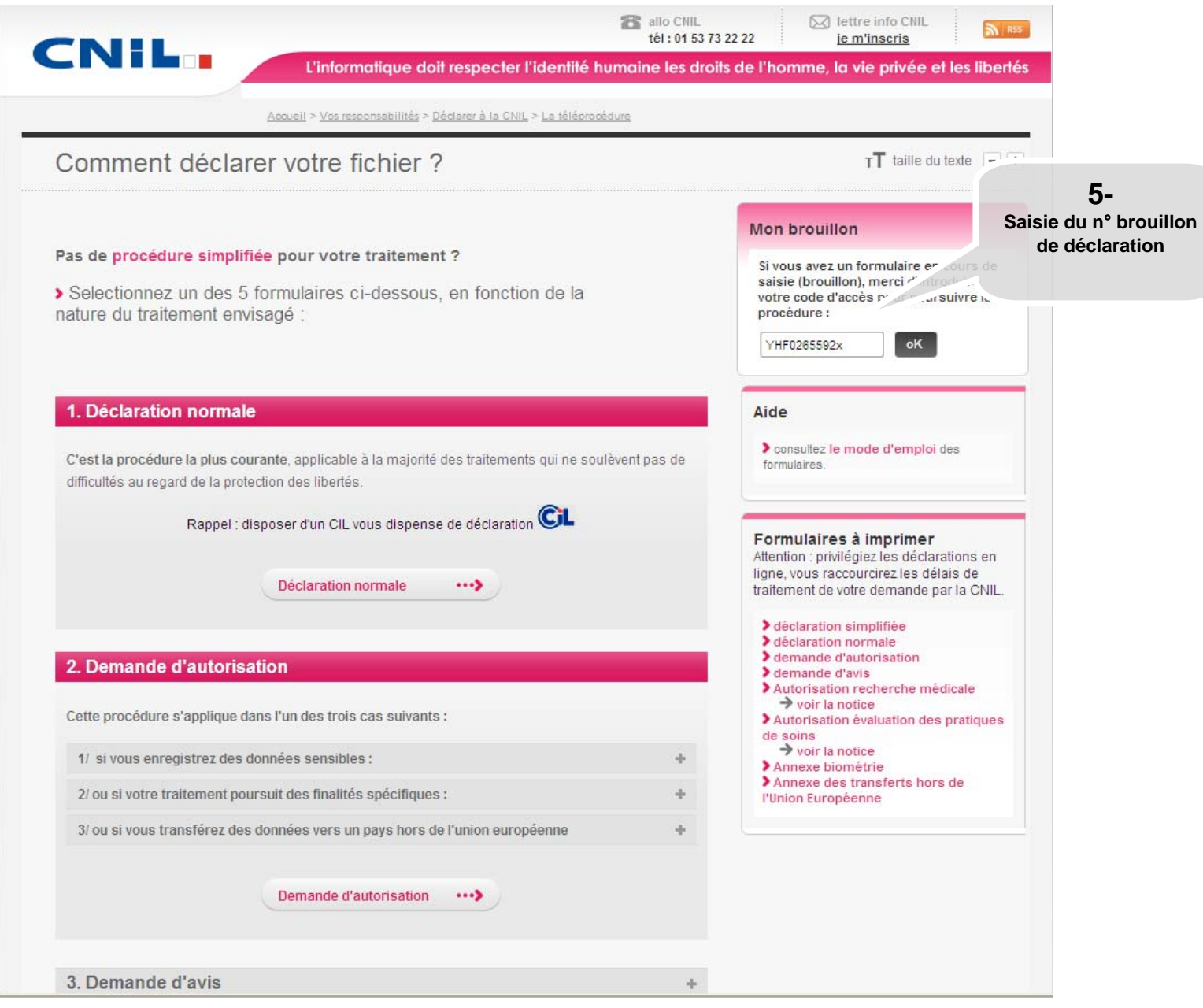

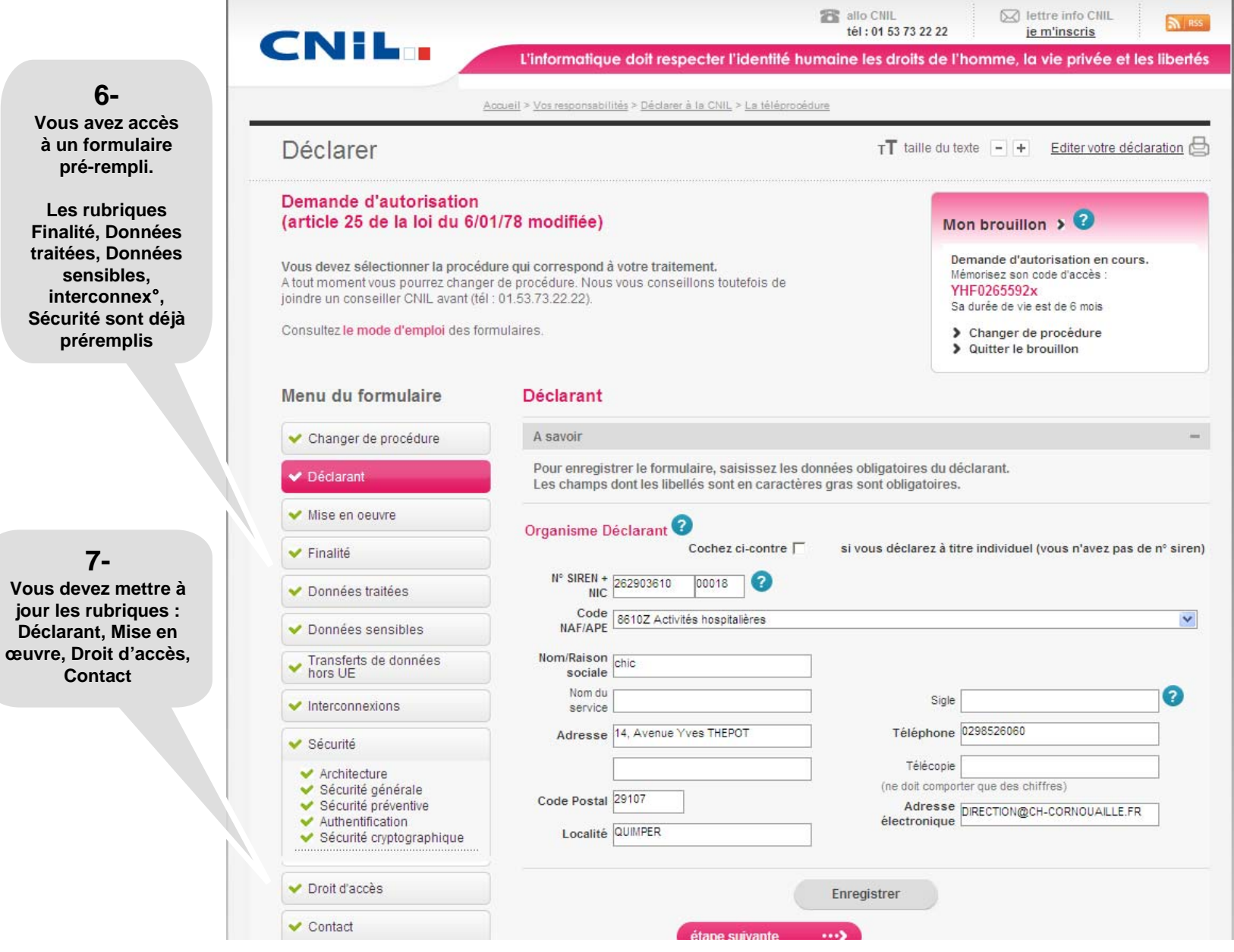

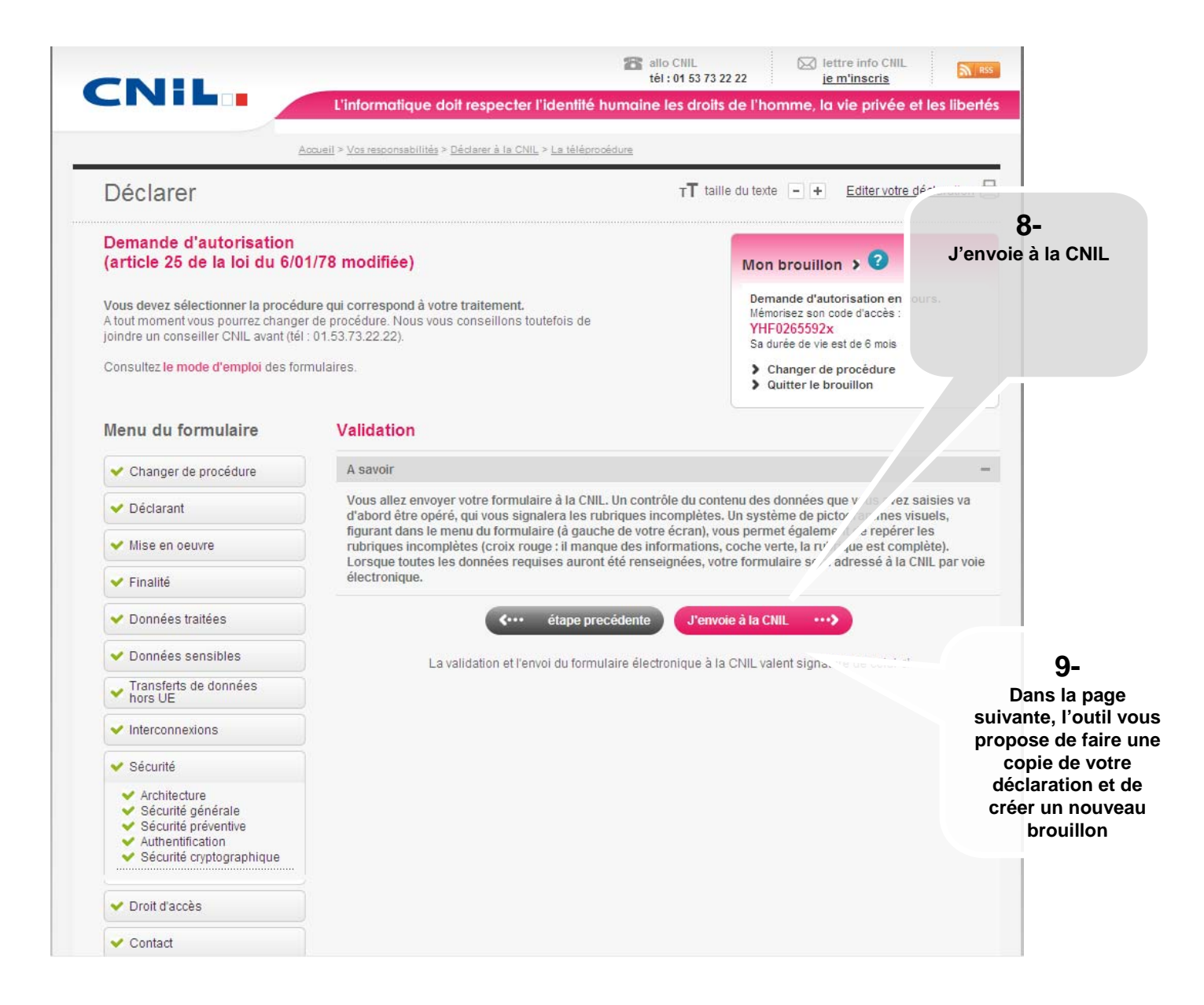

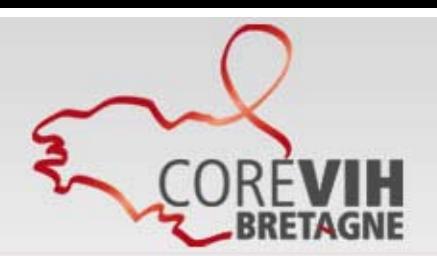

# Procédure de paramétrage de Nadis pour votre centre

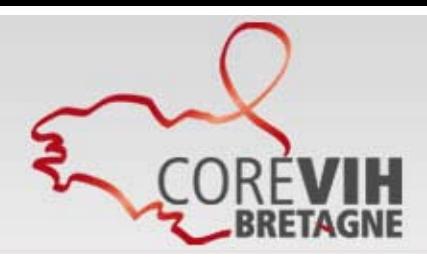

### **Paramétrage NADIS : Fiche de paramétrage**

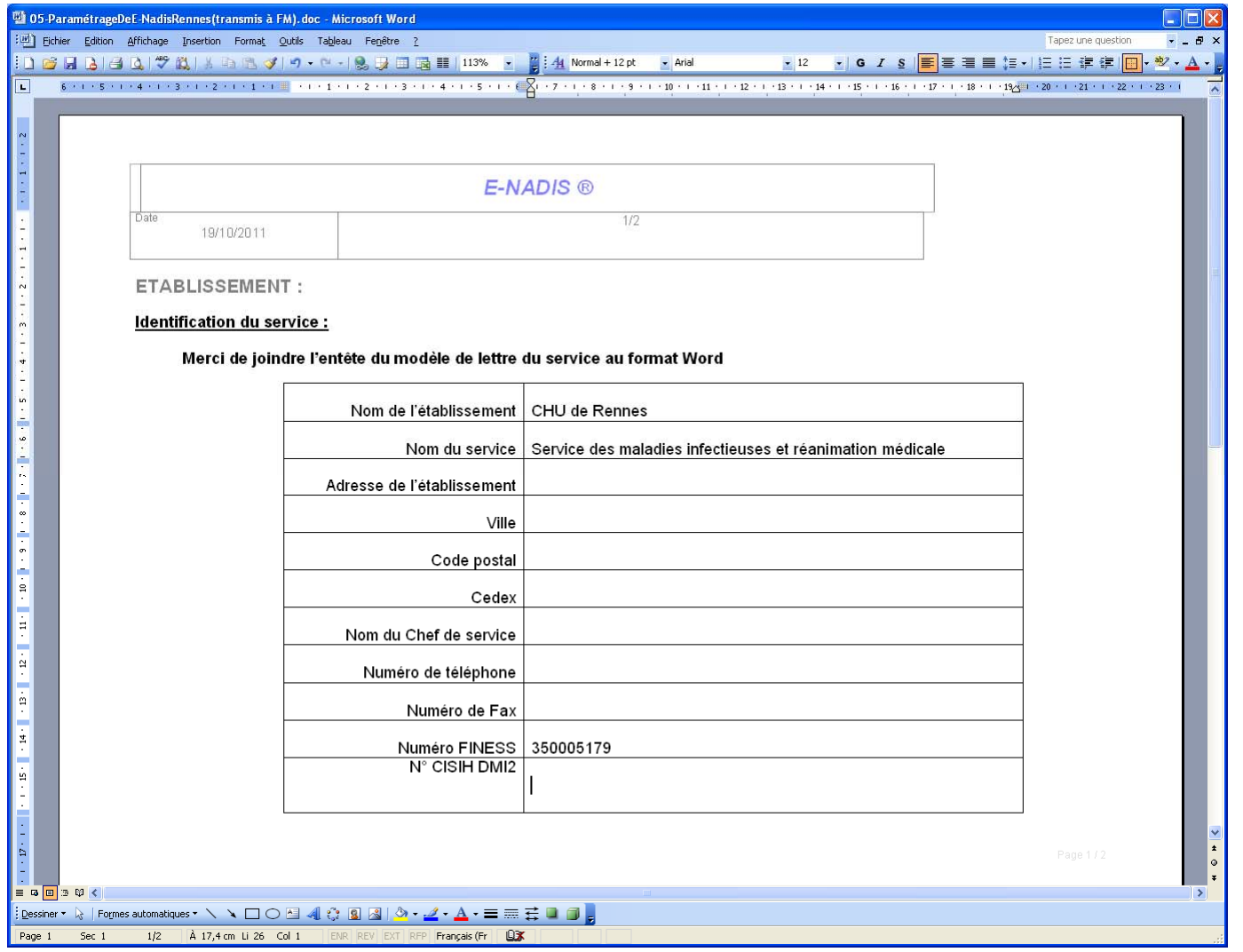

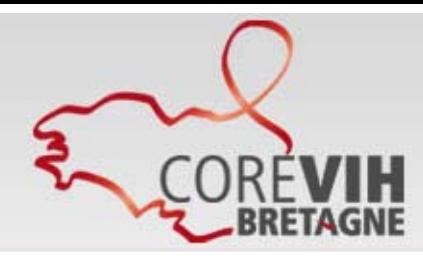

### **Paramétrage NADIS : Fiche de paramétrage**

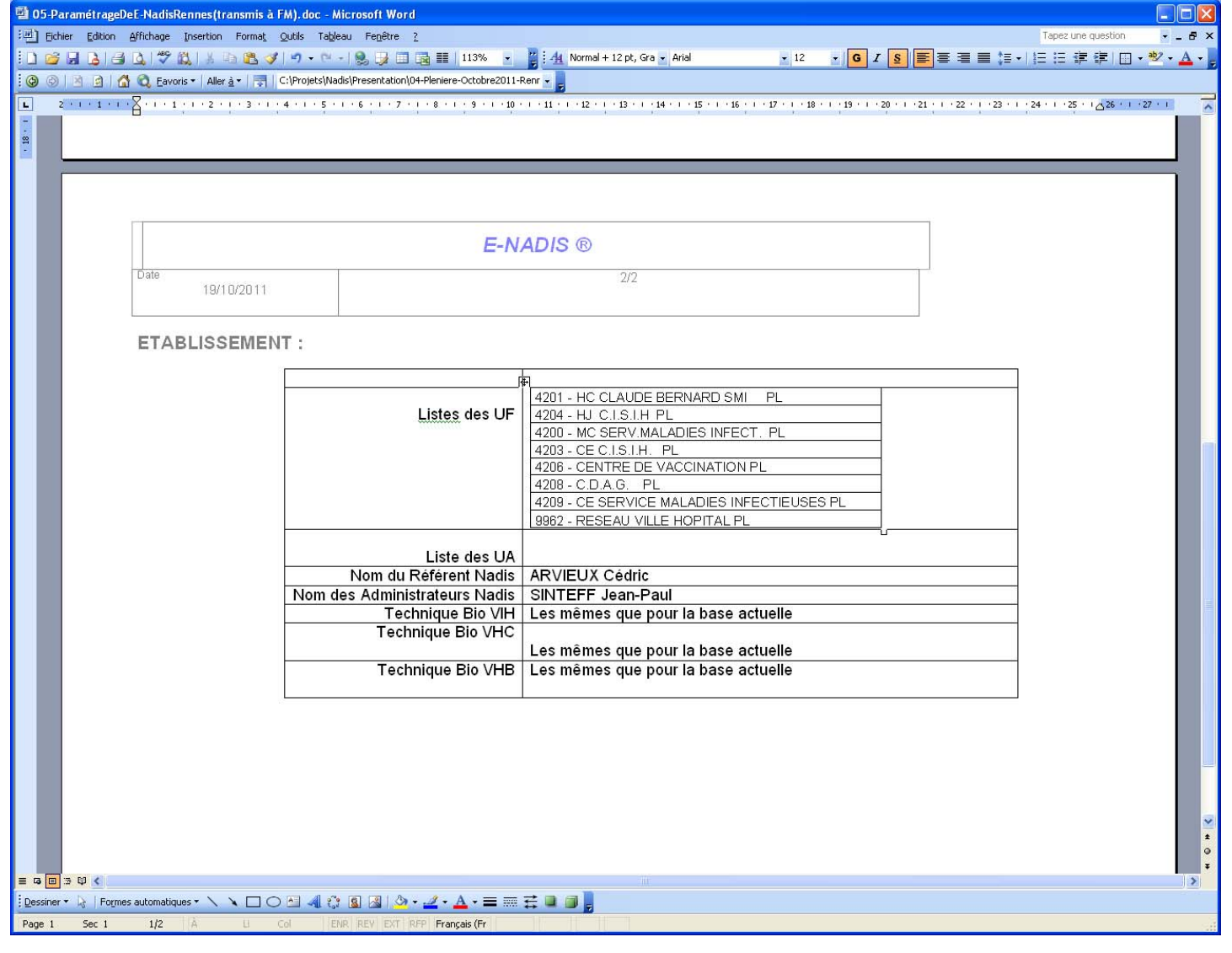

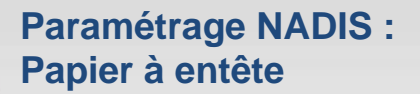

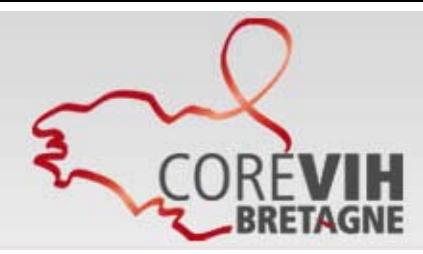

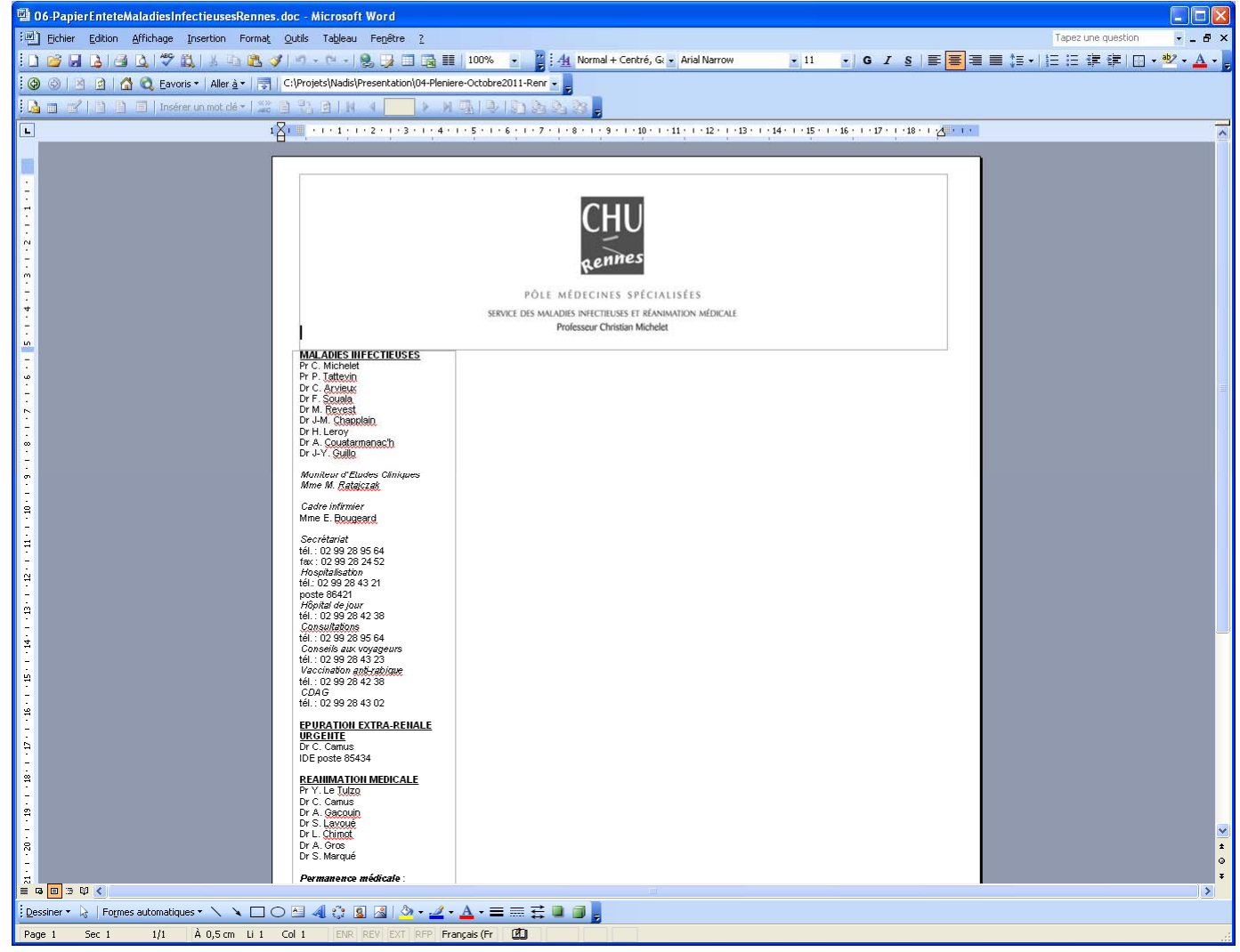

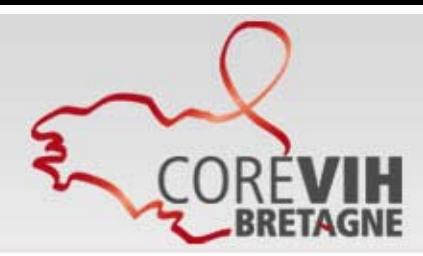

### **Paramétrage NADIS : Liste des utilisateurs**

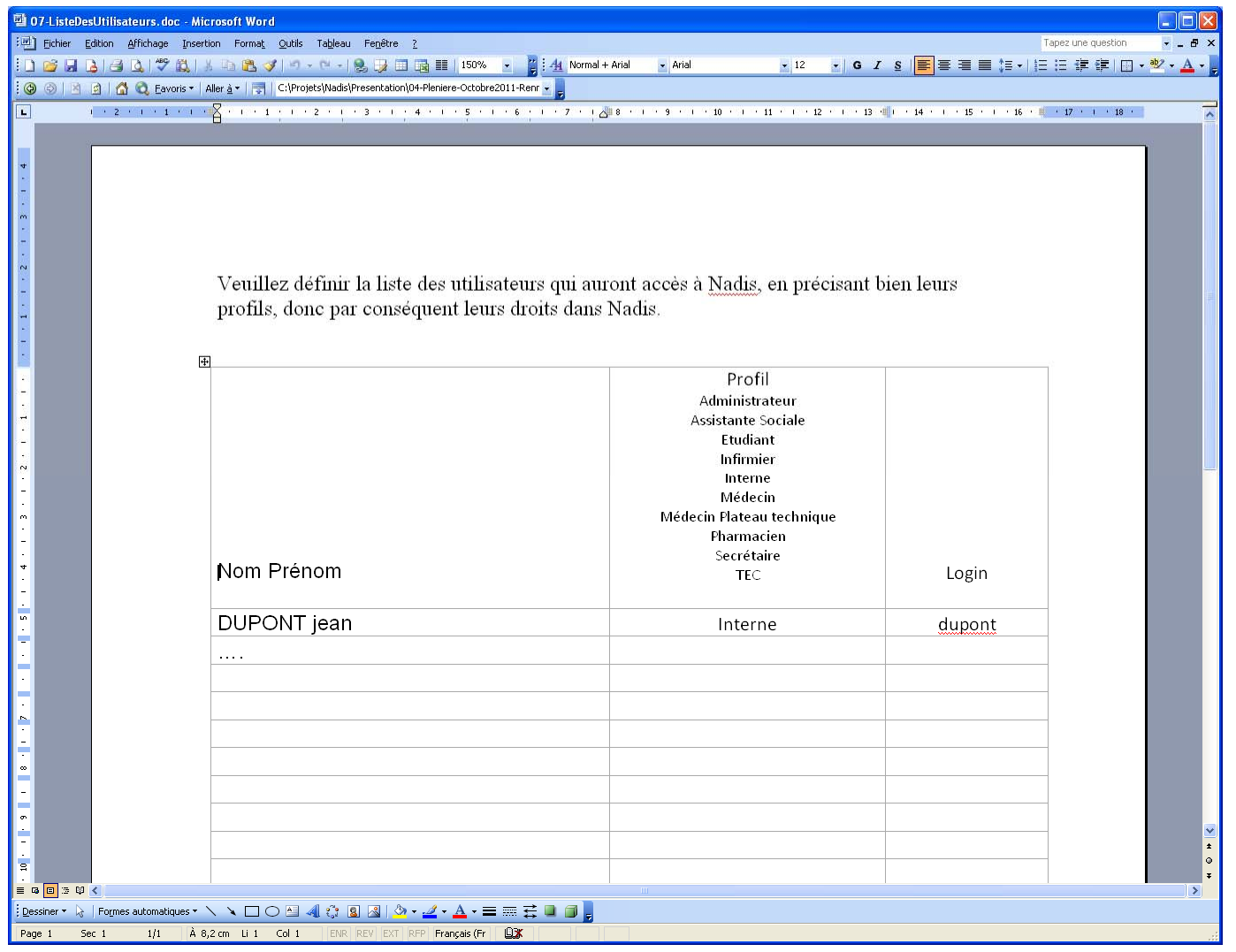

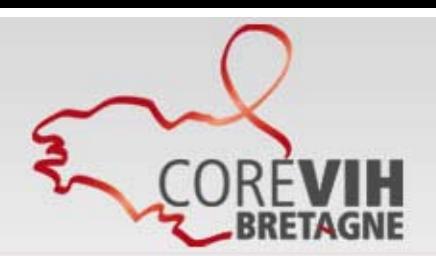

> Procédure de paramétrage des interfaces Biologie et Compte rendu

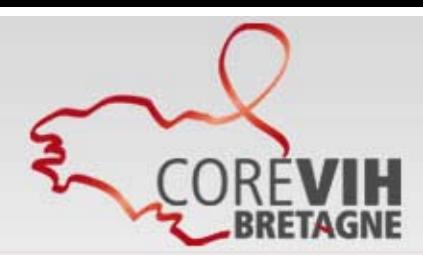

### **Paramétrage des Interfaces dans NADIS : Liaison FTP par VPN**

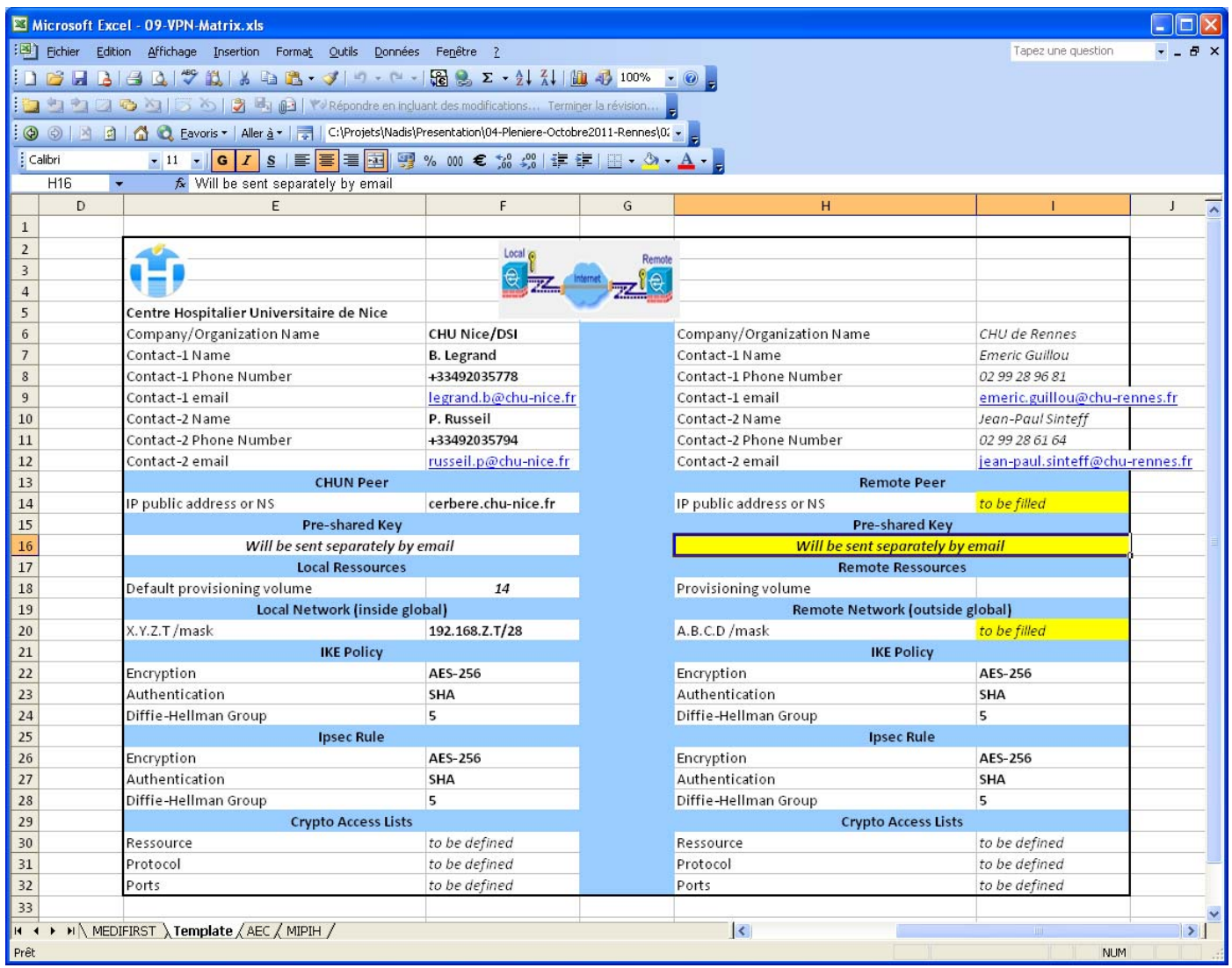

![](_page_71_Picture_0.jpeg)

**Paramétrage des Interfaces dans NADIS :Table de transcodage des variables biologiques**

![](_page_71_Picture_20.jpeg)
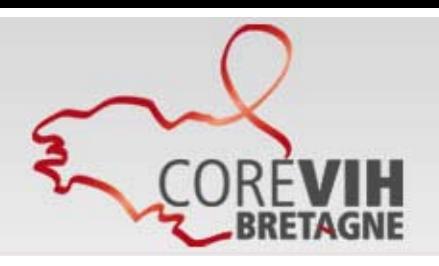

# **Reprise des données**

Propre à chaque site, plusieurs solutions envisagées :

- soit saisie dans Nadis à partir des dossiers patients
- soit import de données depuis DMI2 (cas à Rennes)
- soit import depuis base de données Access (cas de Quimper)
- soit import depuis fichier Excel

• pour ceux qui ont l'interface biologie, il sera possible de récupérer l'historique de la biologie.

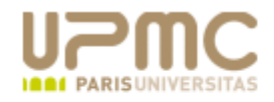

- Unité 943 =

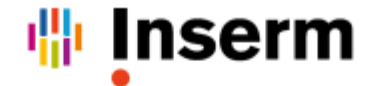

Unité mixte de recherche en Santé n° 943 Épidémiologie, stratégies thérapeutiques et virologie cliniques dans l'infection à VIH Directeure : Dominique Costagliola

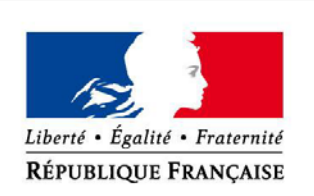

MINISTÈRE DE LA SANTÉ, **DE LA JEUNESSE ET DES SPORTS** 

Introduction au DOMEVIH,

# DOssier MEdico-épidémiologique du VIH

# remplaçant du DMI2

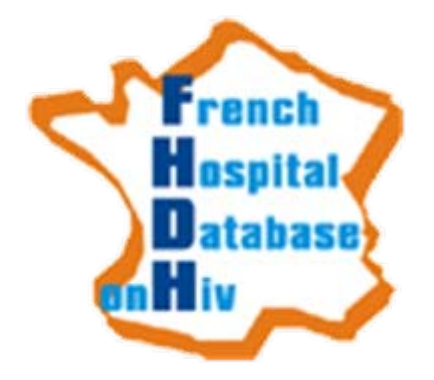

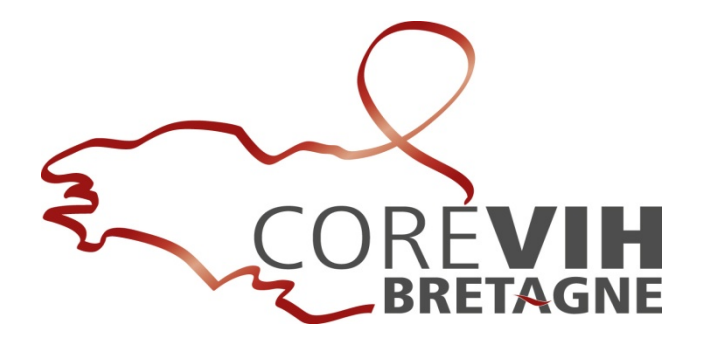

# **Historique**

1992 : logiciel DMI-2 (Dossier Médical, épidémiologique et économique de l'Immunodéficience humaine)

2003 : Création d'un groupe pour réfléchir à l'évolution du DMI-2

2005 : Ecriture du DOMEVIH s'inscrit dans le cadre de la restructuration de la coordination de la lutte contre l'infection par le VIH et l'instauration des COREVIH en remplacement des CISIH (selon le décret n°2005-1421 du 15 novembre 2005)

2007 : Appel d'offre ATIH, réalisation d'une maquette

2008 : Lancement du développement

Sept 2011 : Déploiement national

DOMEVIH propriété du Ministère en charge de la santé. Exploitation des données faite par l'INSERM.

# **Descriptif**

• Intégrer des données - soit par saisie directe, - soit par import de fichiers plats provenant d'autres sources

- Disposer de thésaurus et référentiels communs (Base Claude Bernard, CCAM, CIM10, ..)
- Effectuer des contrôles de qualité des données saisies ou importées
- Afficher des états prédéfinis
- Exploiter localement des données, Rapport d'activité
- Procédure d'anonymisation des sujets
- Cryptage des données

• Plateforme sécurisée d'échanges de fichiers permettant – la télétransmission des données vers un serveur central, - le téléchargement de fichiers (mise à jour des thésaurus, …)

### **La techno**

•Client lourd .NET monoposte / multiposte sous Windows 2000/XP (en cours de qualification sous Seven)

• BDD OpenSource Postgresql 8.4

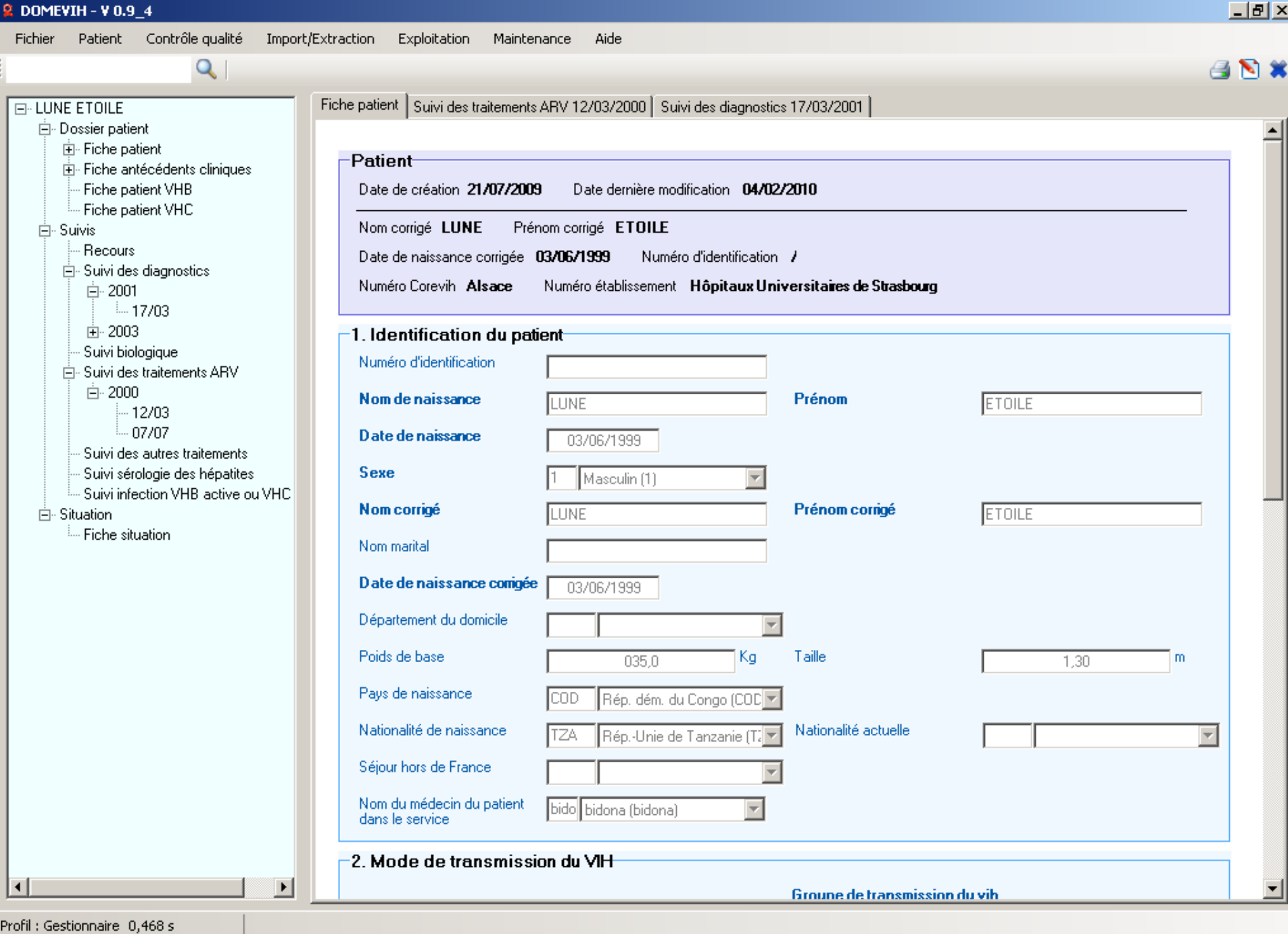

**R** DOMEVIH - V 0.9\_4

# **Comparatif NADIS / DOMEVIH**

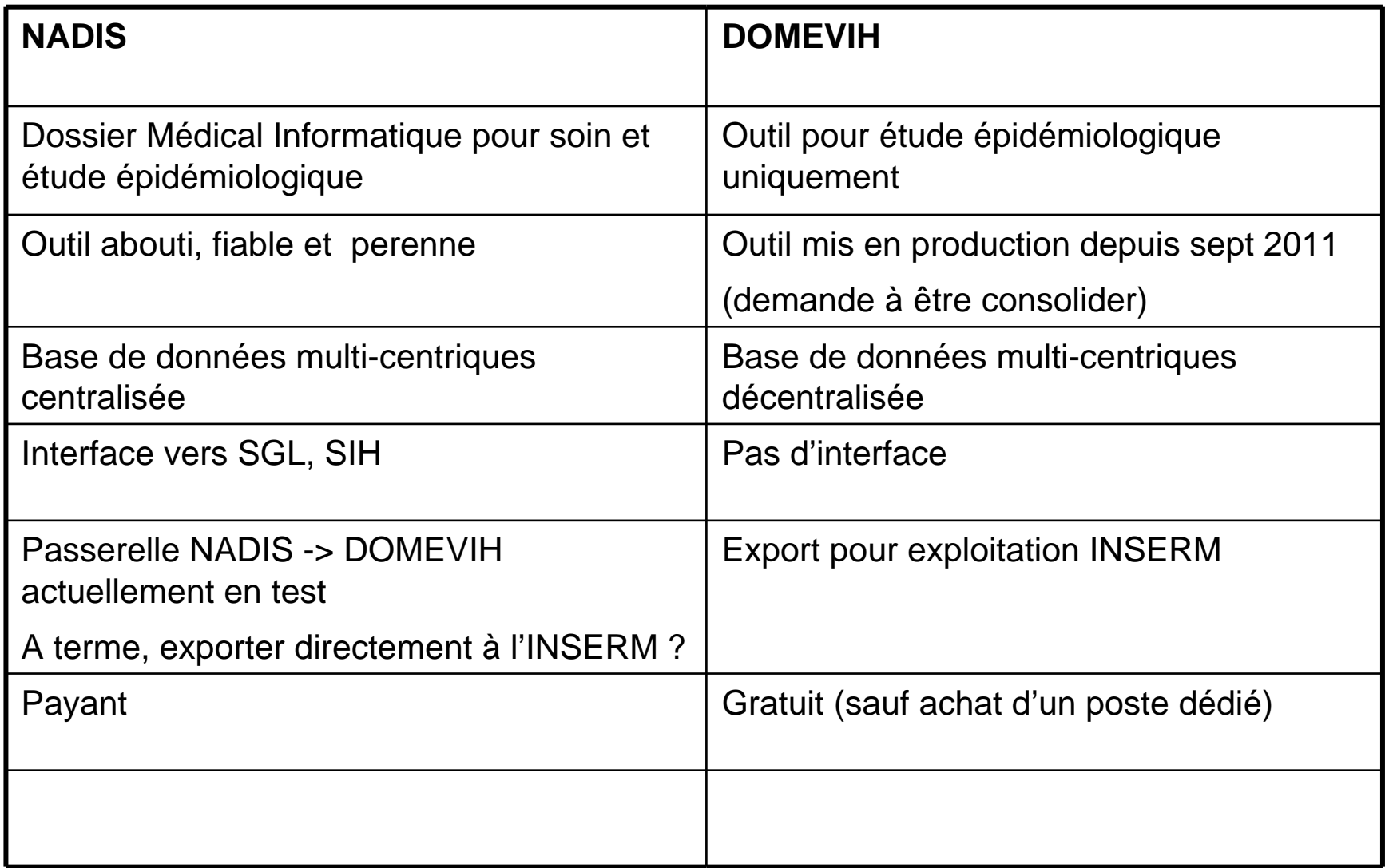

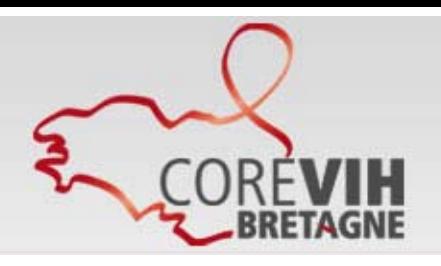

# **Conclusion / Objectifs**

#### **Sur le déploiement de NADIS :**

- d'ici fin 2011 : Déploiement Quimper, St Malo + autres centres ne nécessitant pas de reprise de données (Pontivy ? Morlaix ? )
- 1er semestre 2012 : Déploiement Brest, Vannes, Lorient
	- + St Brieuc en version monoposte pour la partie epidemio uniquement ?

#### **Sur le déploiement du DOMEVIH**

#### • **Faut-il installer le DOMEVIH dans les centres ?**

 $\rightarrow$  La réponse dépend de la qualité de la passerelle NADIS  $\rightarrow$  DOMEVIH, et de la possibilité de transmettre directement les données (anonymisées) de NADIS à l'INSERM

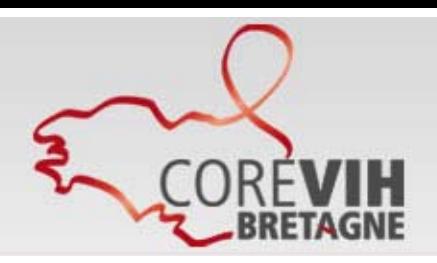

**FIN**

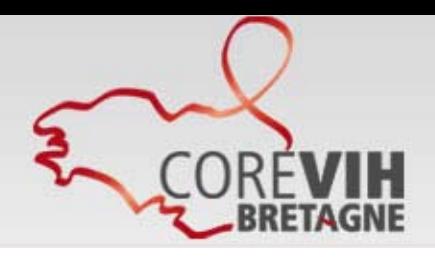

# Interfaces

#### **L'interface Biologie :**

Cette interface permet d'importer des résultats d'examen provenant du laboratoire (SGL) Les résultats d'examen sont exportés du laboratoire sous forme de fichier HPRIM ou HL7 Nadis va traiter ces fichiers transmis pas le laboratoire à partir d'un répertoire défini, ces fichiers seront ensuite archivés ou non.

Grâce au transcodage, les codes examen labo sont traduits en codes examen Nadis --> les résultats pourront être remontés dans Nadis et donc visible dans les écrans de Nadis

#### **L'interface Identité :**

Cette interface permet d'importer les données administratives (IPP, nom, prénom, adresse, téléphone …) des patients admis dans le service.

Ces informations sont saisies lors du passage du patients au bureau des entrées Cette Interface peut permettre un gain de temps lors de la création d'un nouveau dossier patient dans Nadis.

#### **L'interface Compte Rendu :**

Cette interface permet, à partir des éditions de services, d'émettre des Comptes Rendus de Consultation ou d'Hospitalisation au SIH

Ces Comptes Rendus peuvent être sous forme de fichier RTF ou PDF accompagné ou pas d'un fichier HPRIM ou HL7